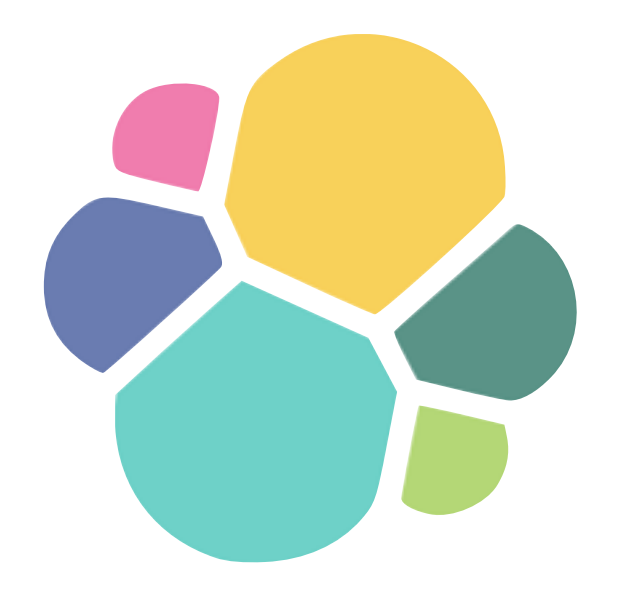

#### Maintaining your elasticsearch indexes Jettro Coenradie

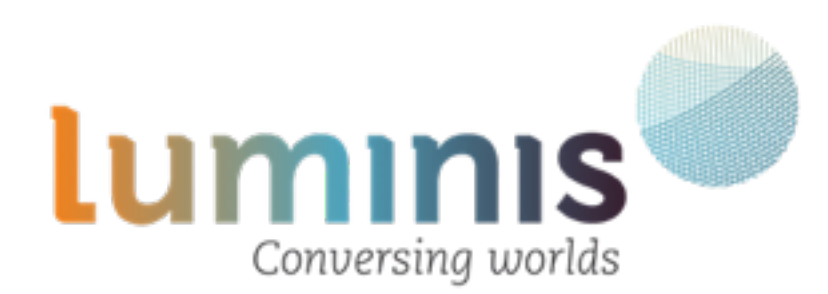

### Create your index

#### curl -XPUT http://localhost:9200/conferences

### Update your index

## Backing up your index

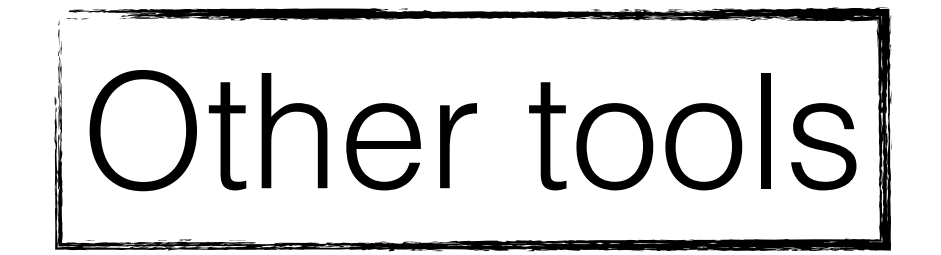

```
elasticdump \
--input=http://localhost:9200/conferences
--output=/data/conferences.json\
,,..type=data
```
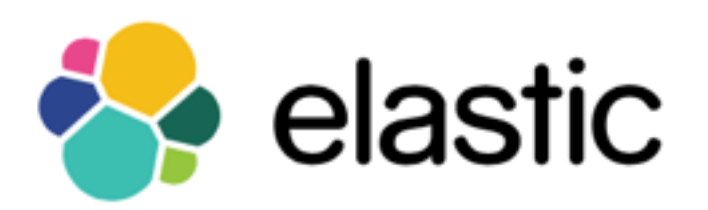

**Marvel /Sense** Kibana Logstash https://www.elastic.co

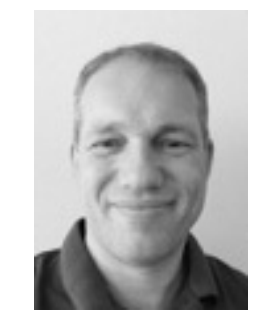

Maintain elastic Elastic gui Geo elastic https://github.com/jettro

https://www.npmjs.com/package/elasticdump https://github.com/jprante/elasticsearch-jdbc https://github.com/spring-projects/spring-data-elasticsearch

# **WORTHE WII** И Y OF

#### Making the Best of Legacy Code & Design

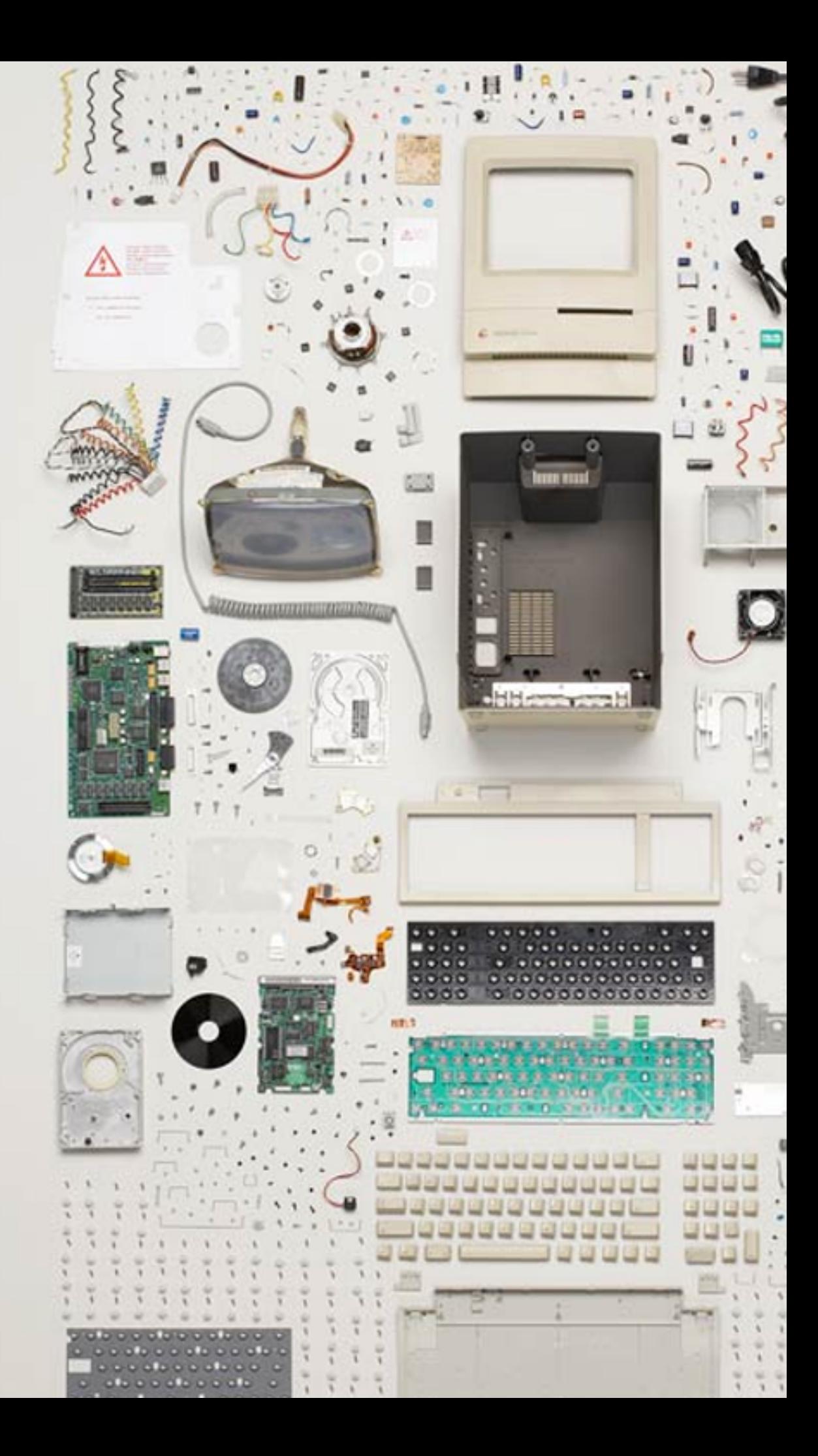

## Working with legacy code will make you a better coder.

## Working with legacy code will make you a better human.

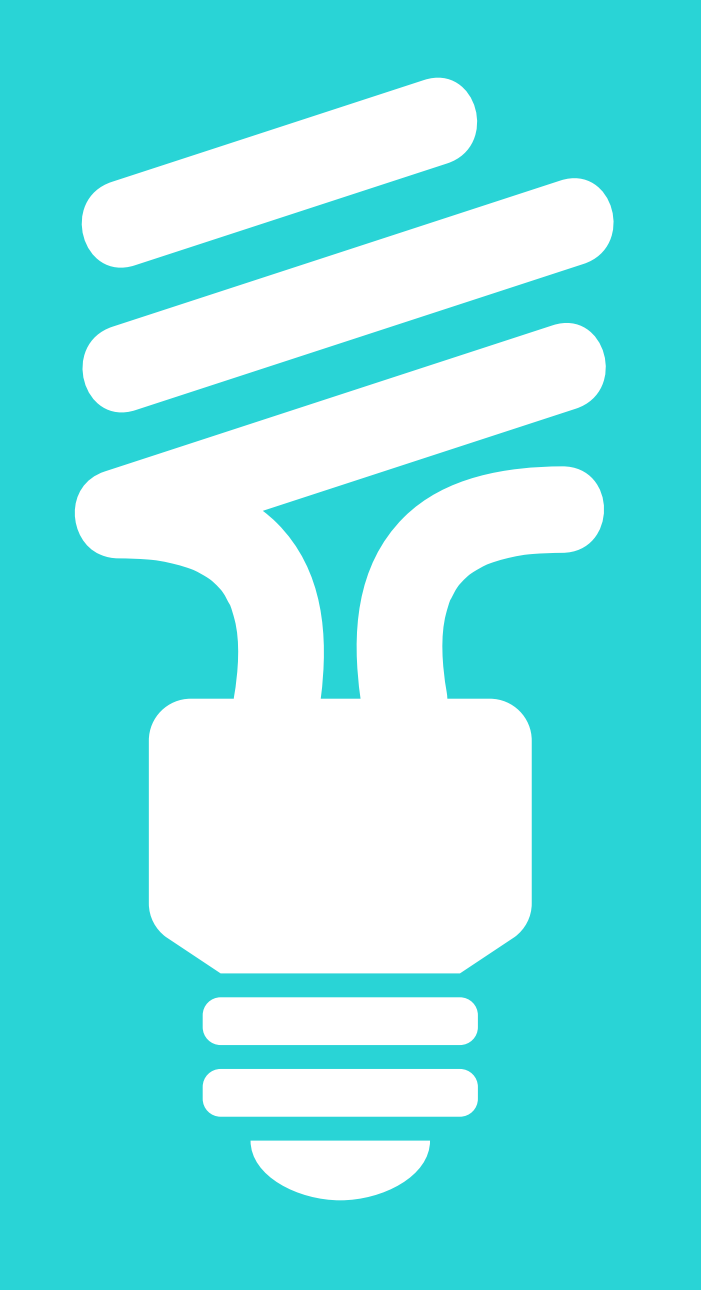

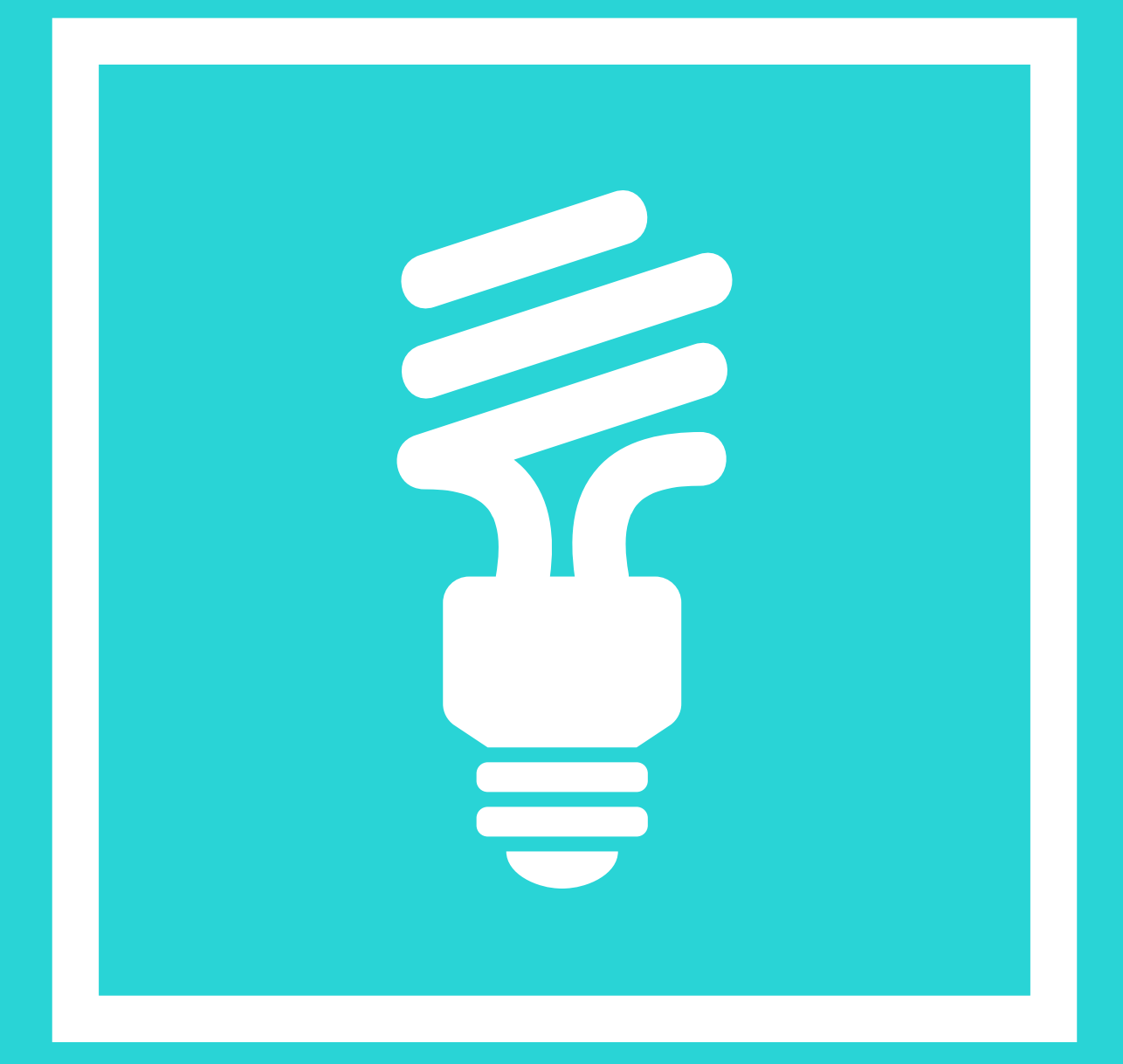

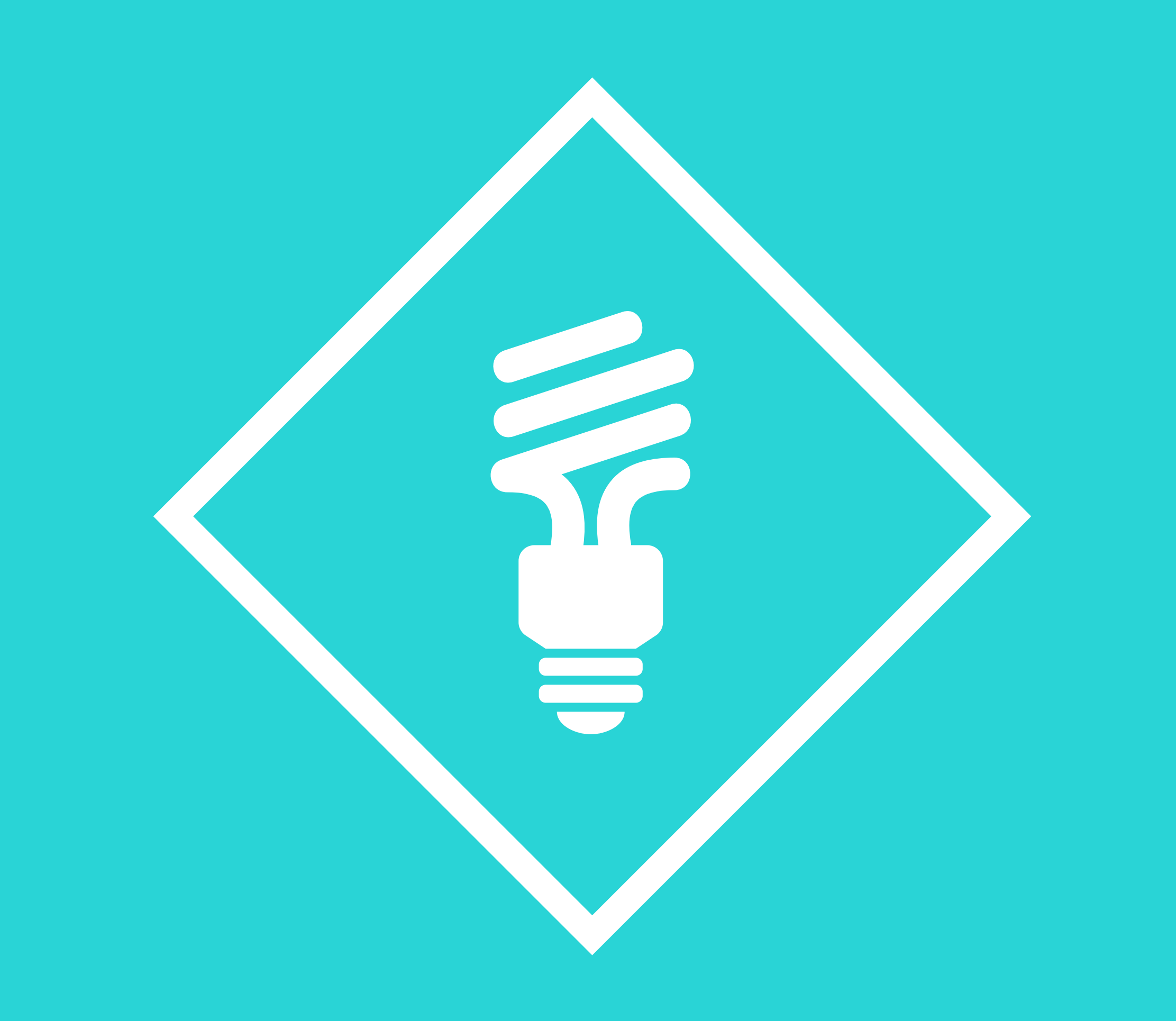

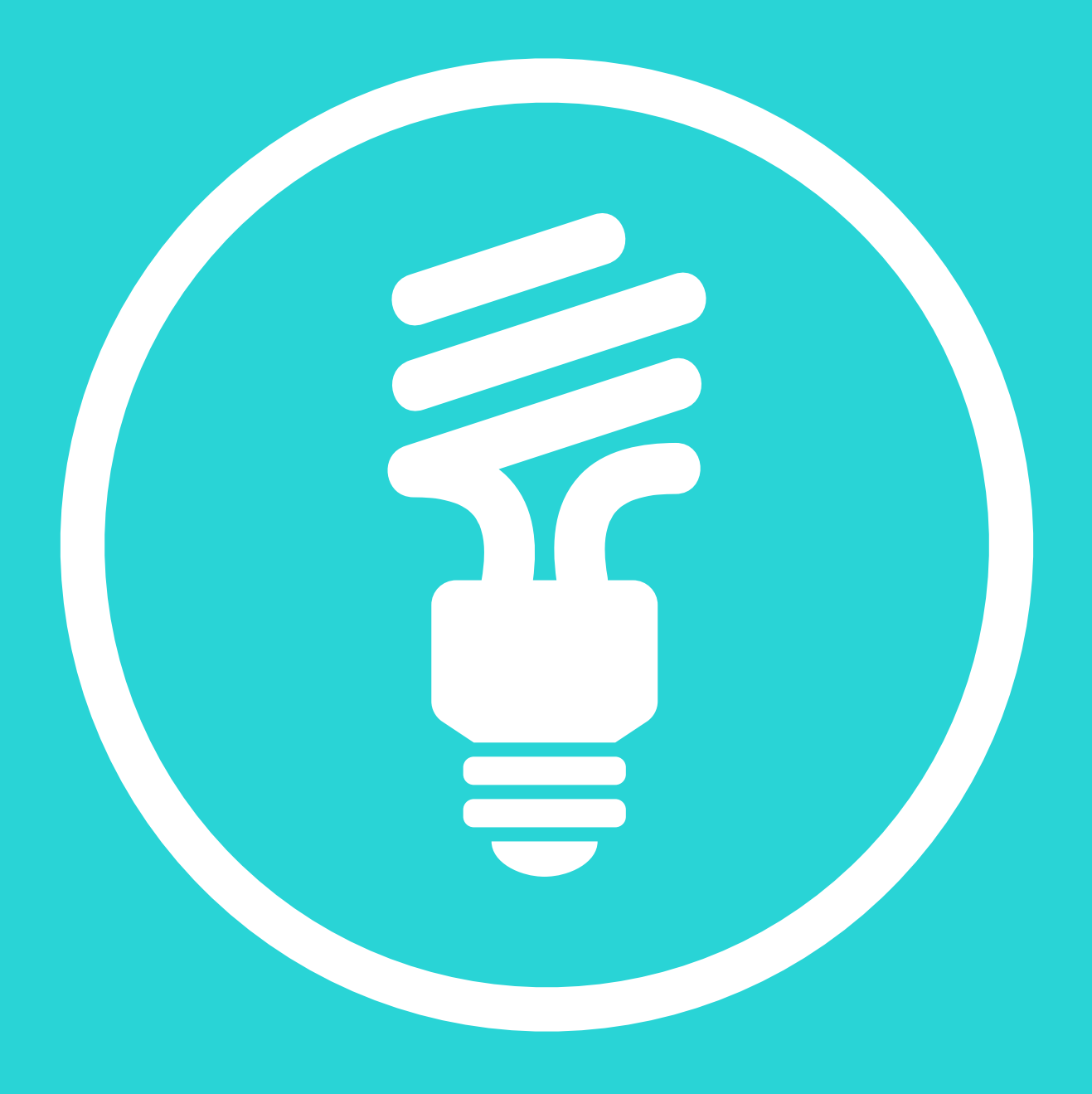

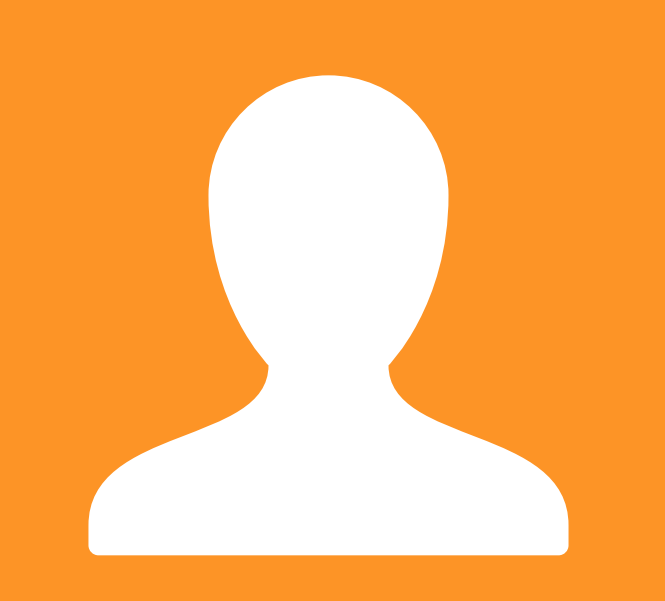

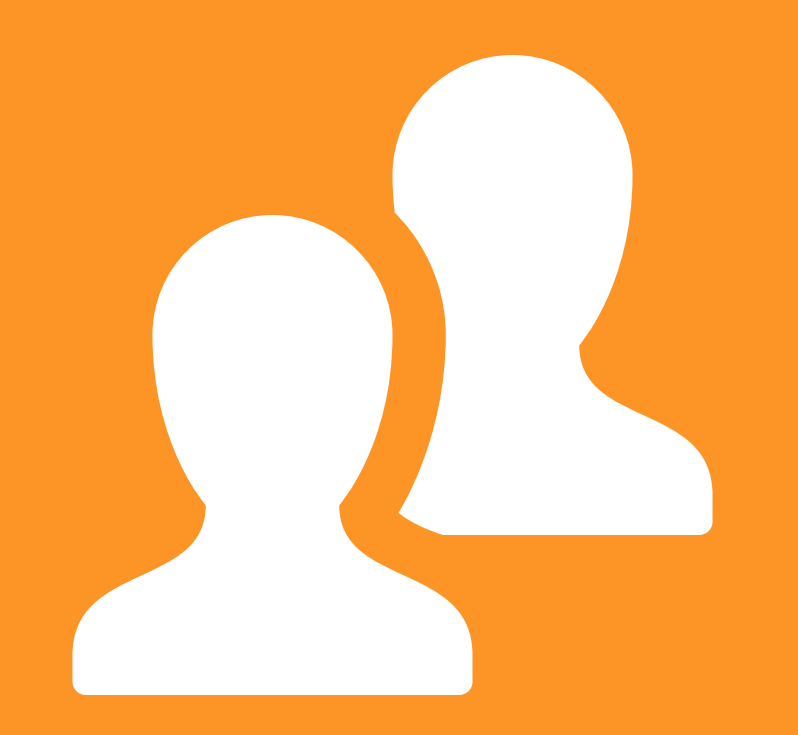

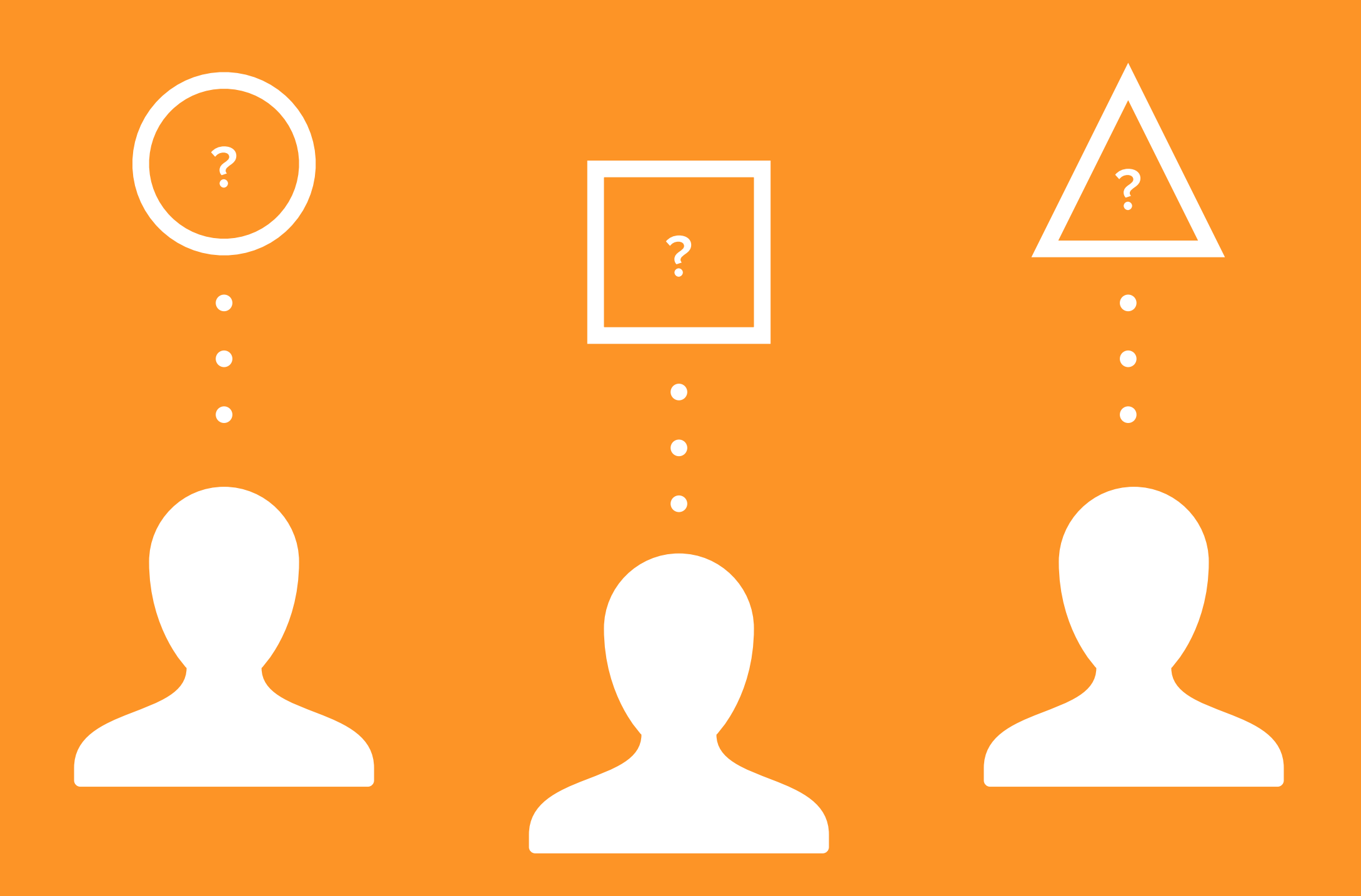

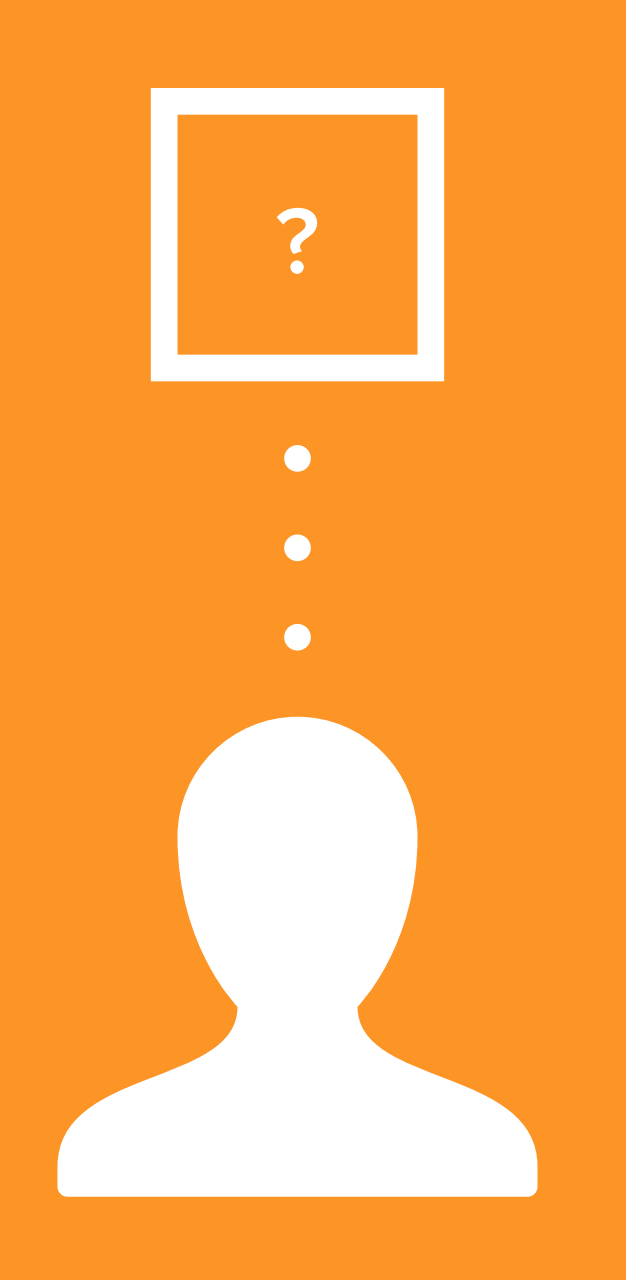

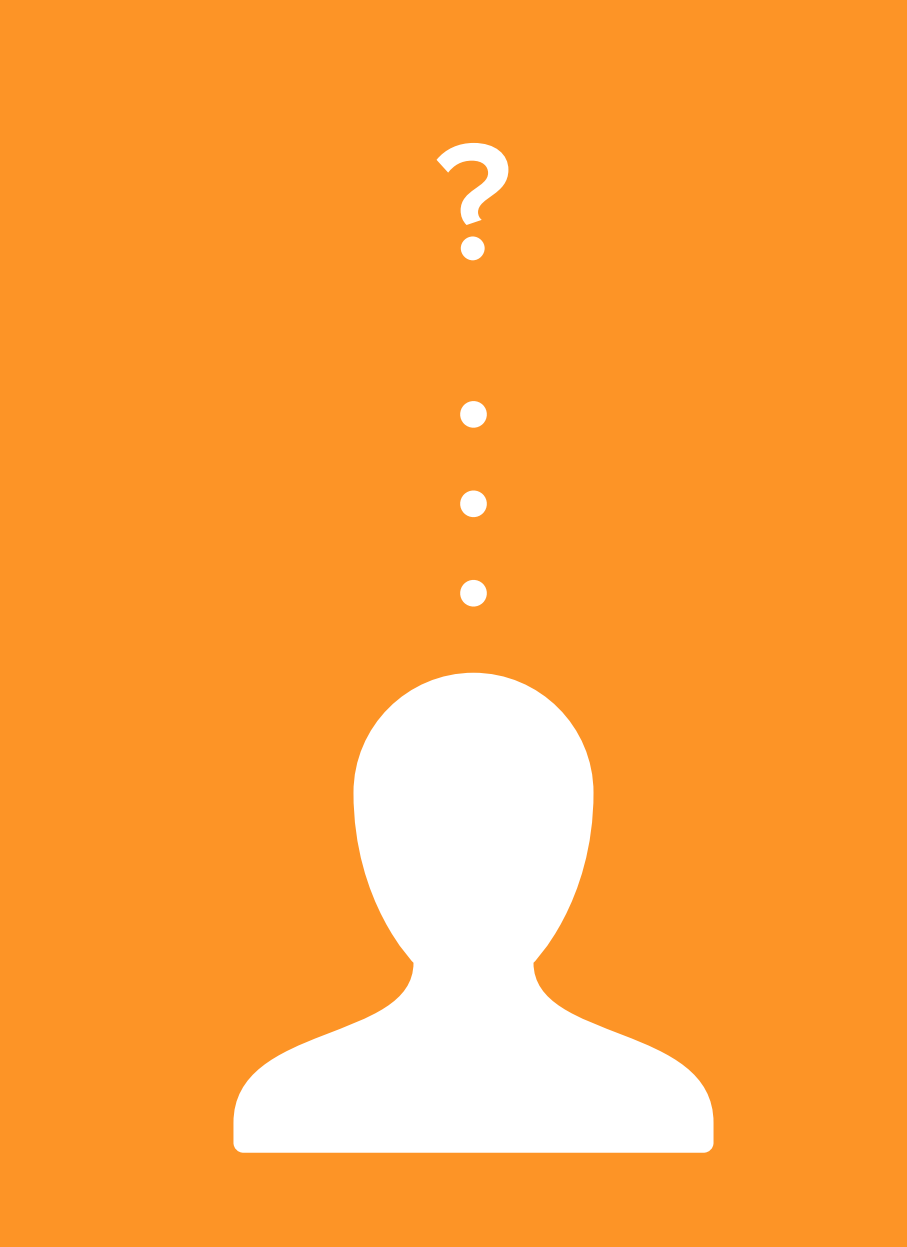

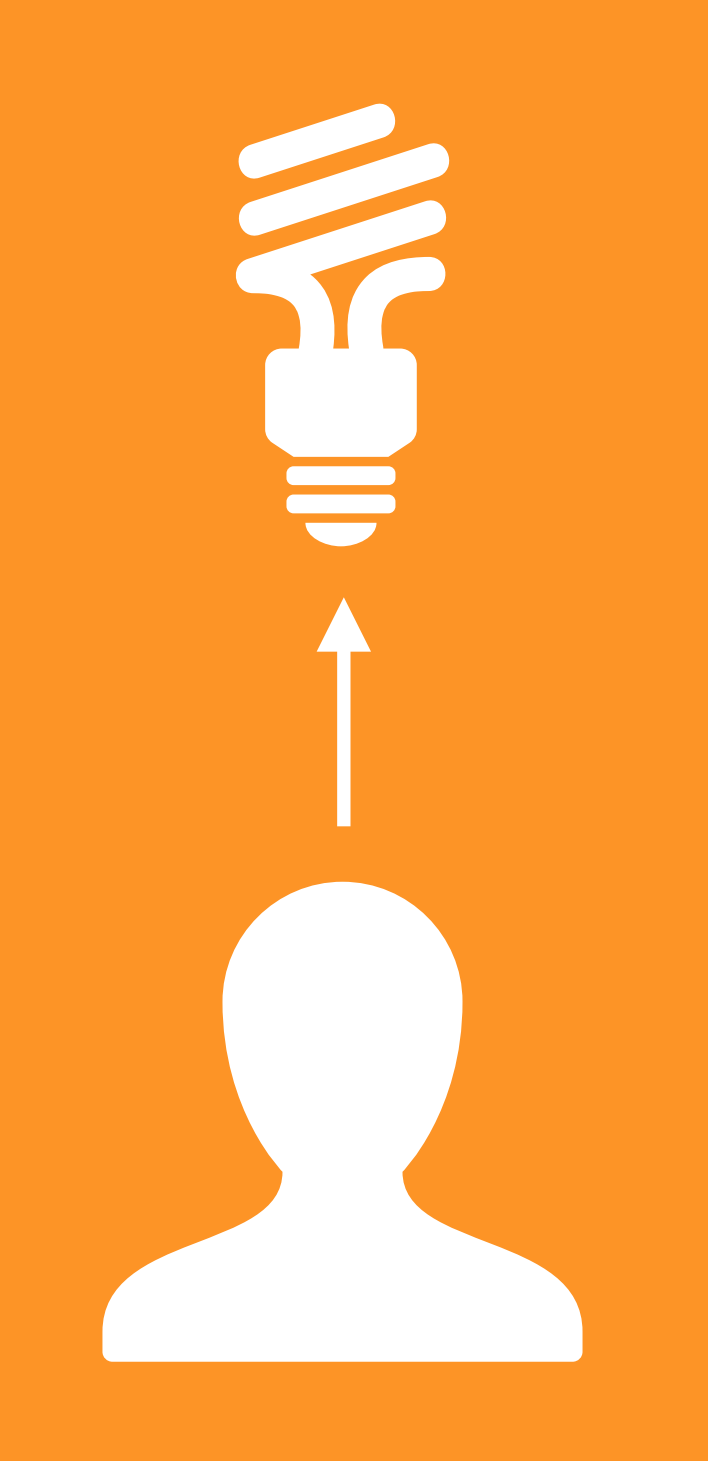

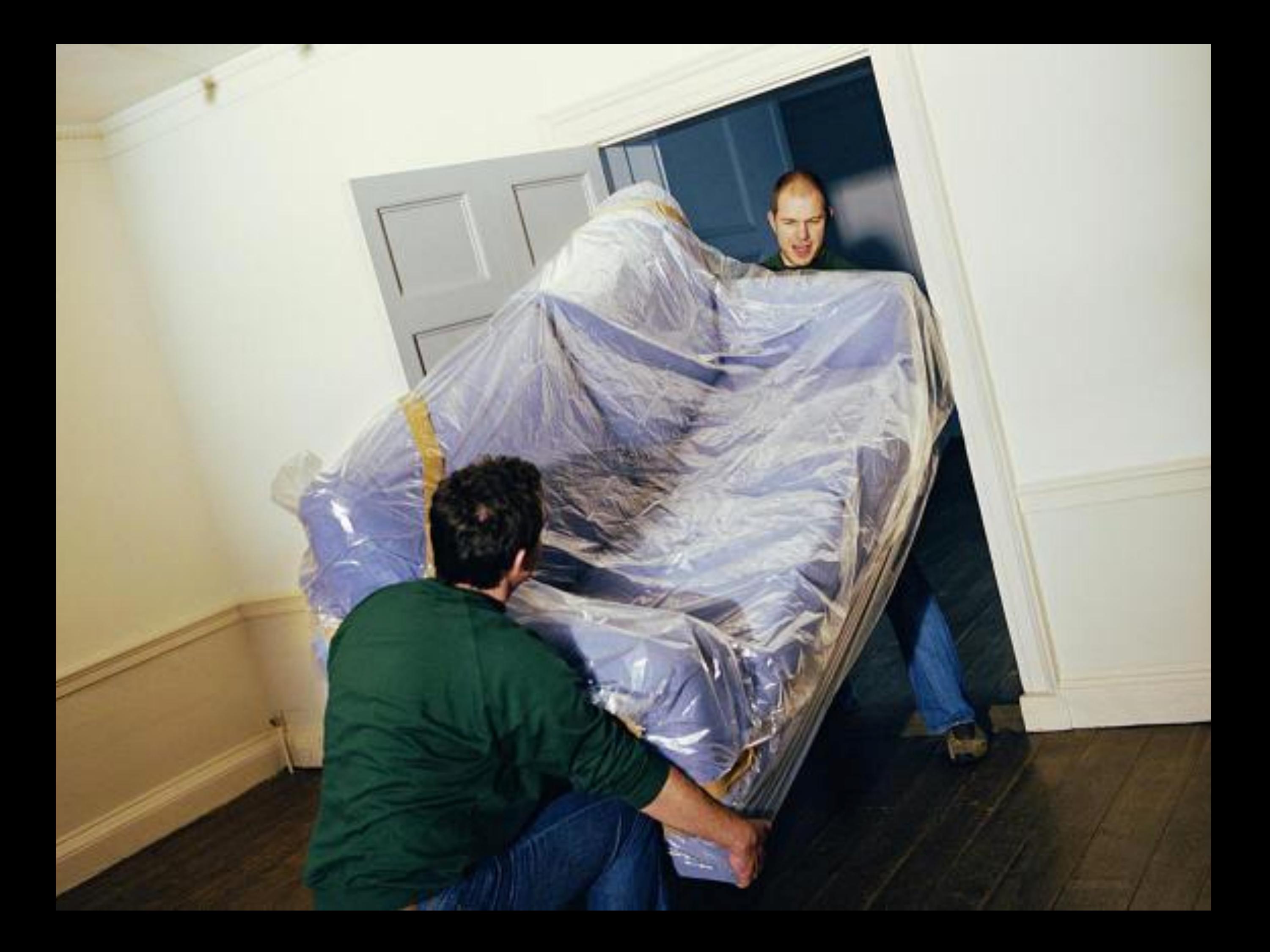

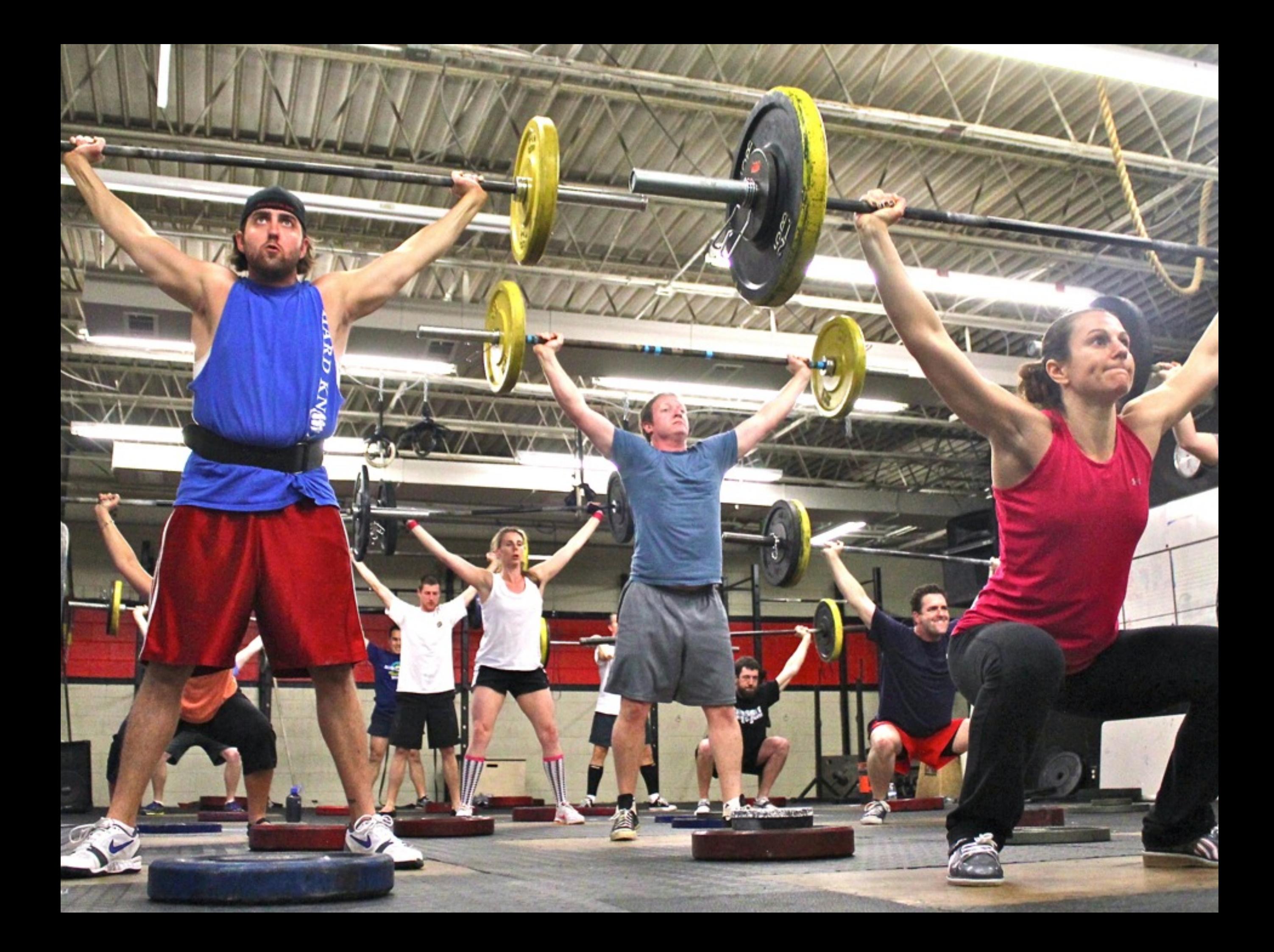

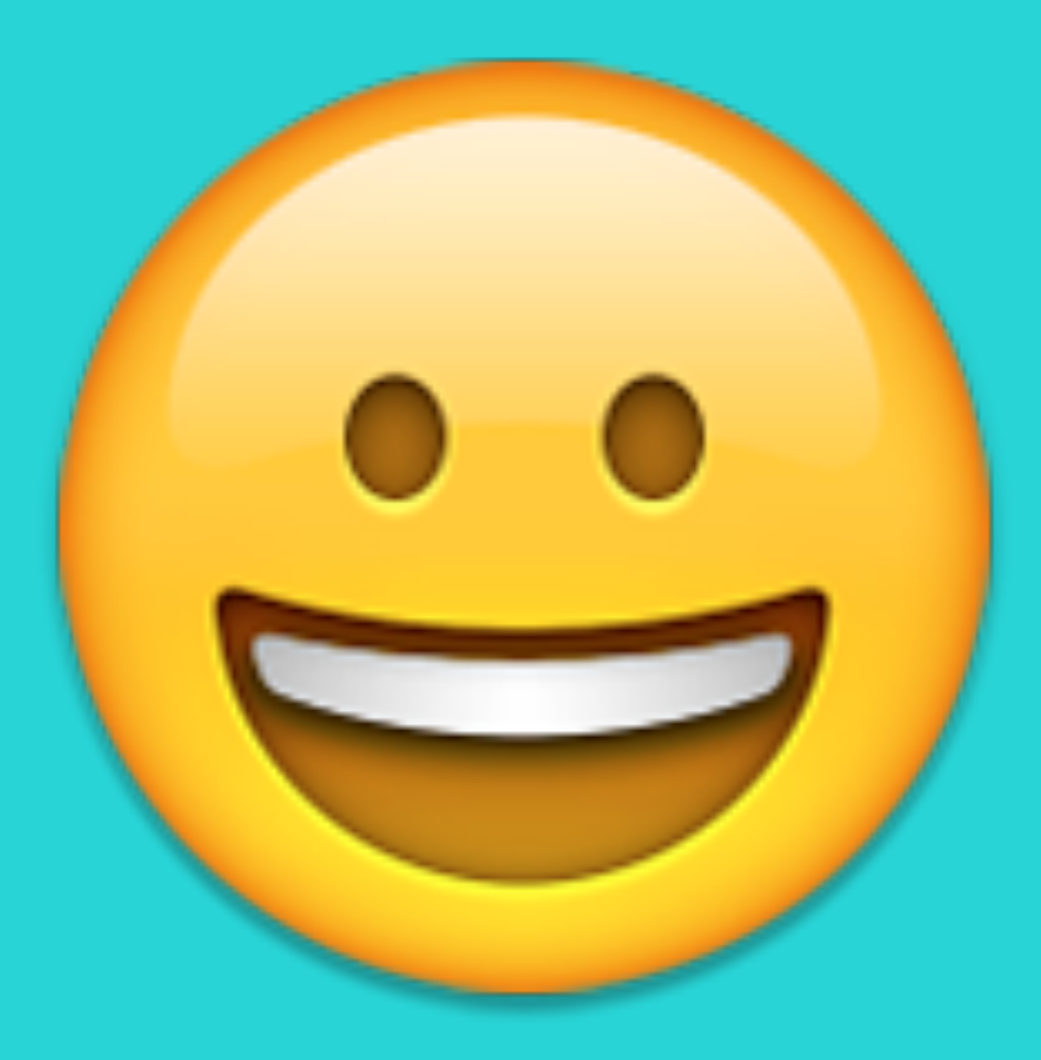

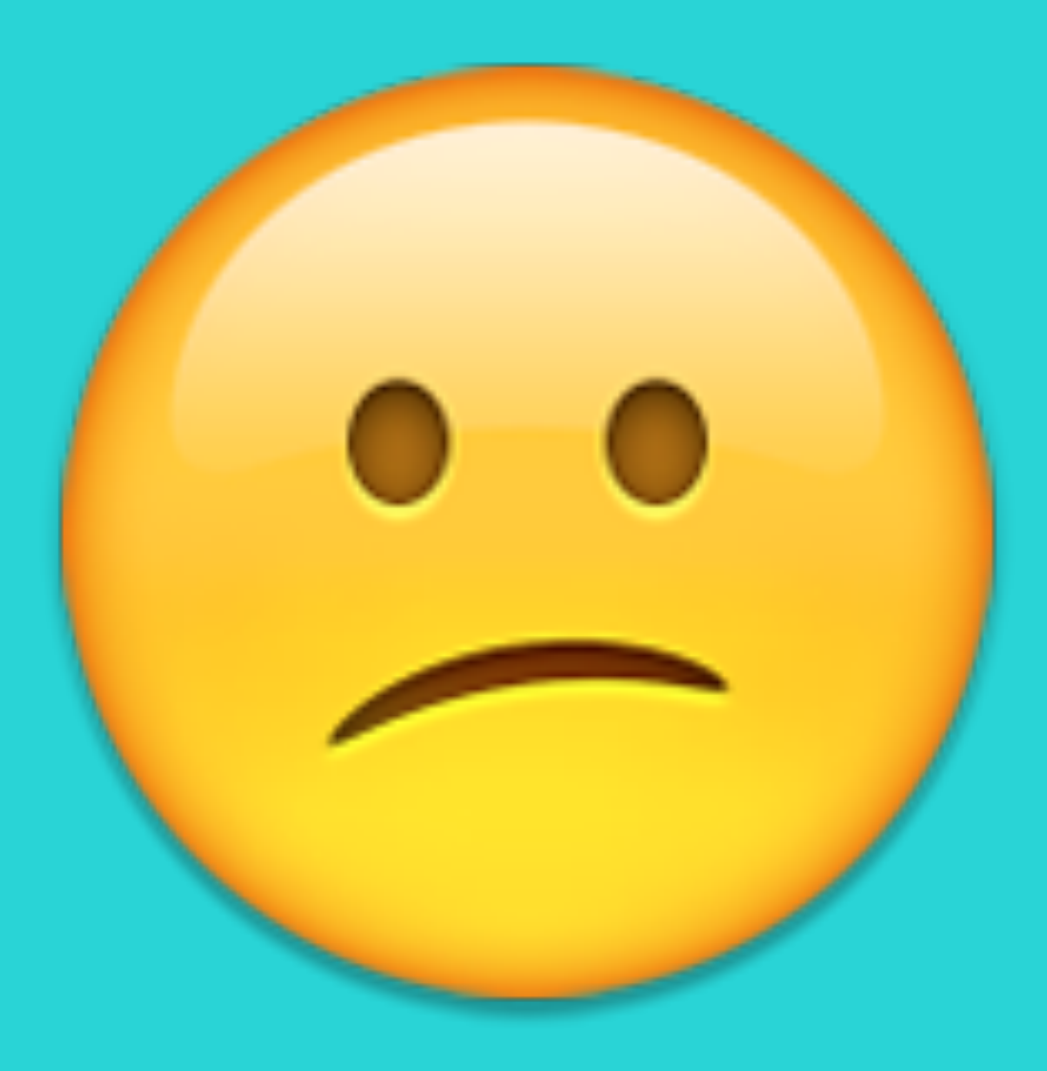

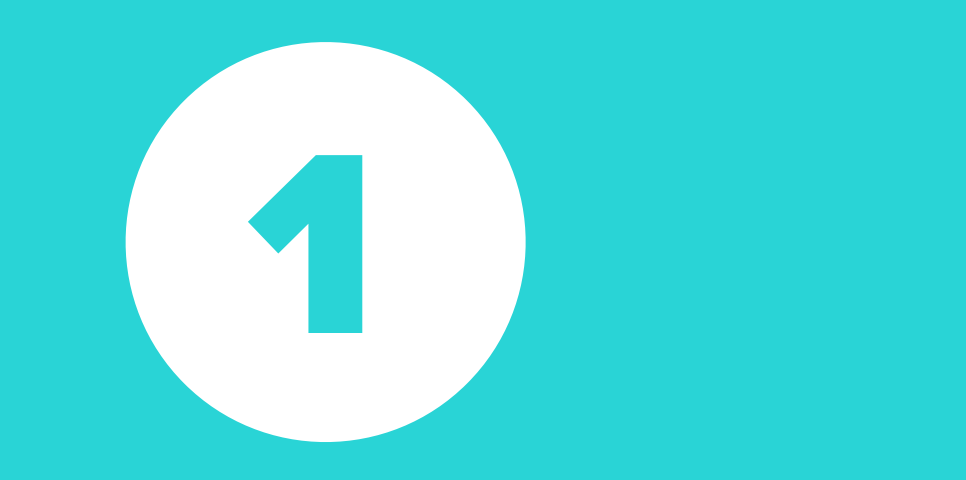

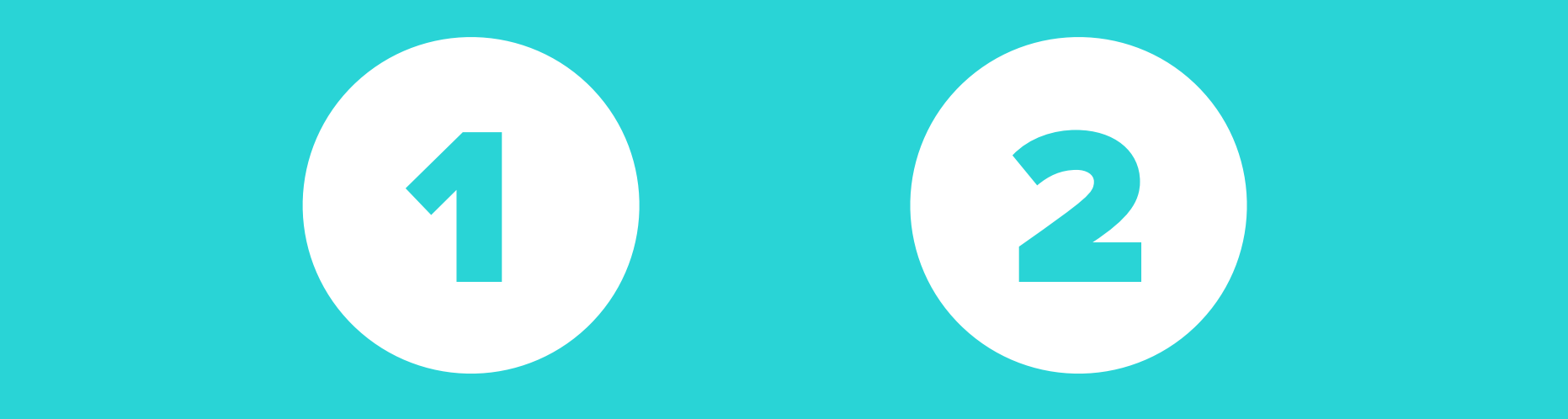

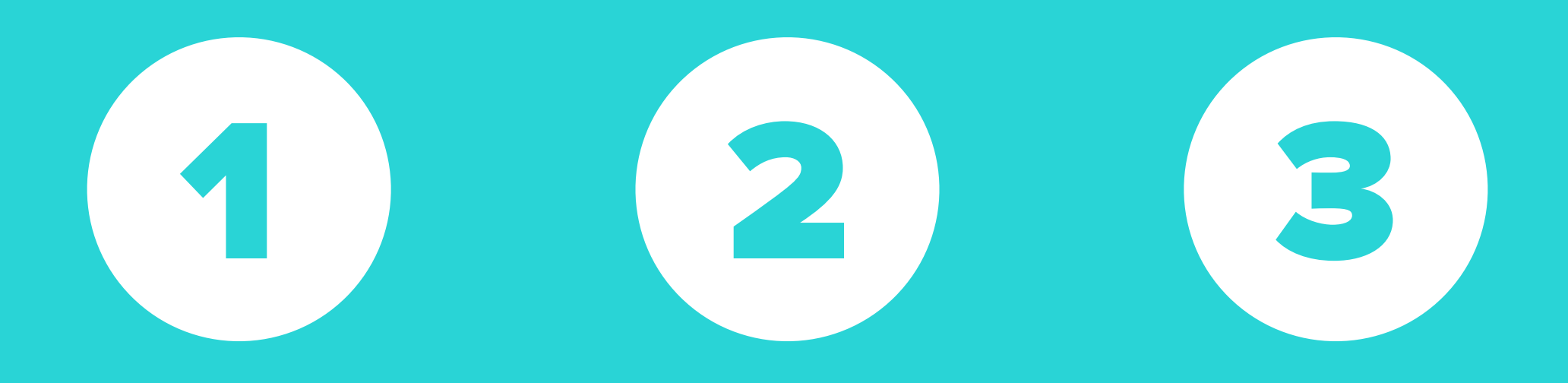

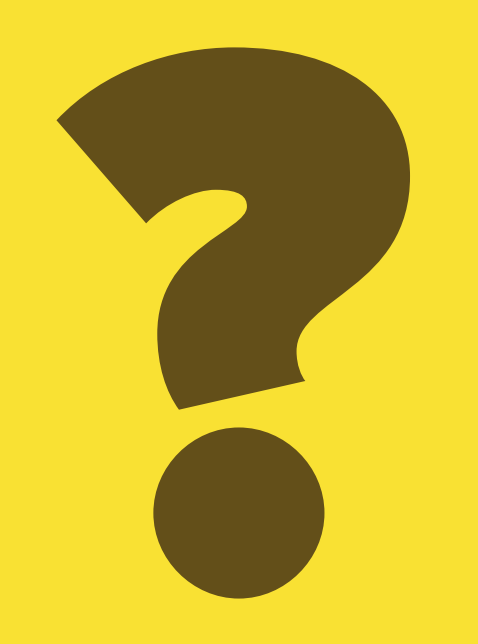

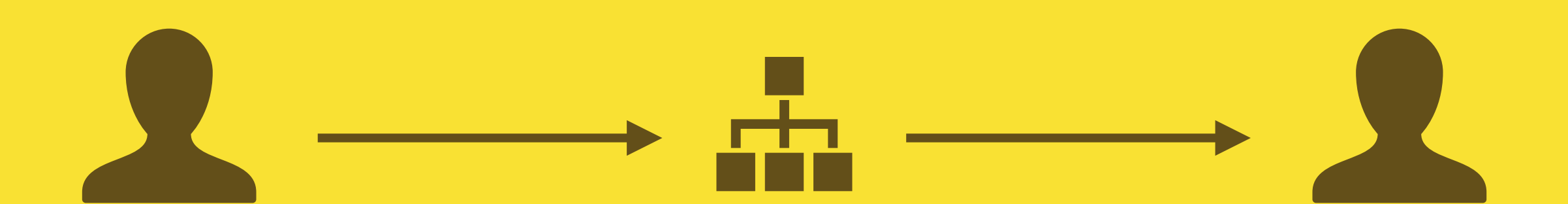

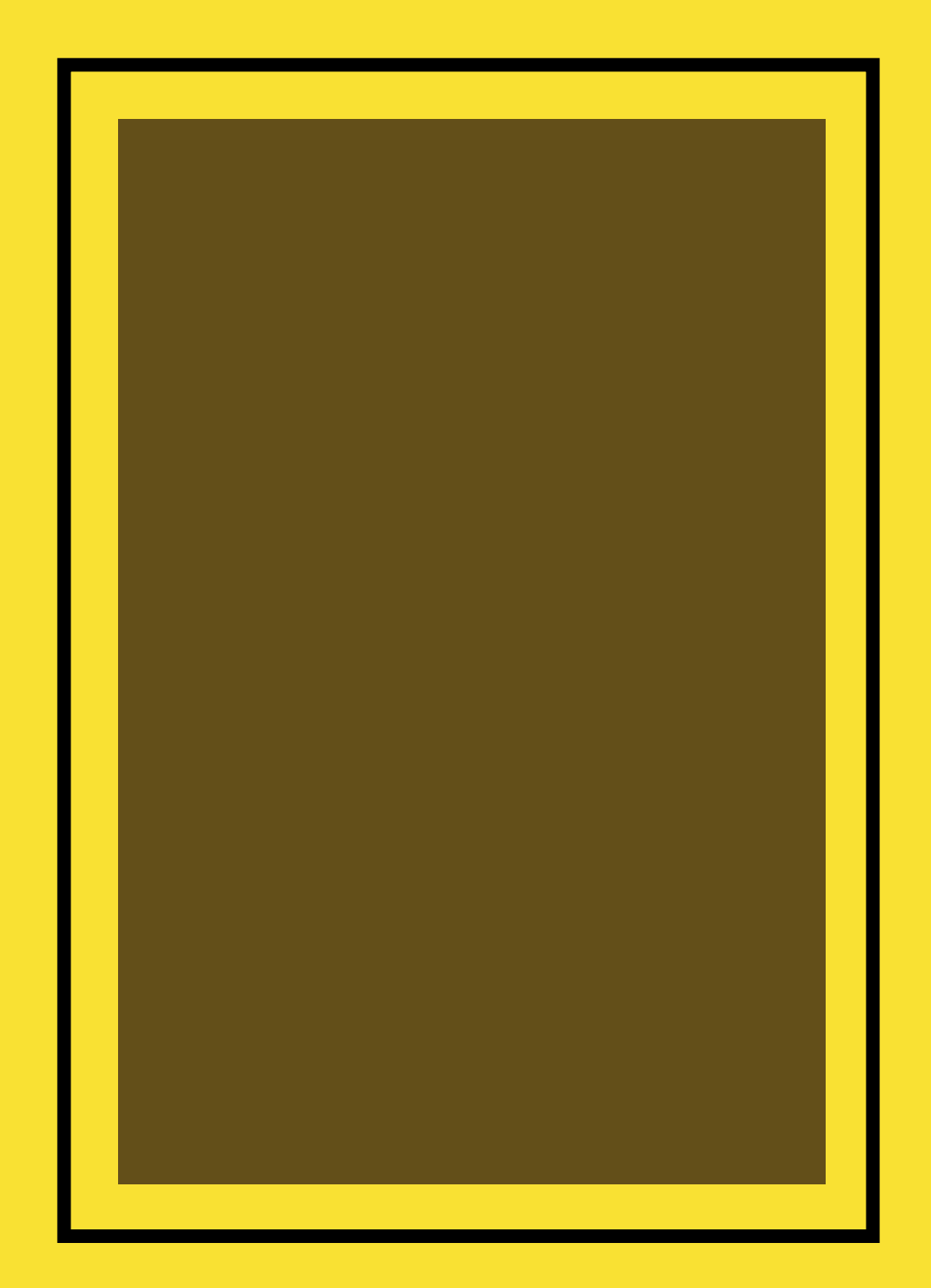

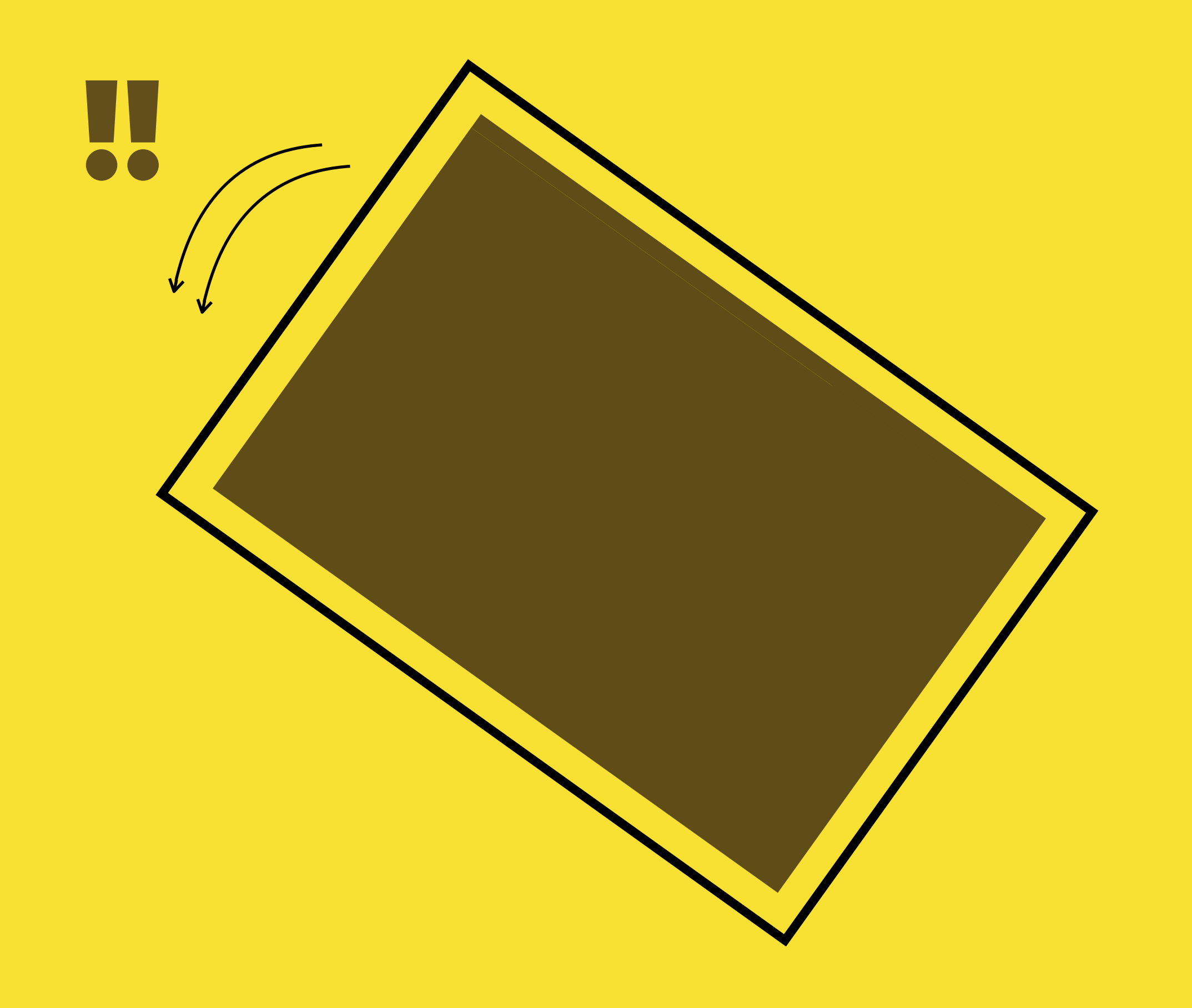

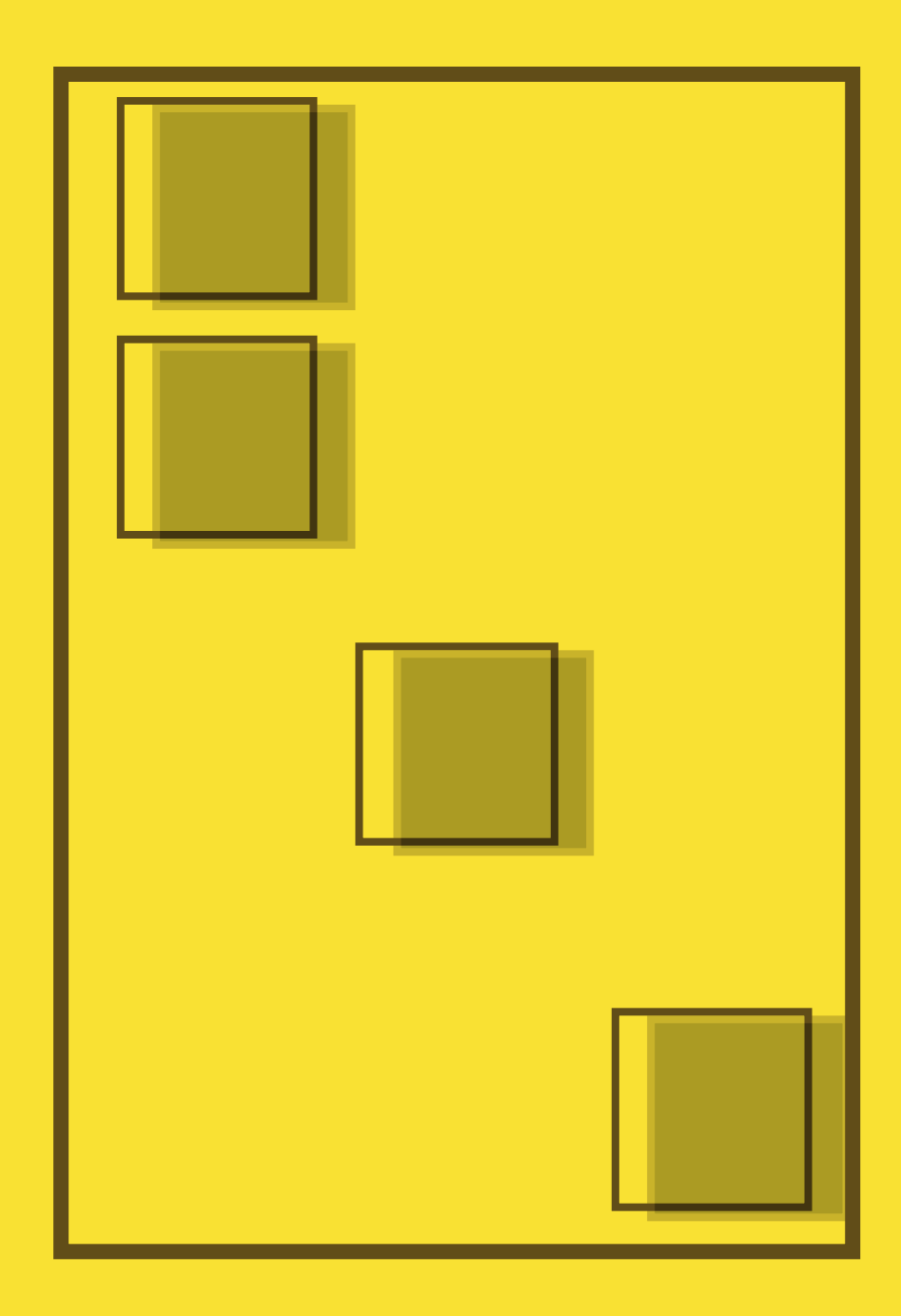

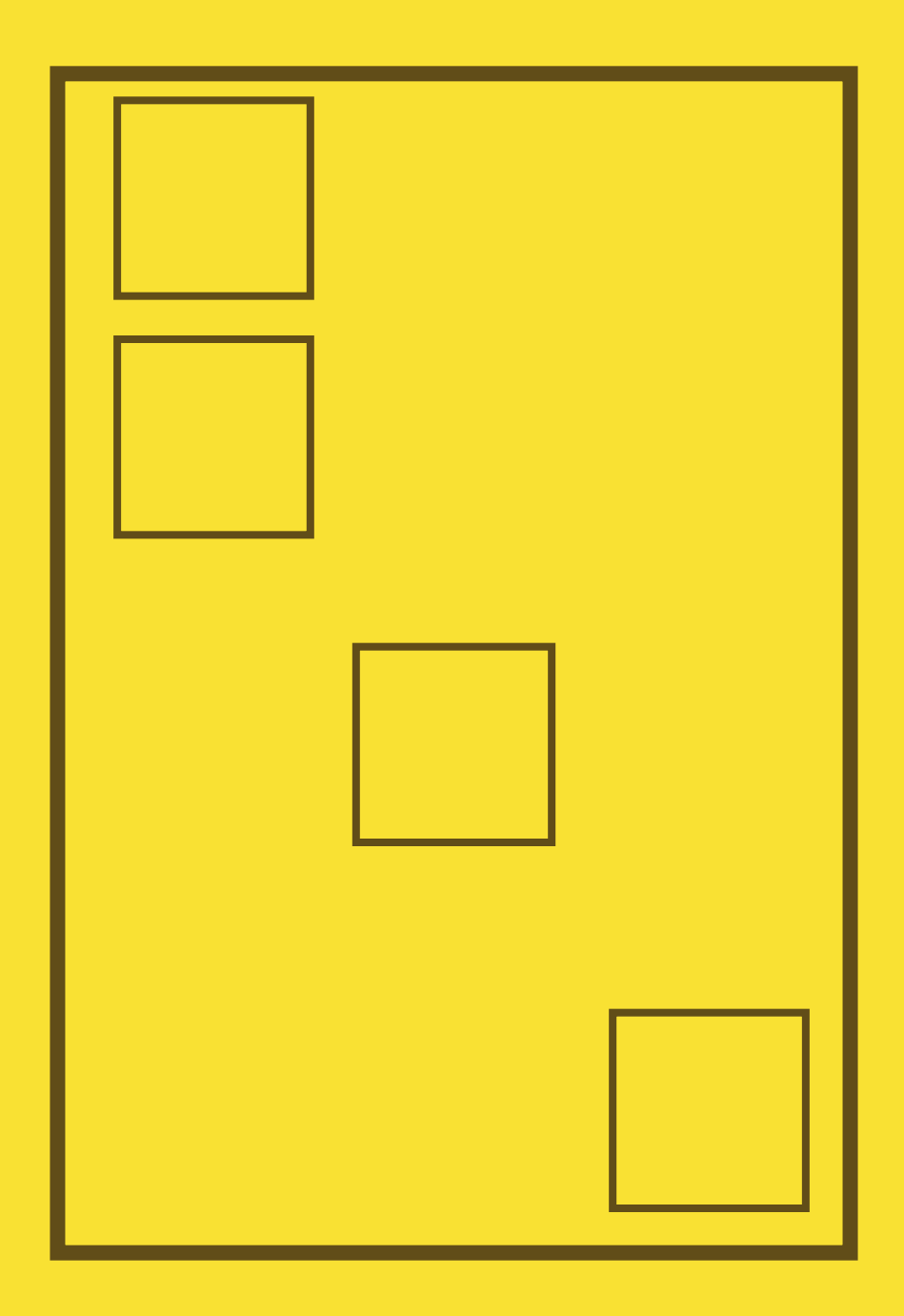

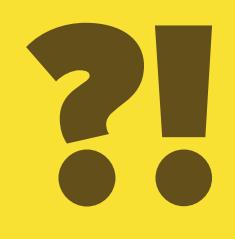

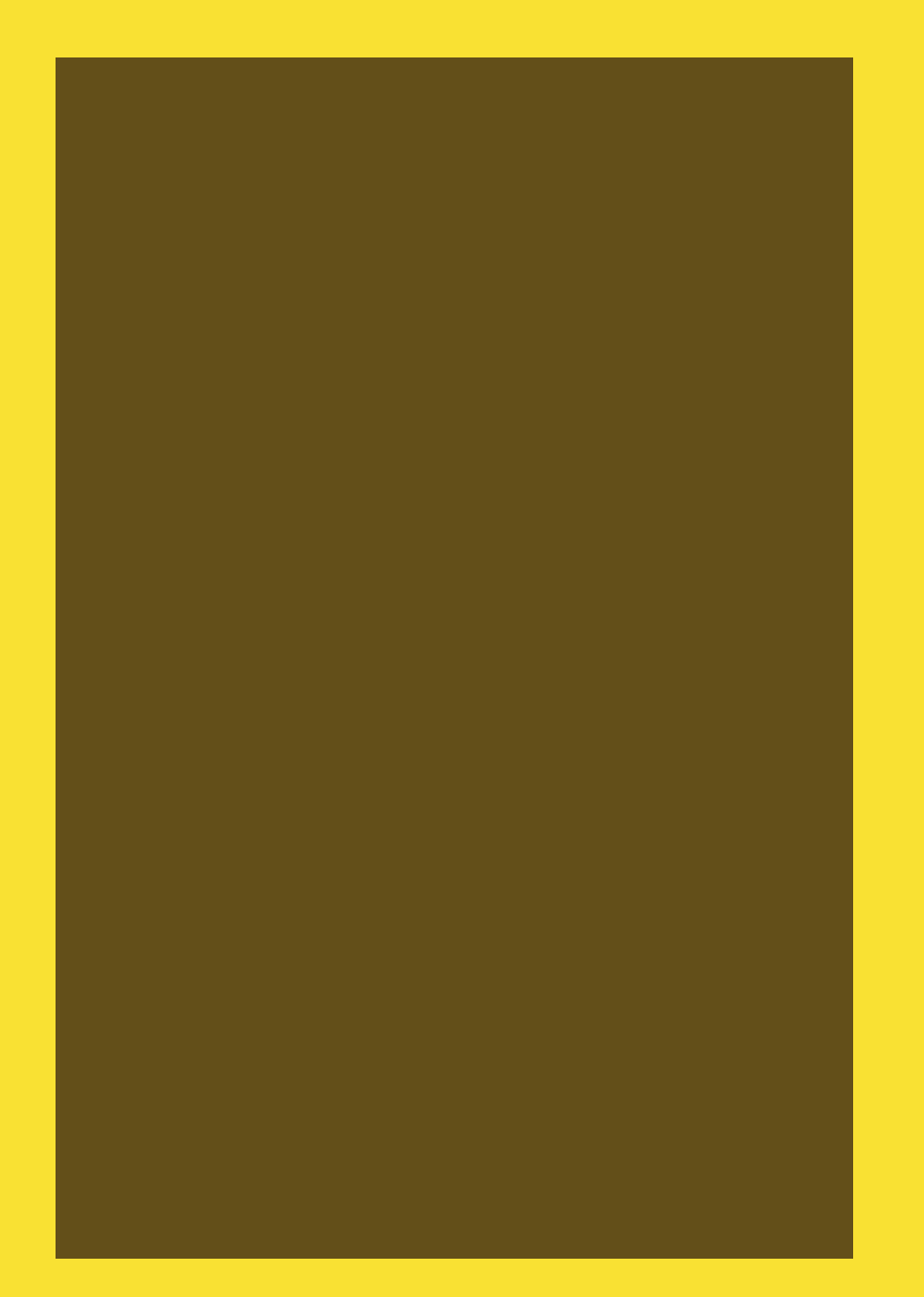

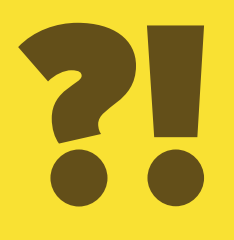

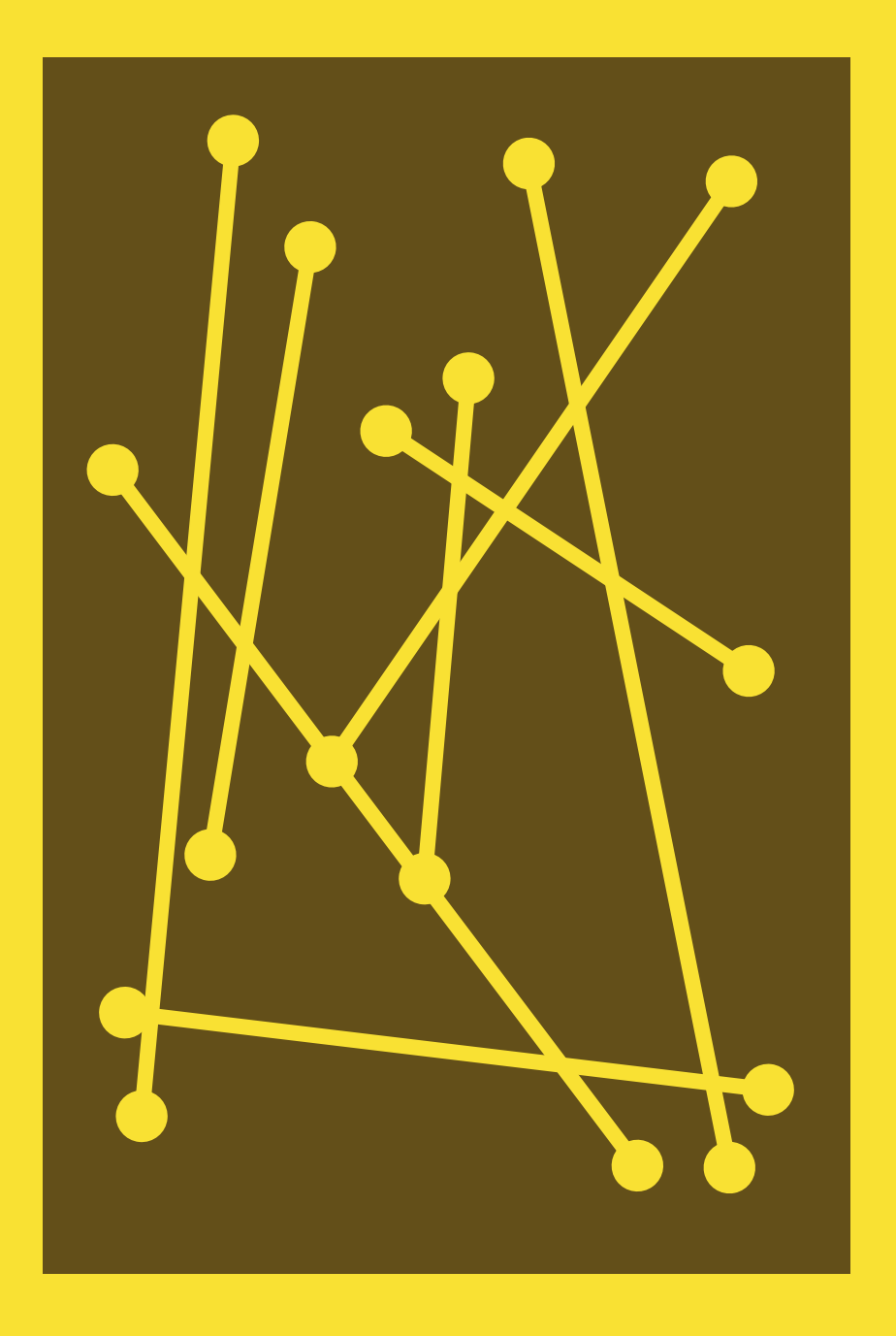
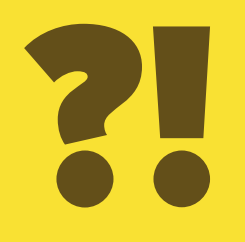

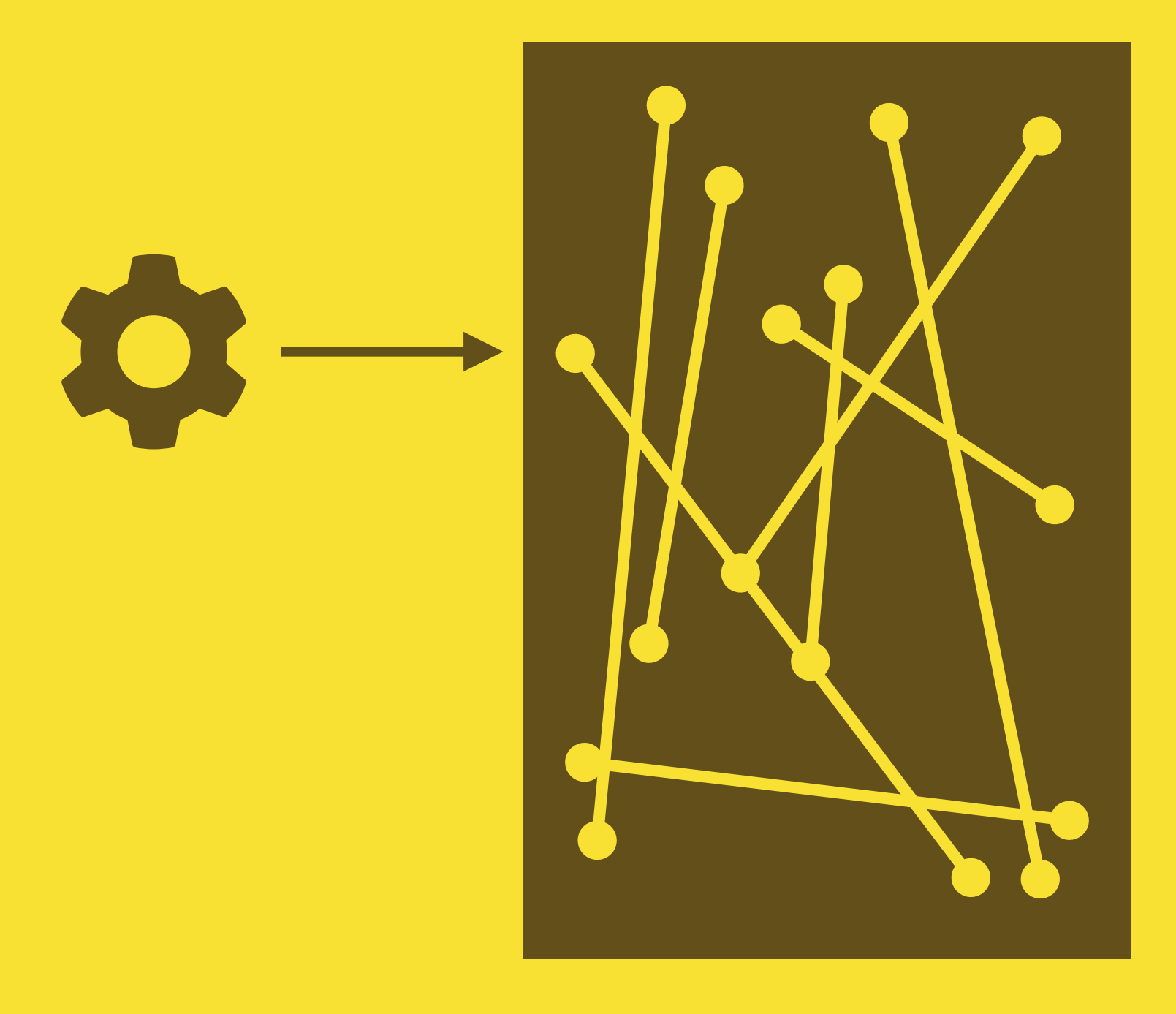

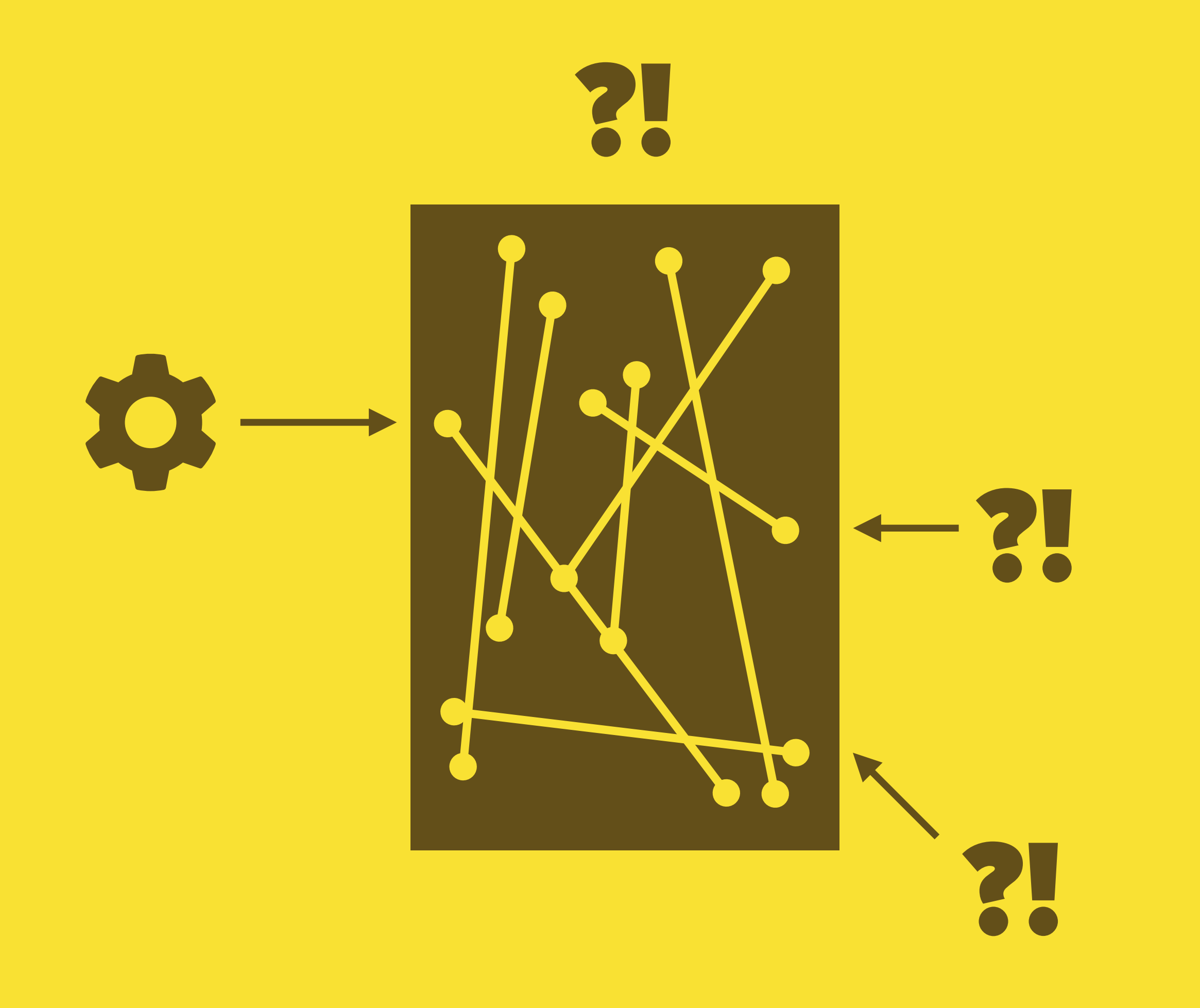

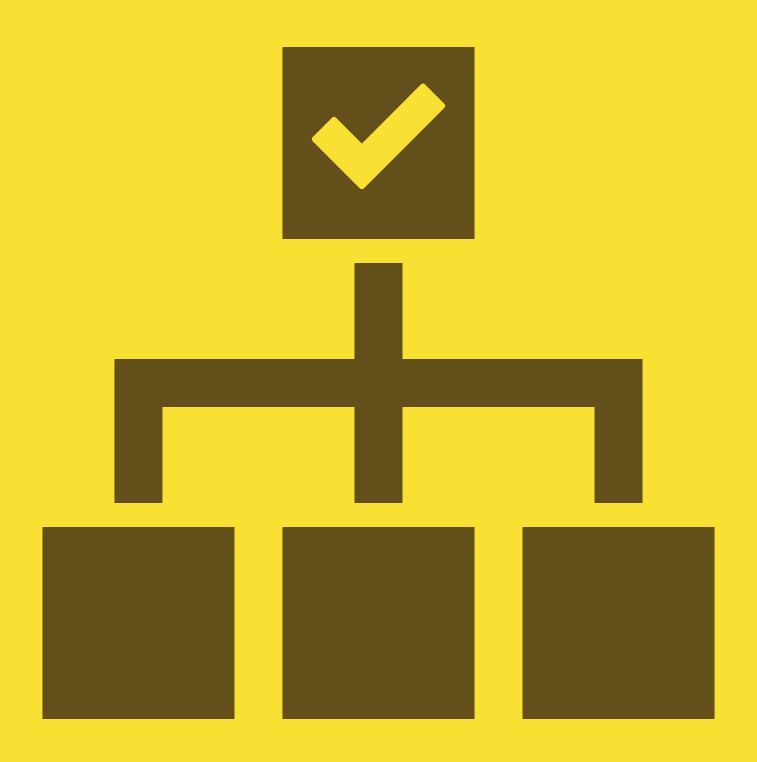

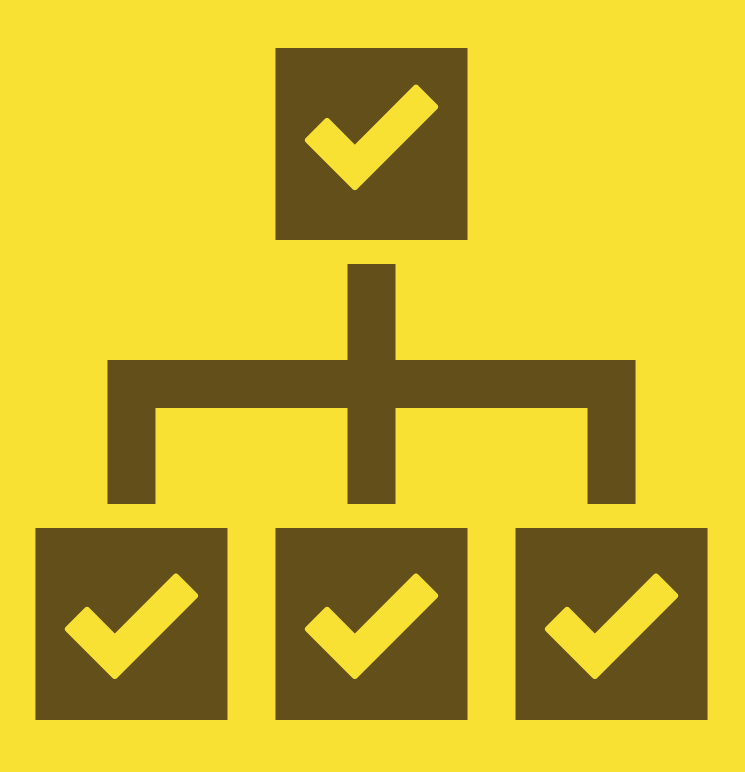

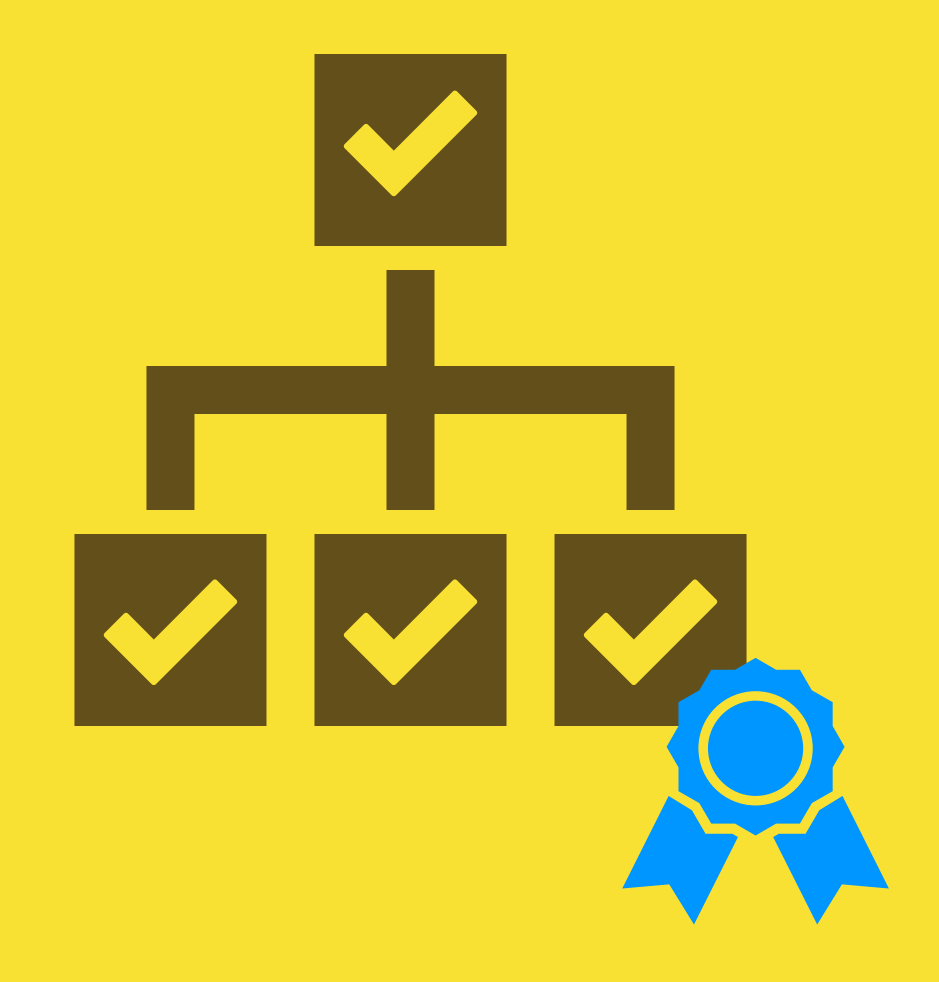

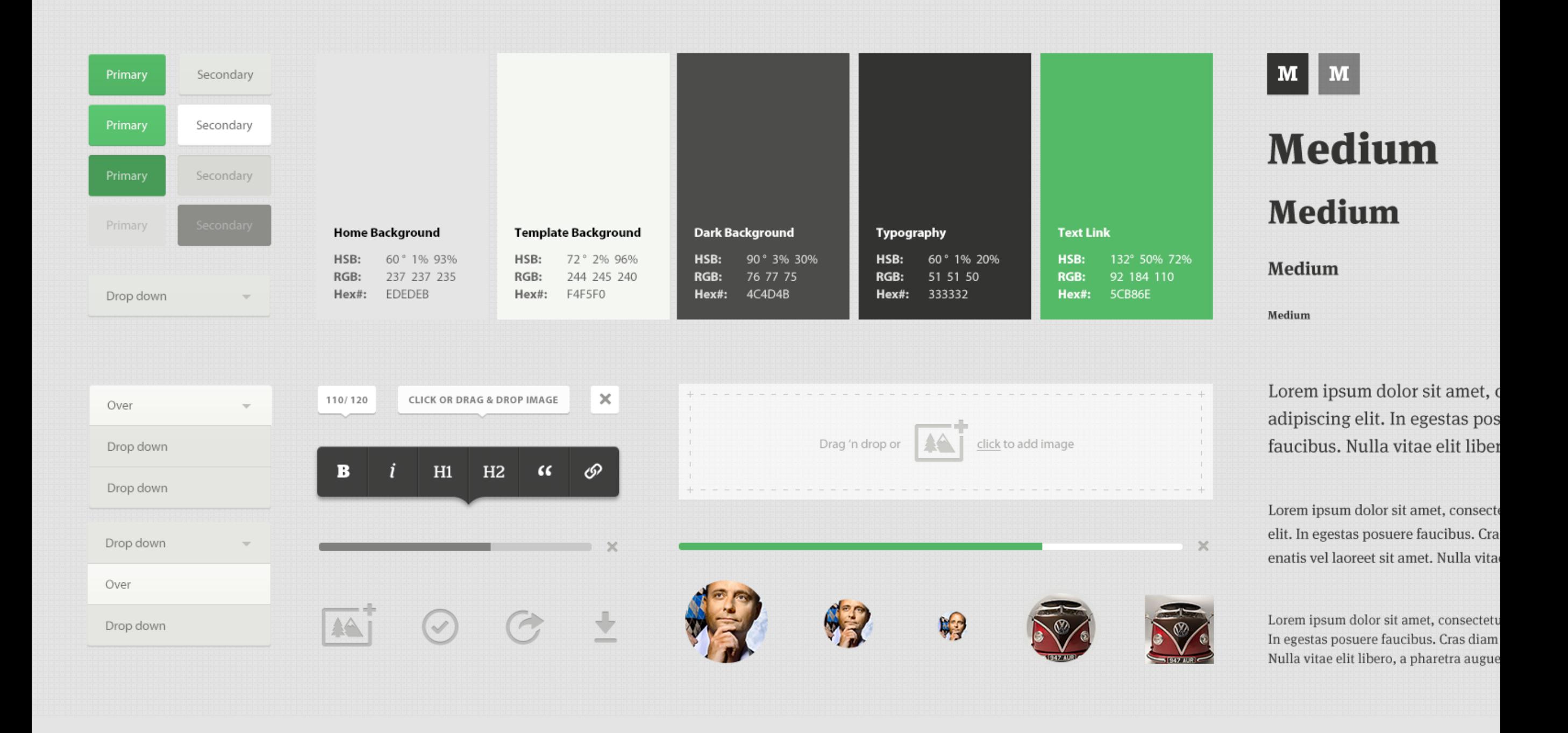

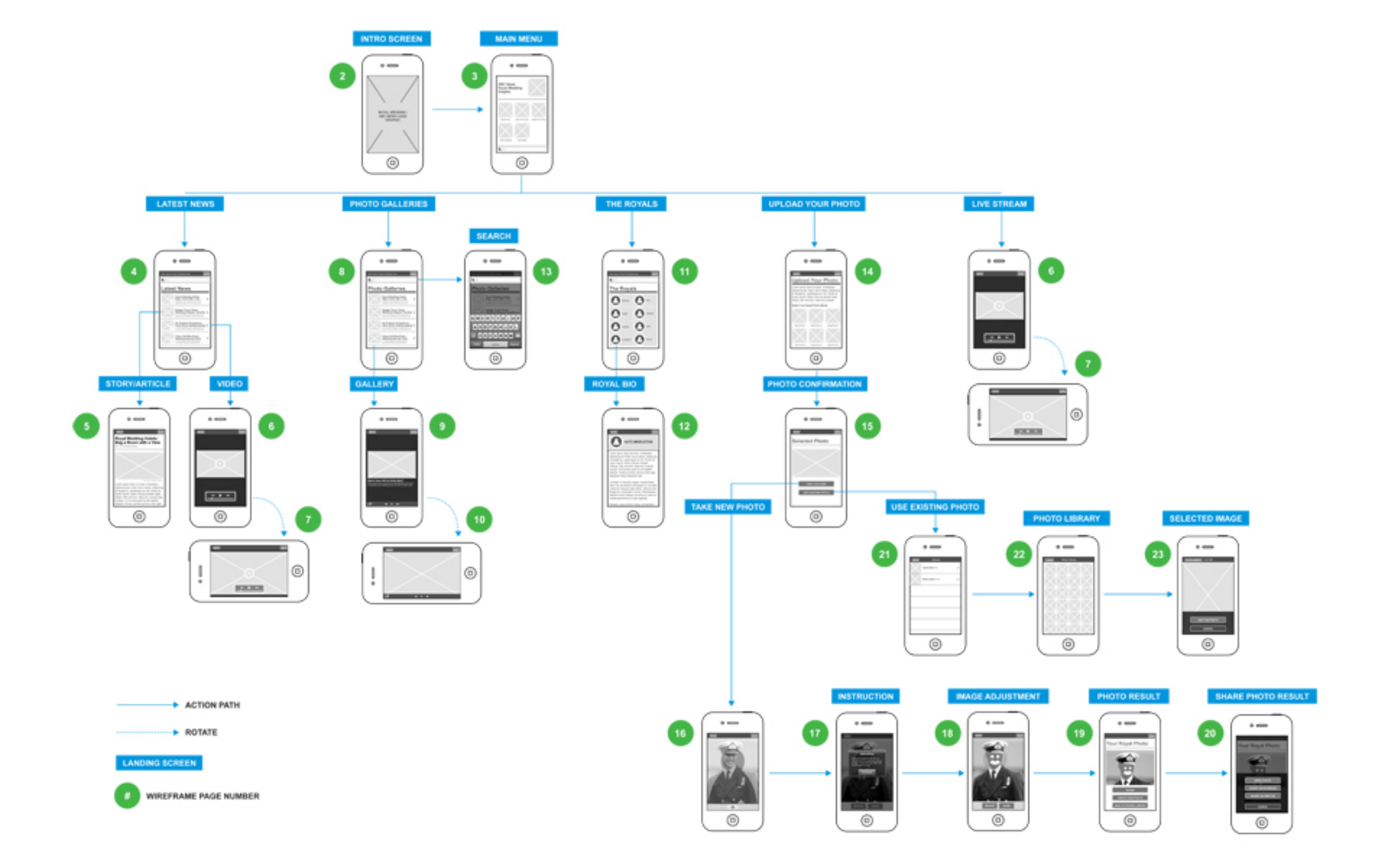

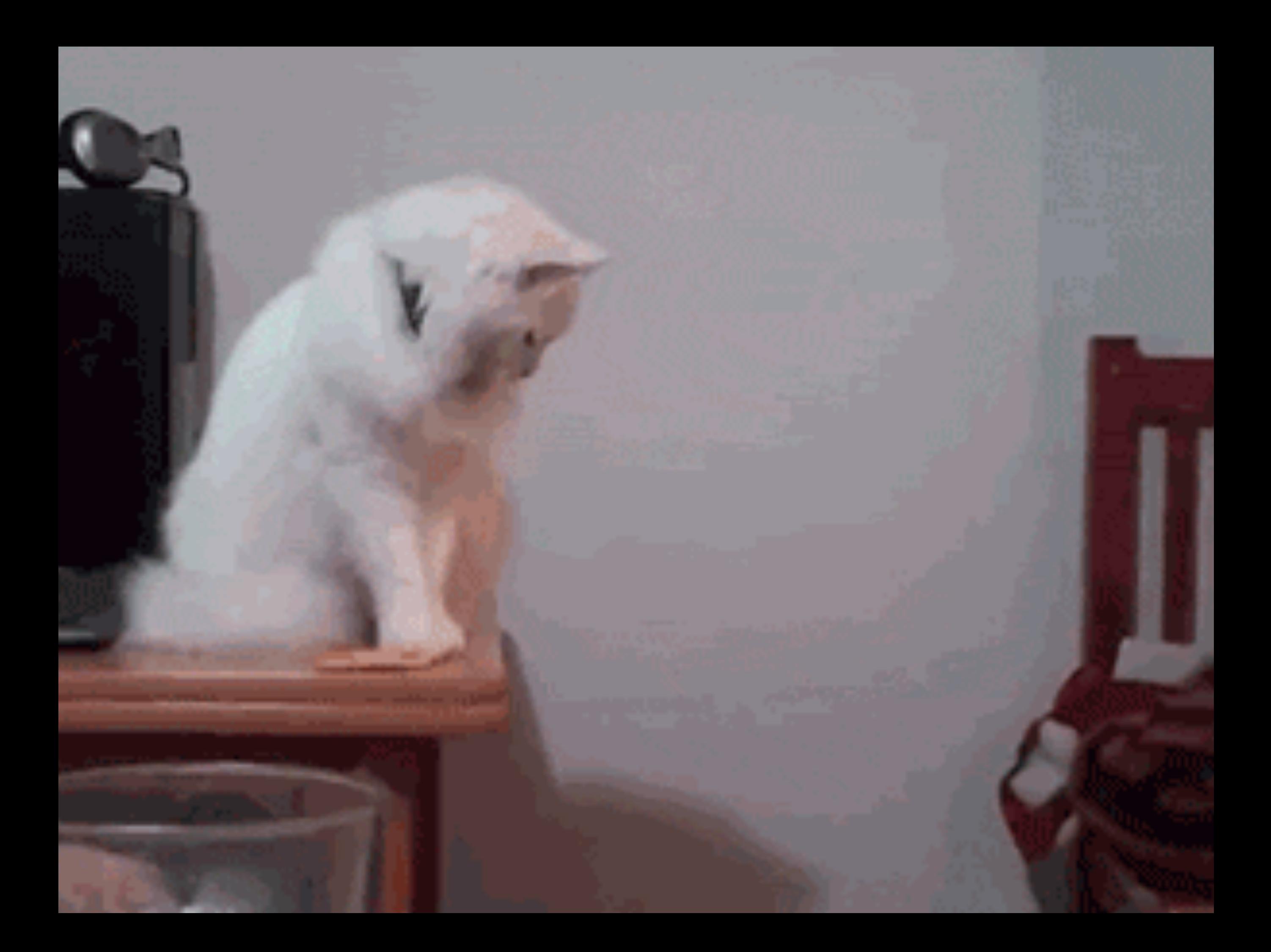

Those who cannot " remember the past are condemned to repeat it."

George Santayana

Those who cannot remember past UX errors are condemned to repeat them.

(Not George Santayana)

Figure out what you've got

# Understand the codebase

# Maintain order

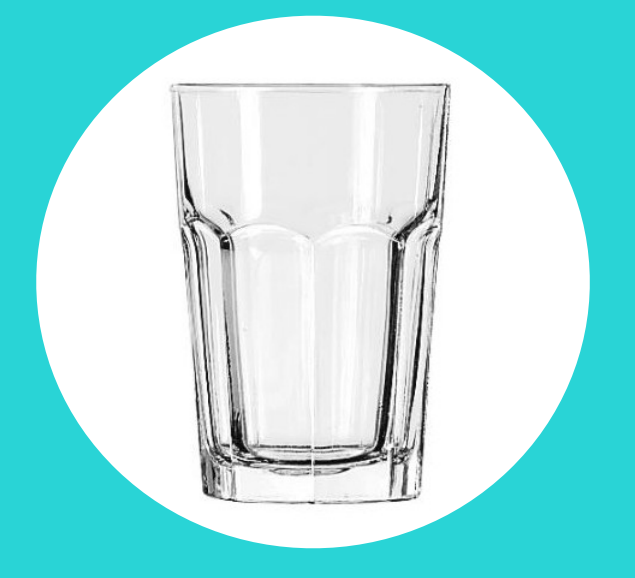

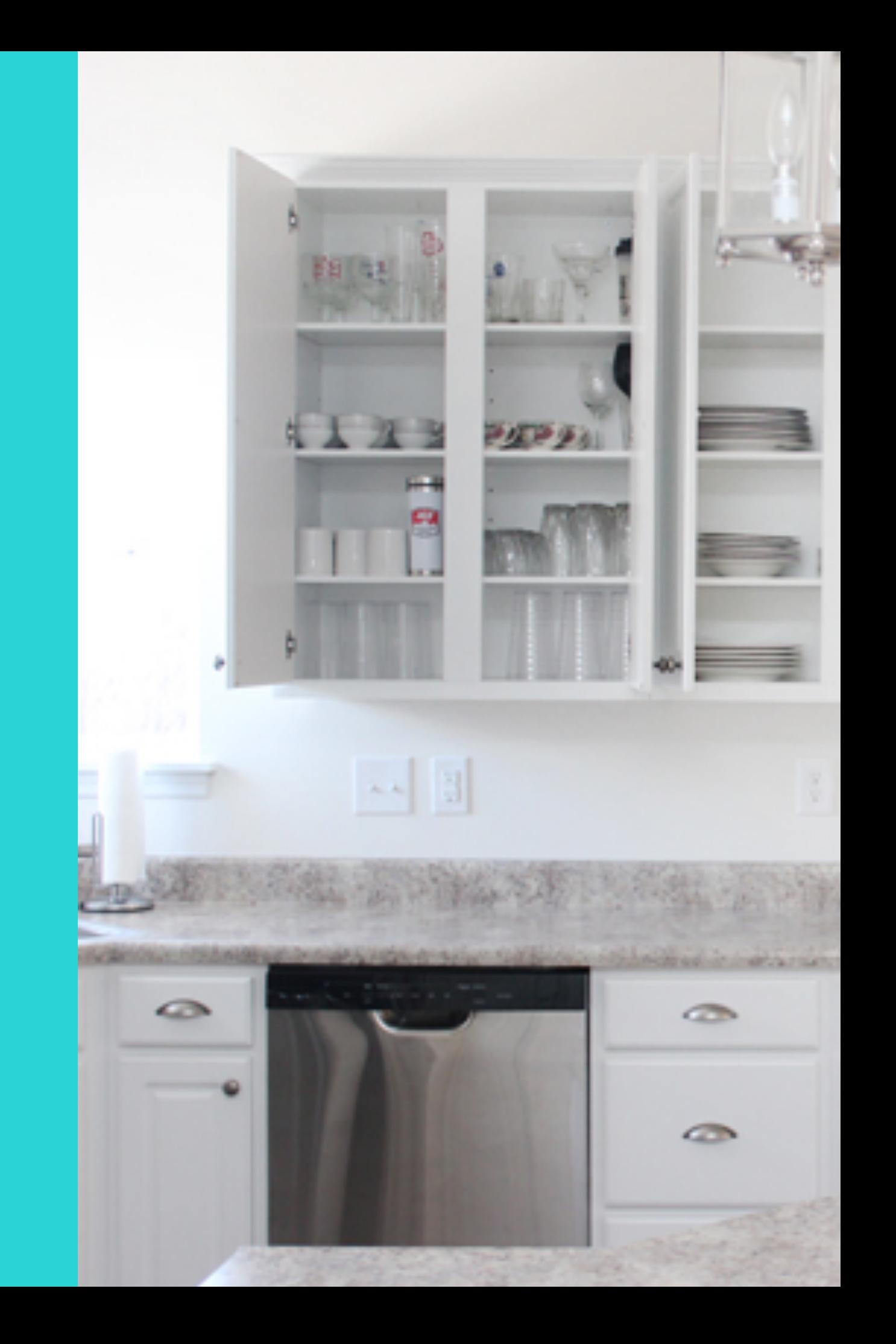

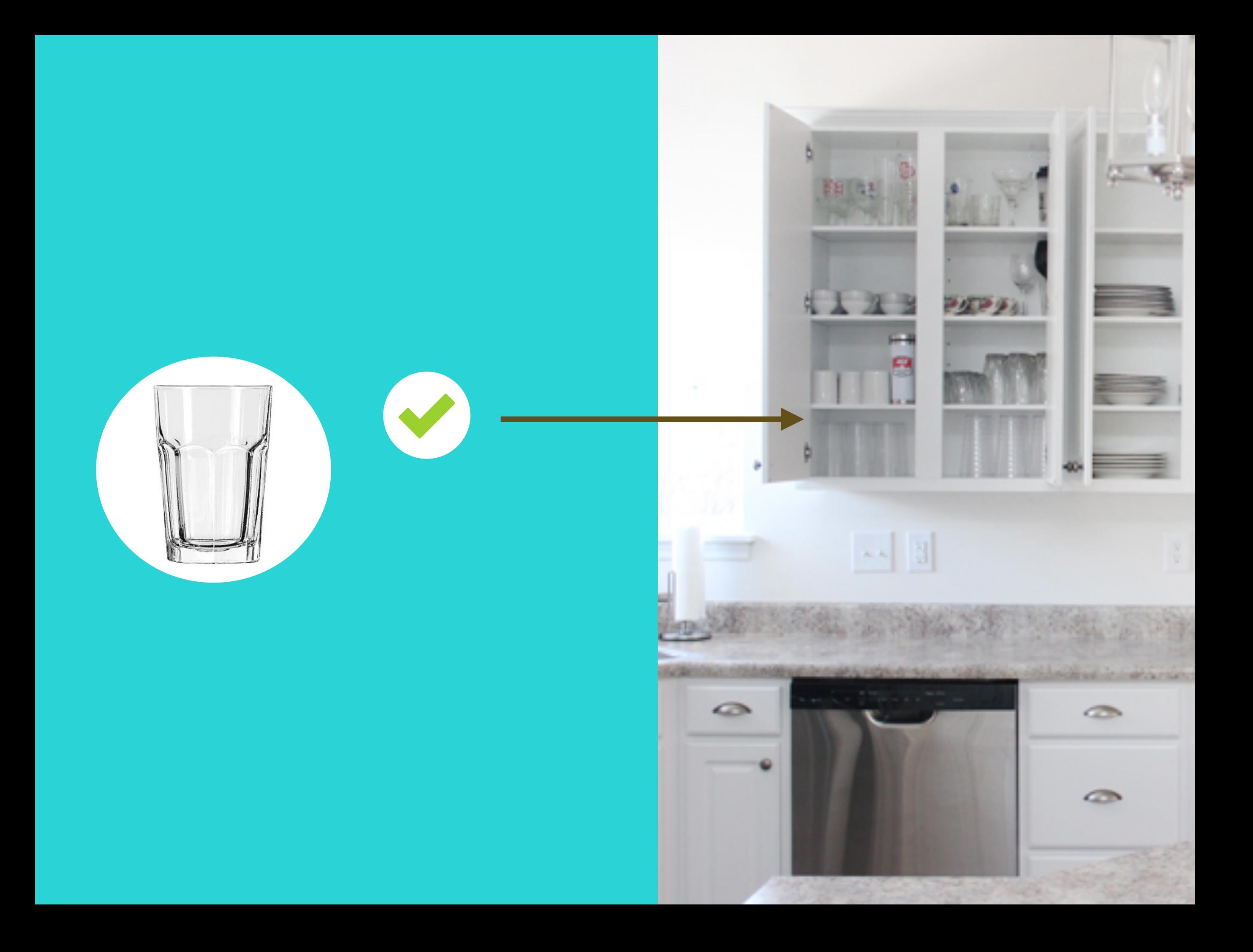

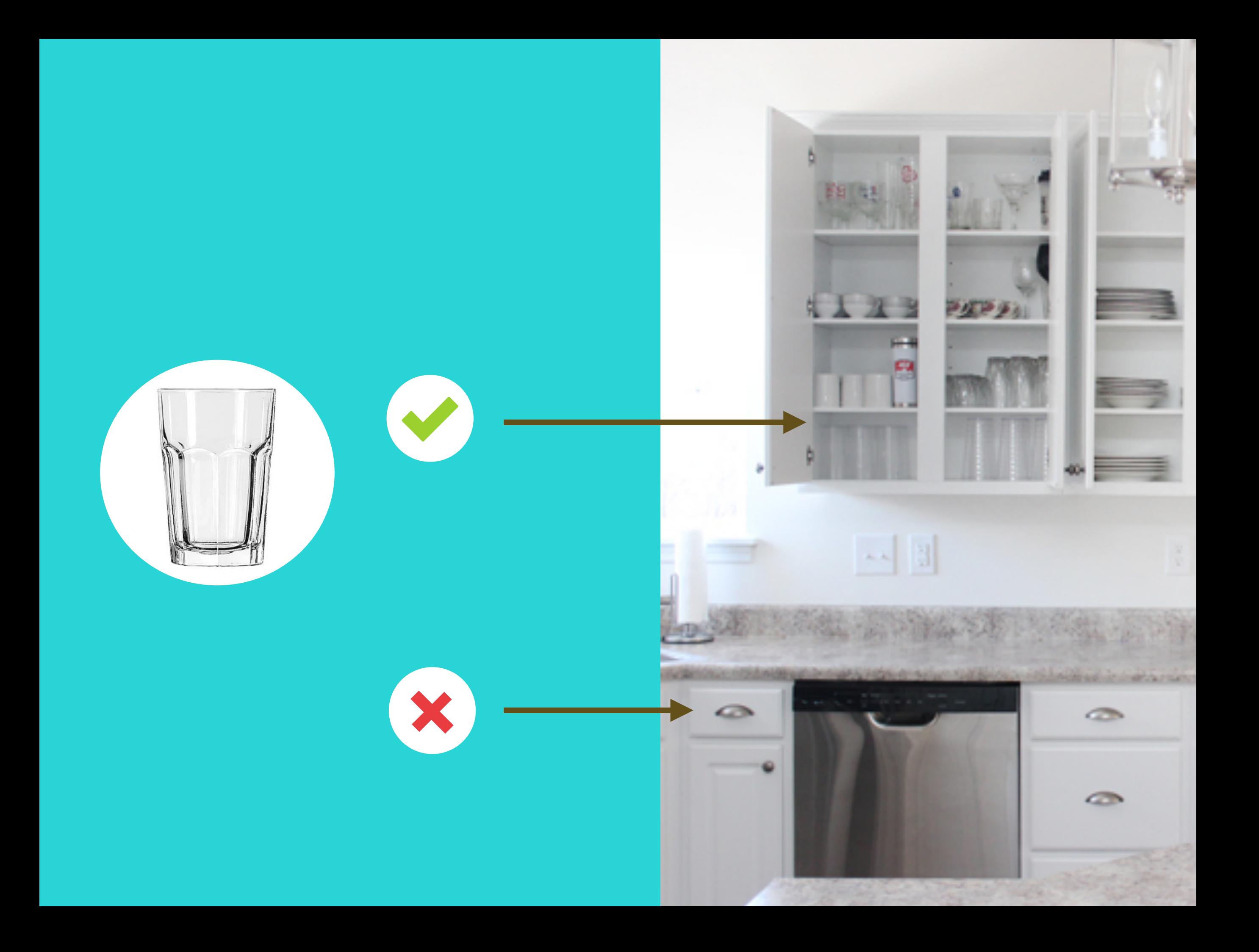

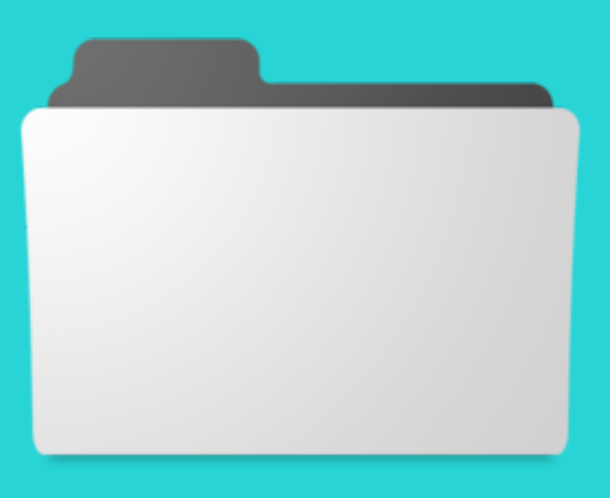

## Project Stuff 2003 - 2015

# tiny\_logo\_2004.jpg

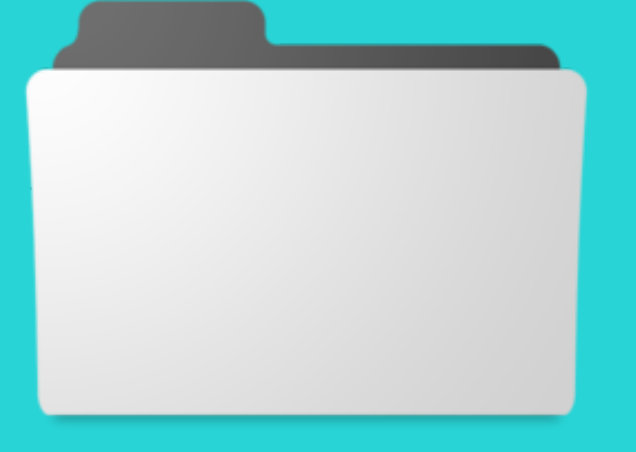

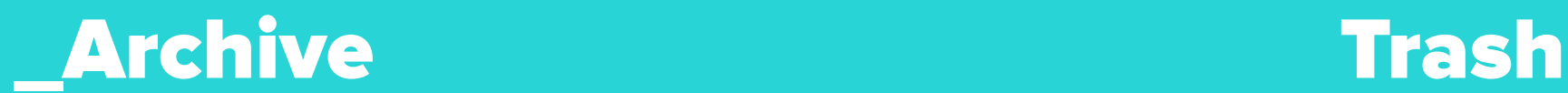

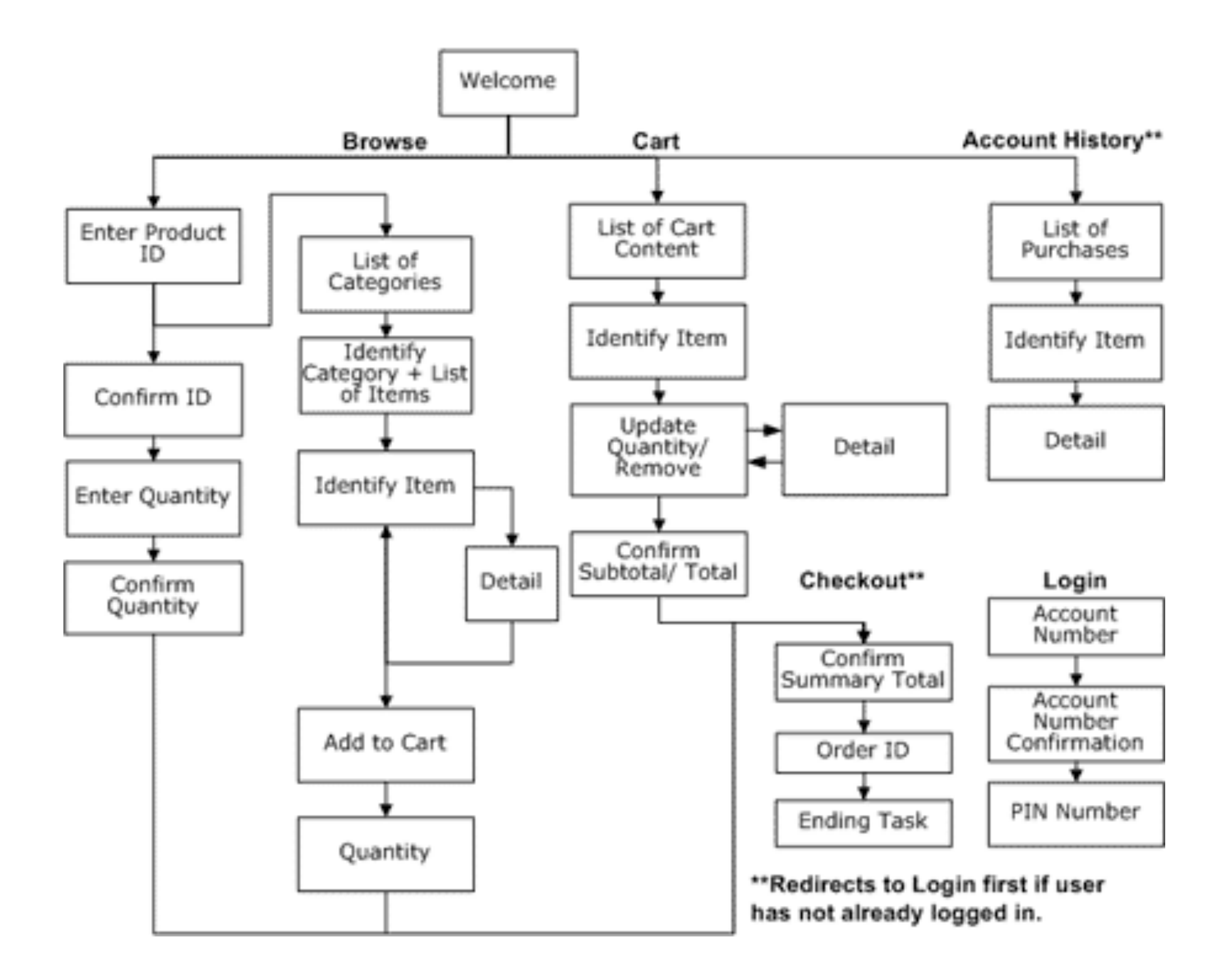

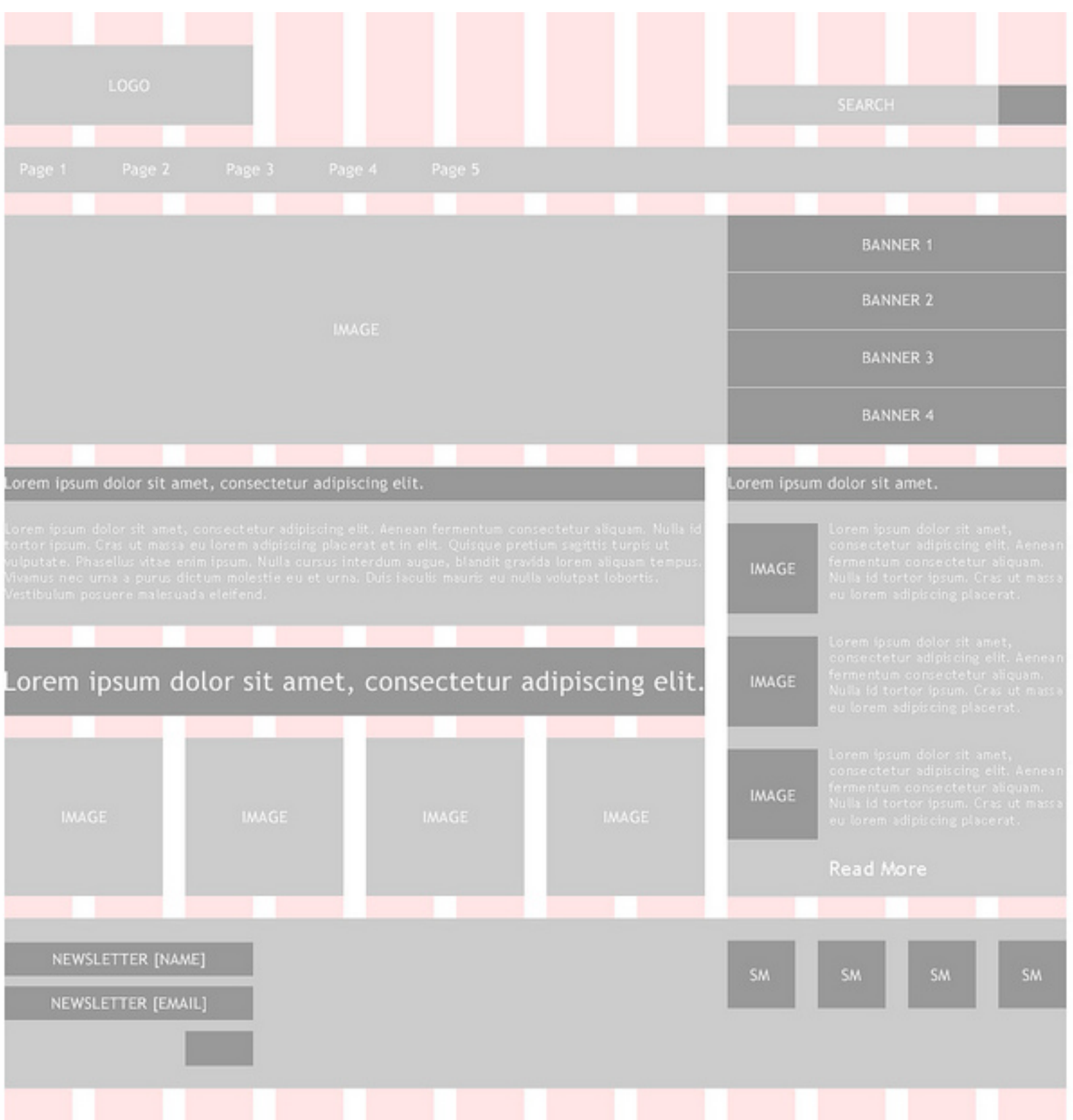

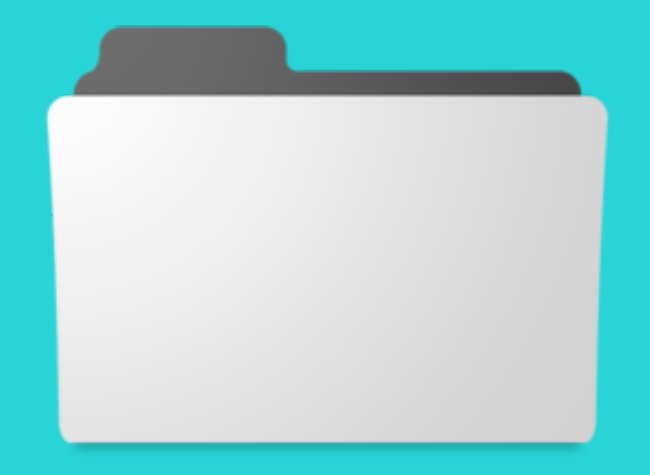

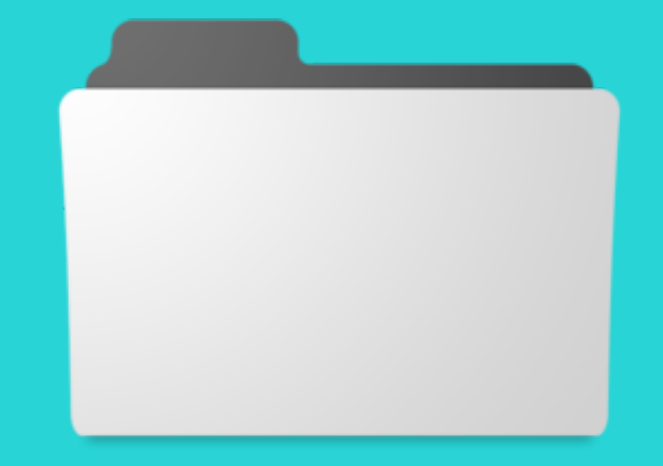

### Illustrations Photography

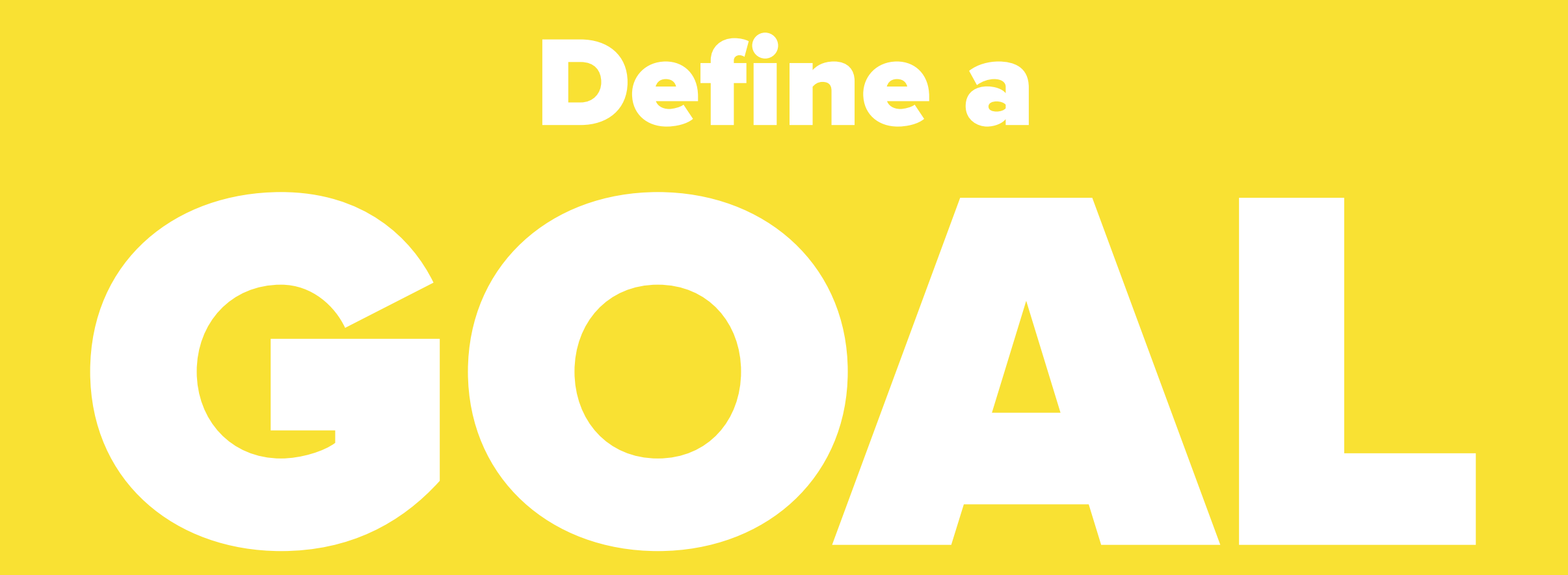

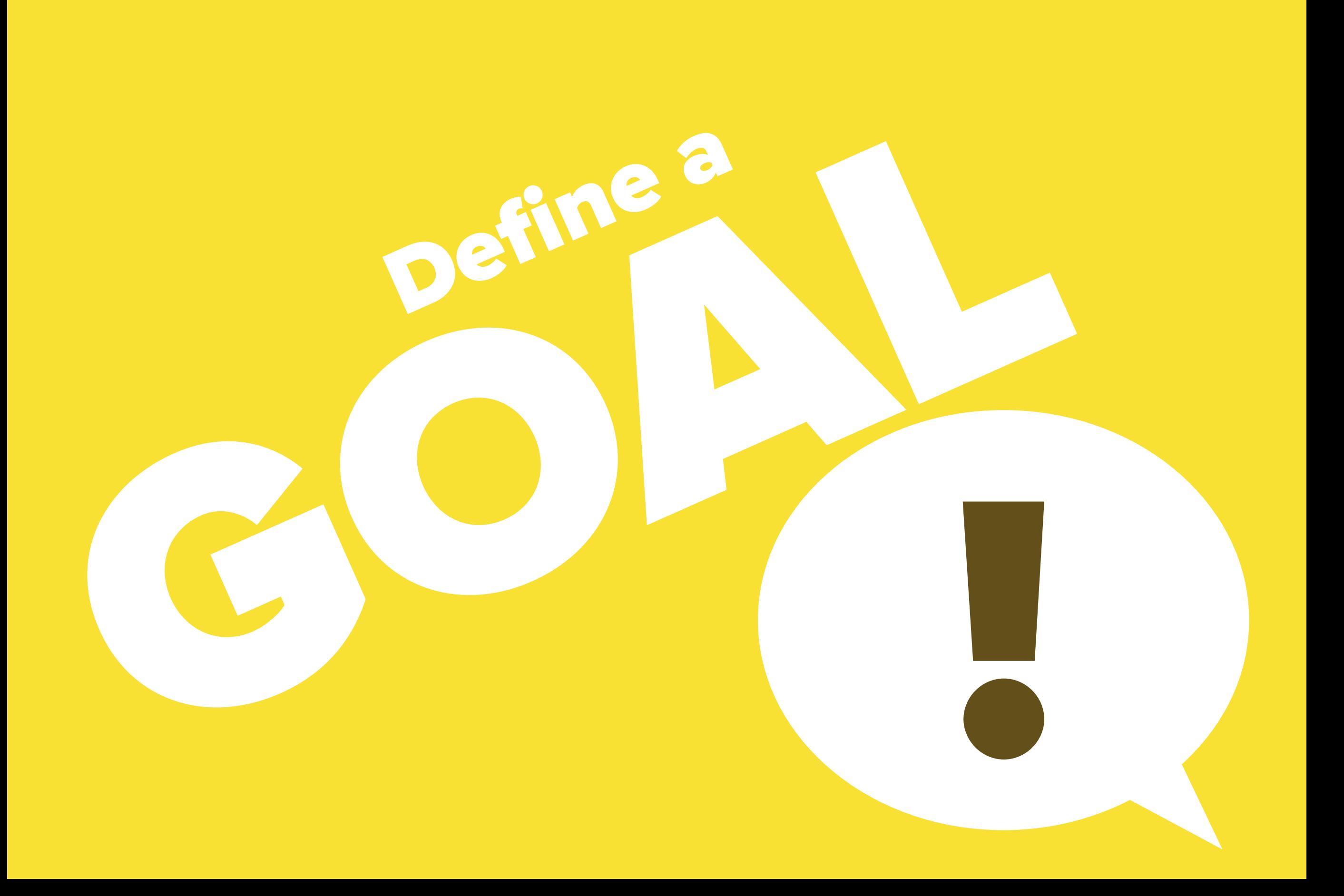

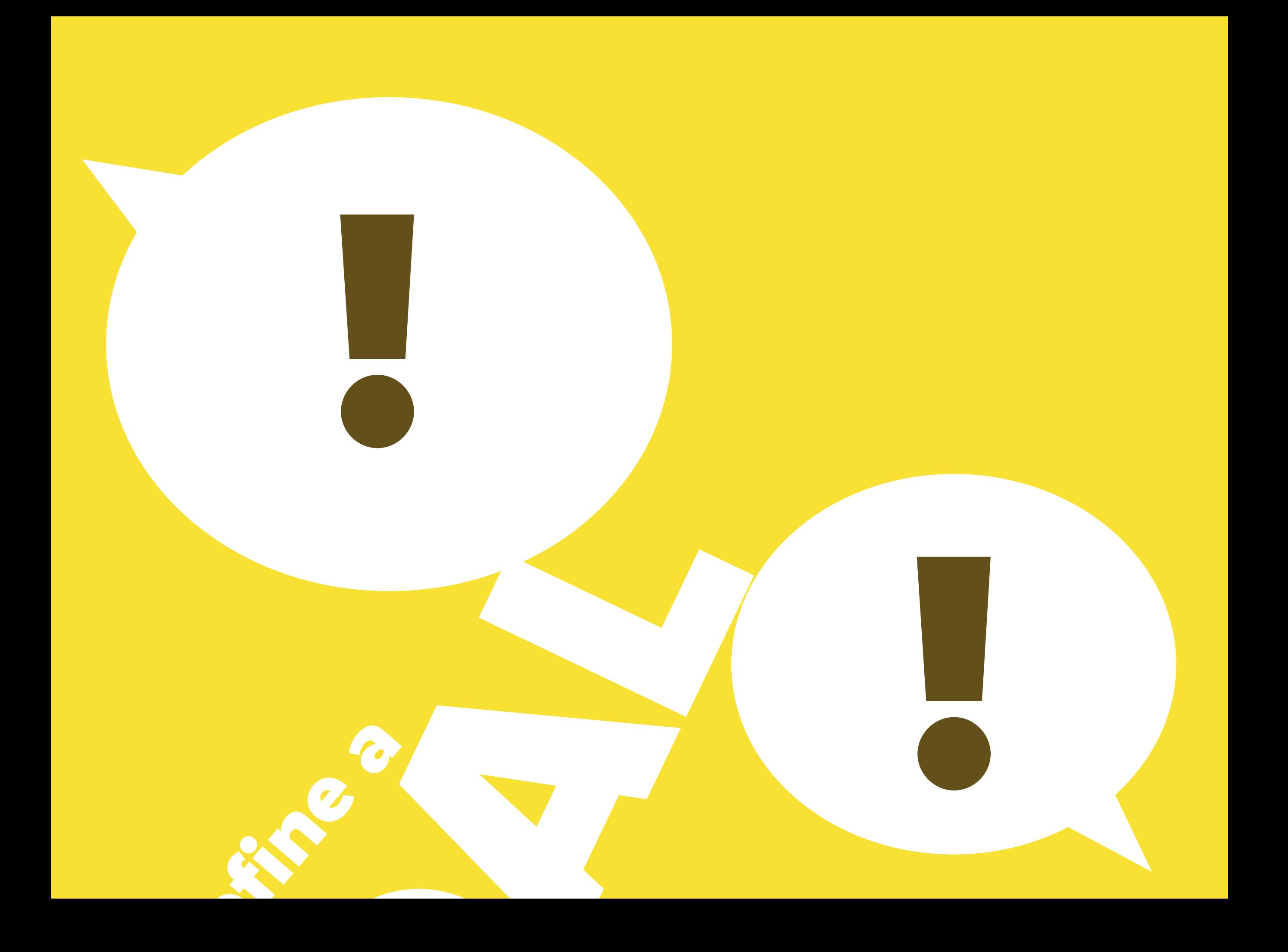

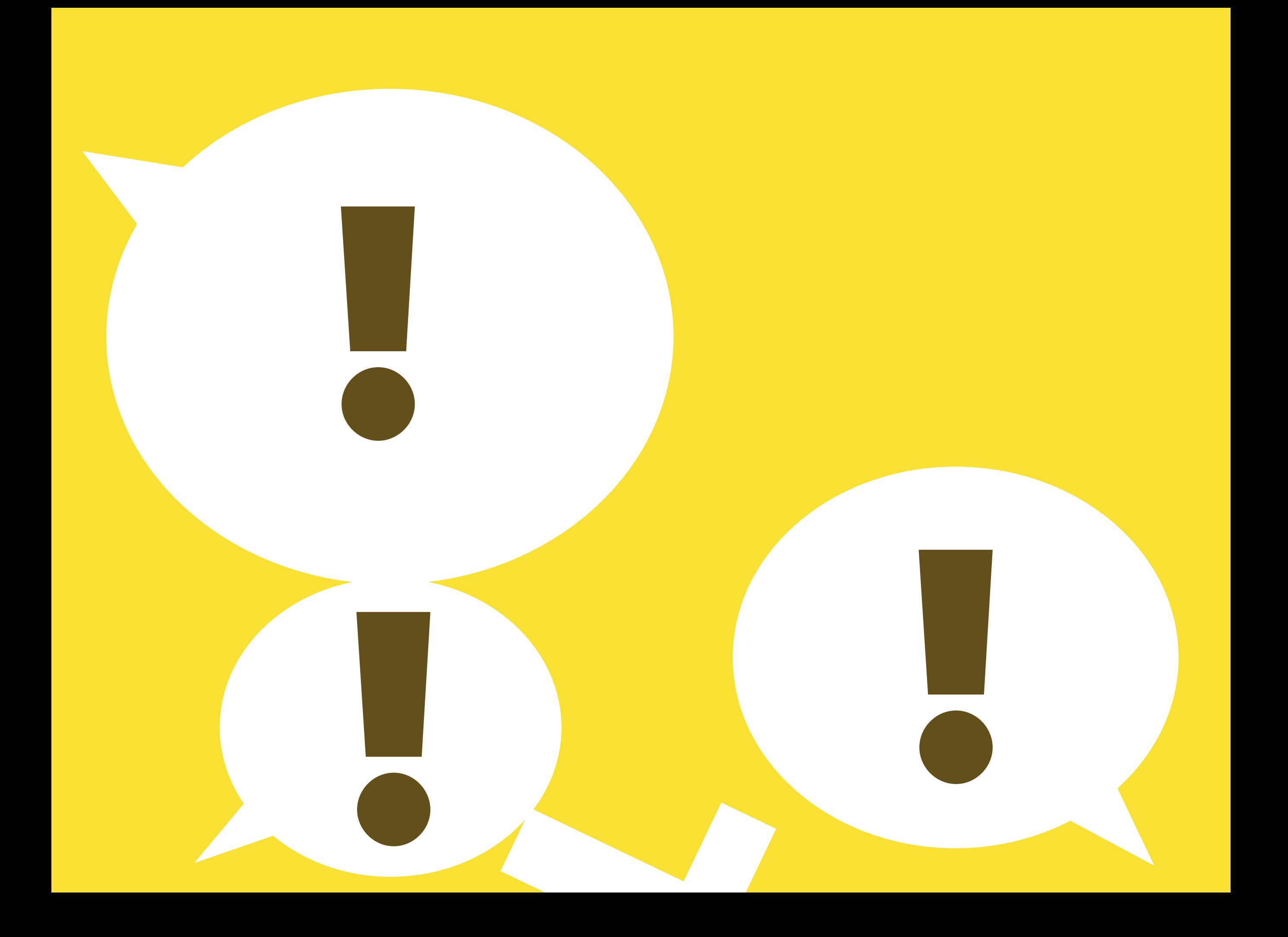

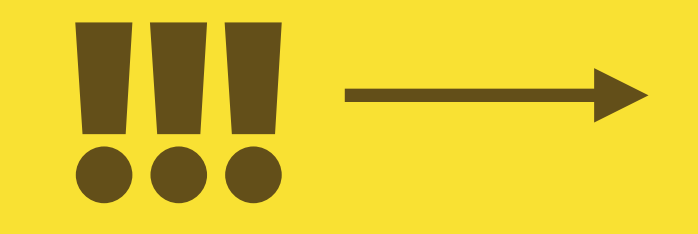

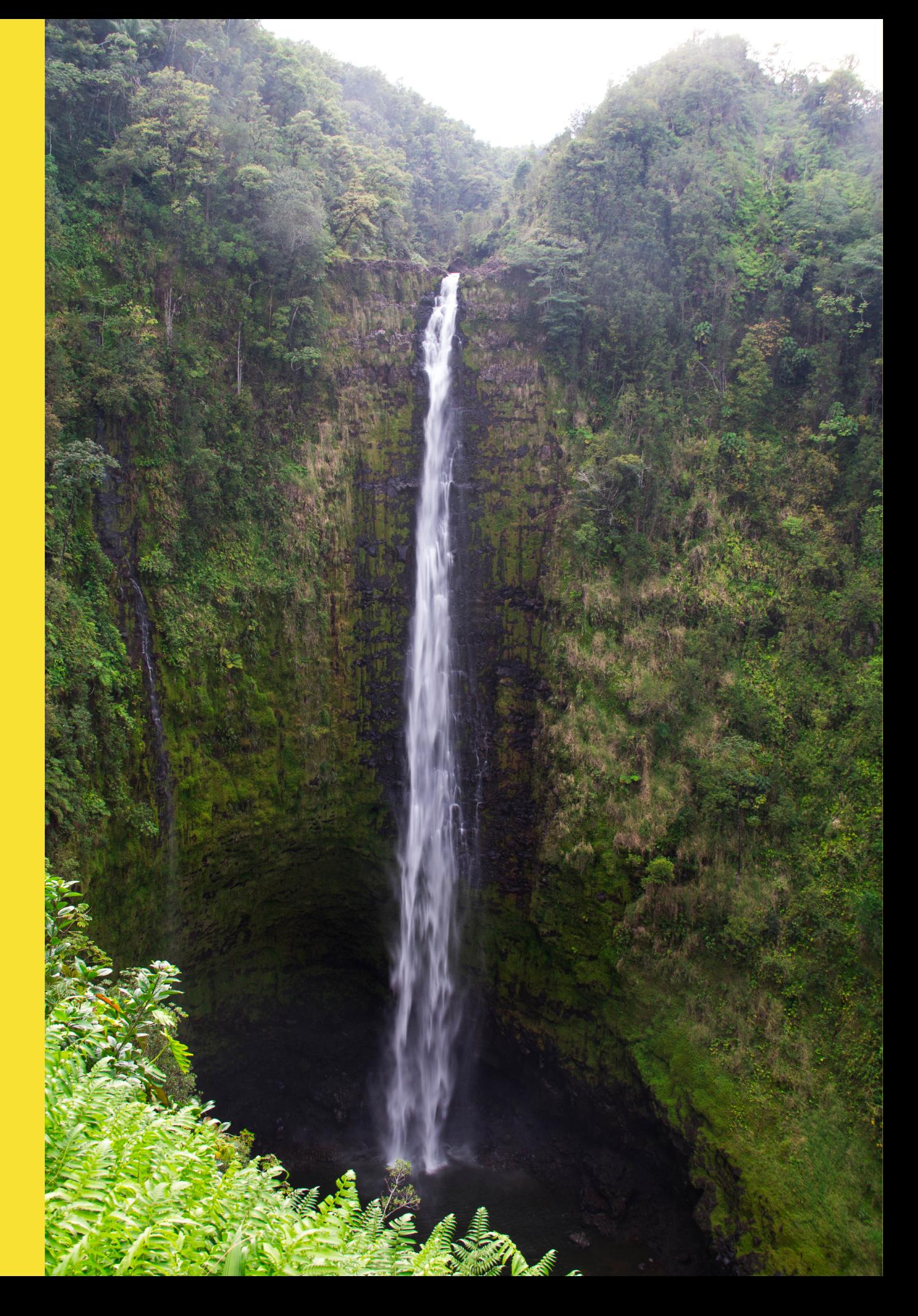

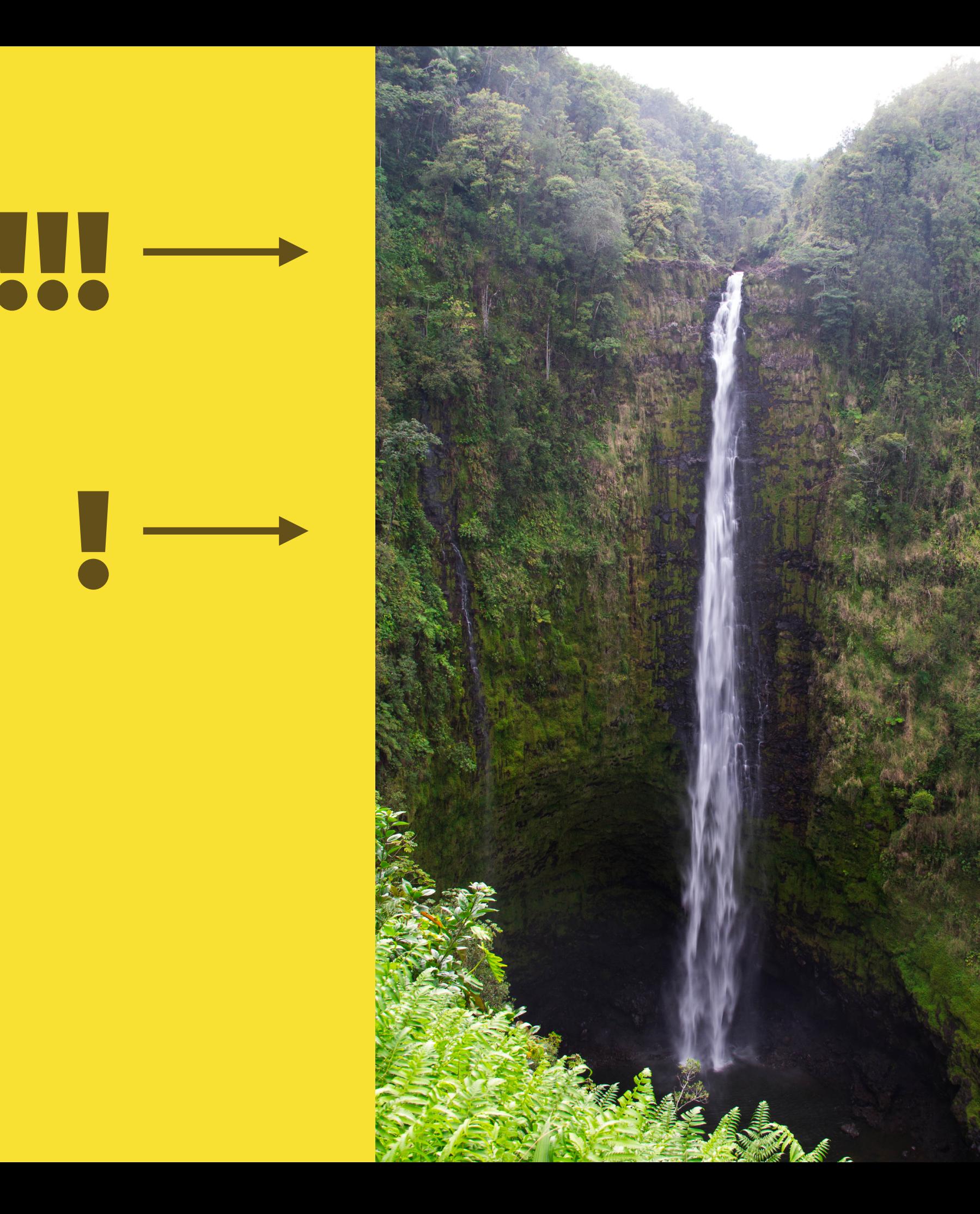

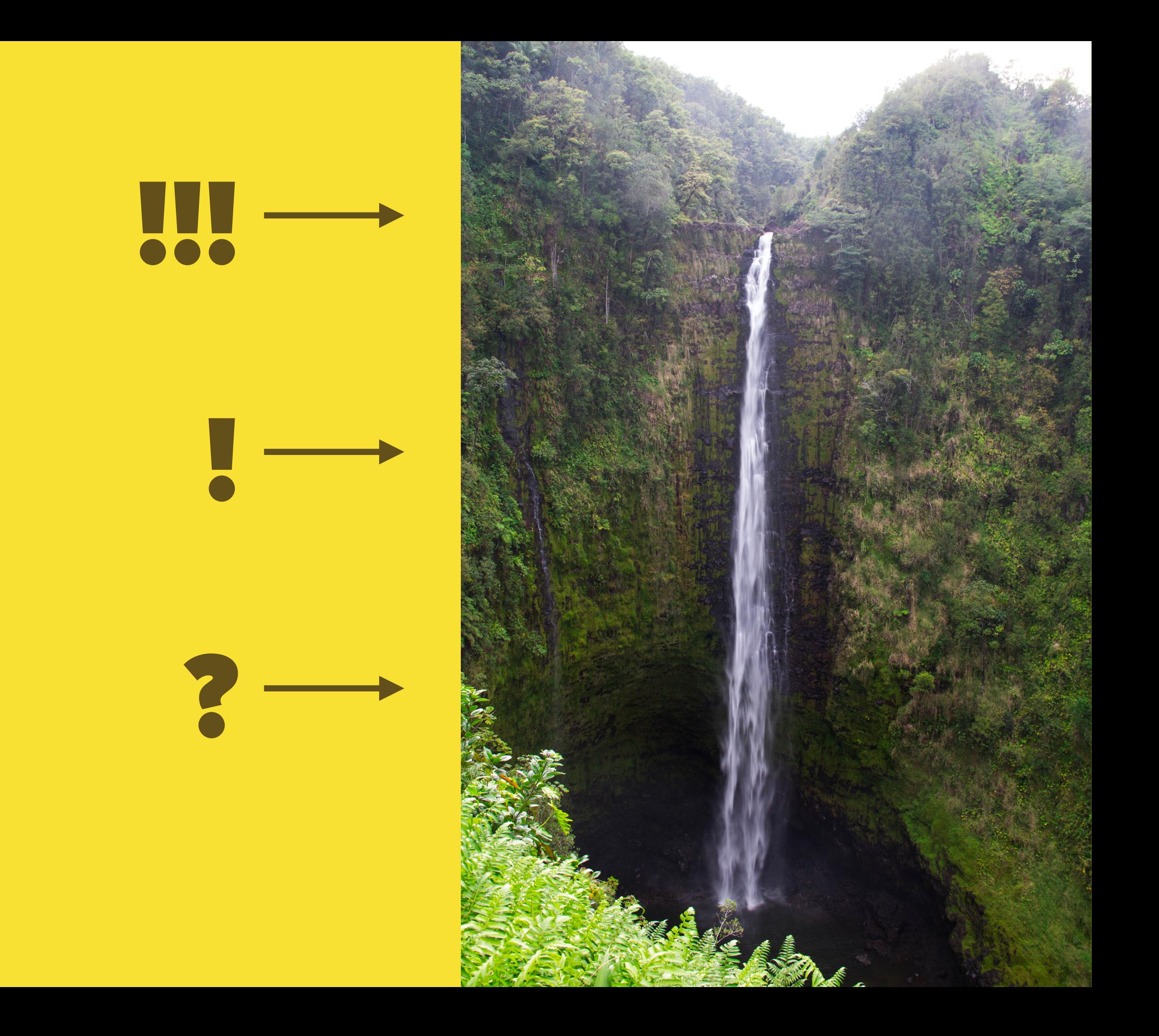

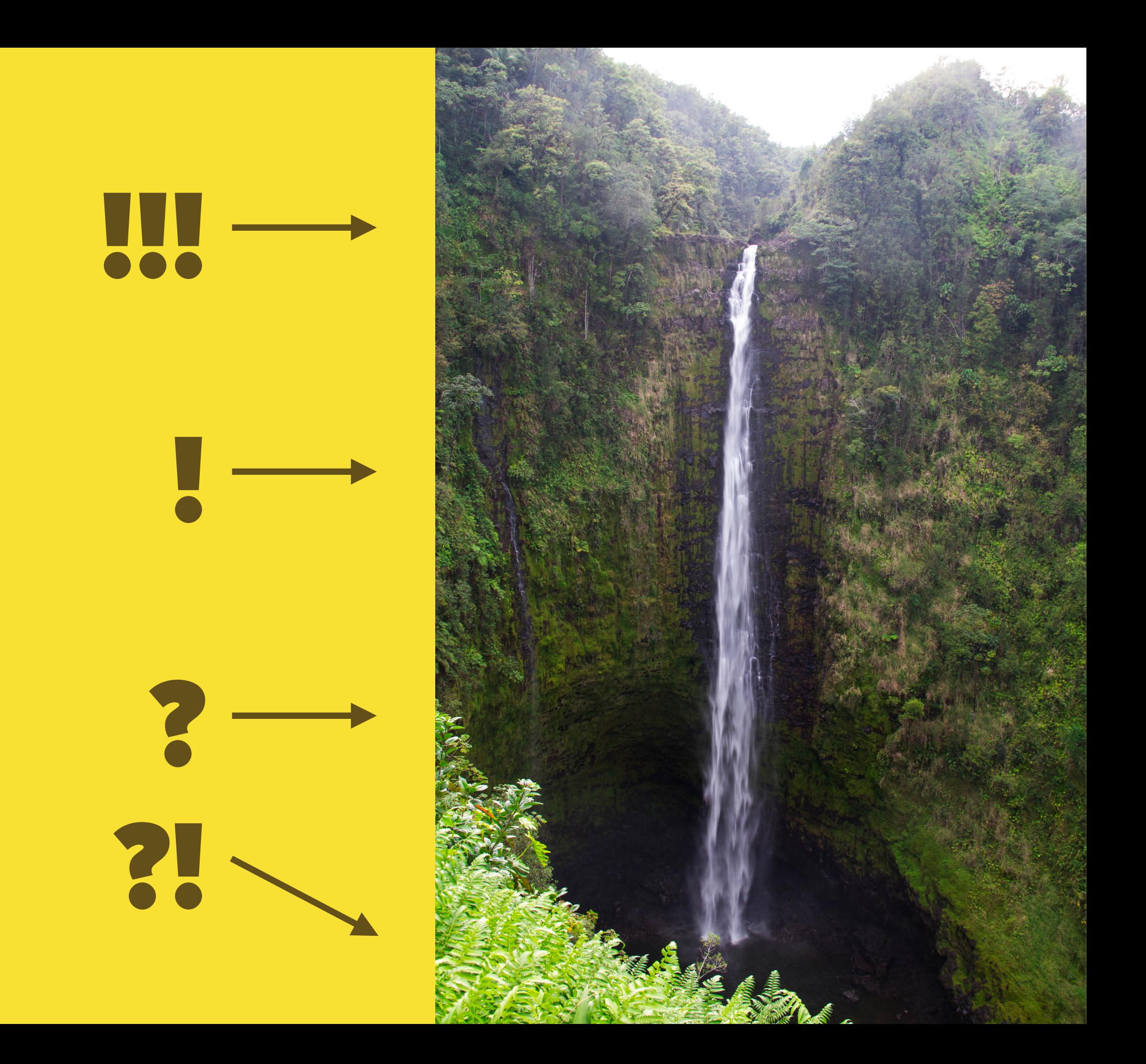

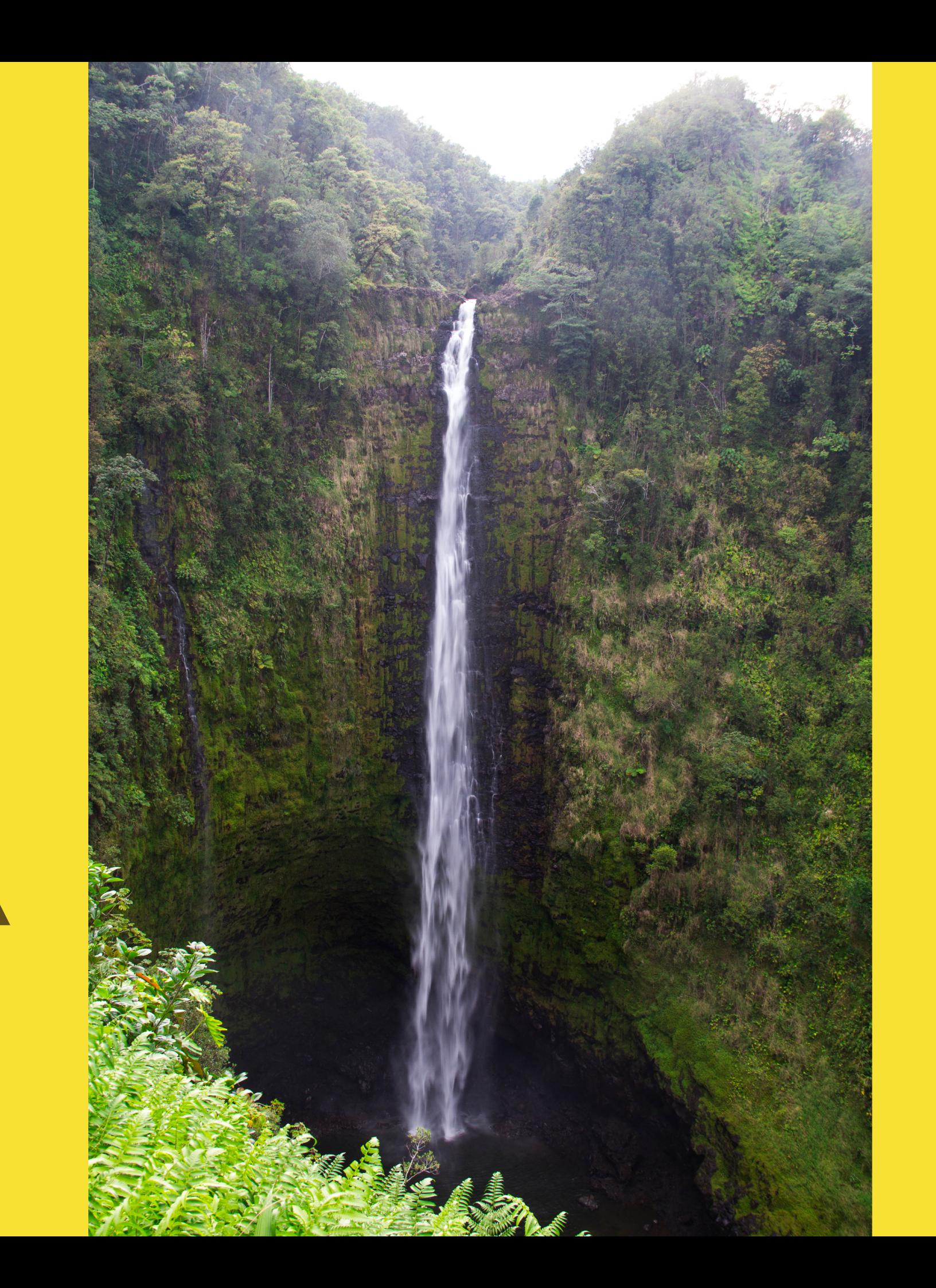

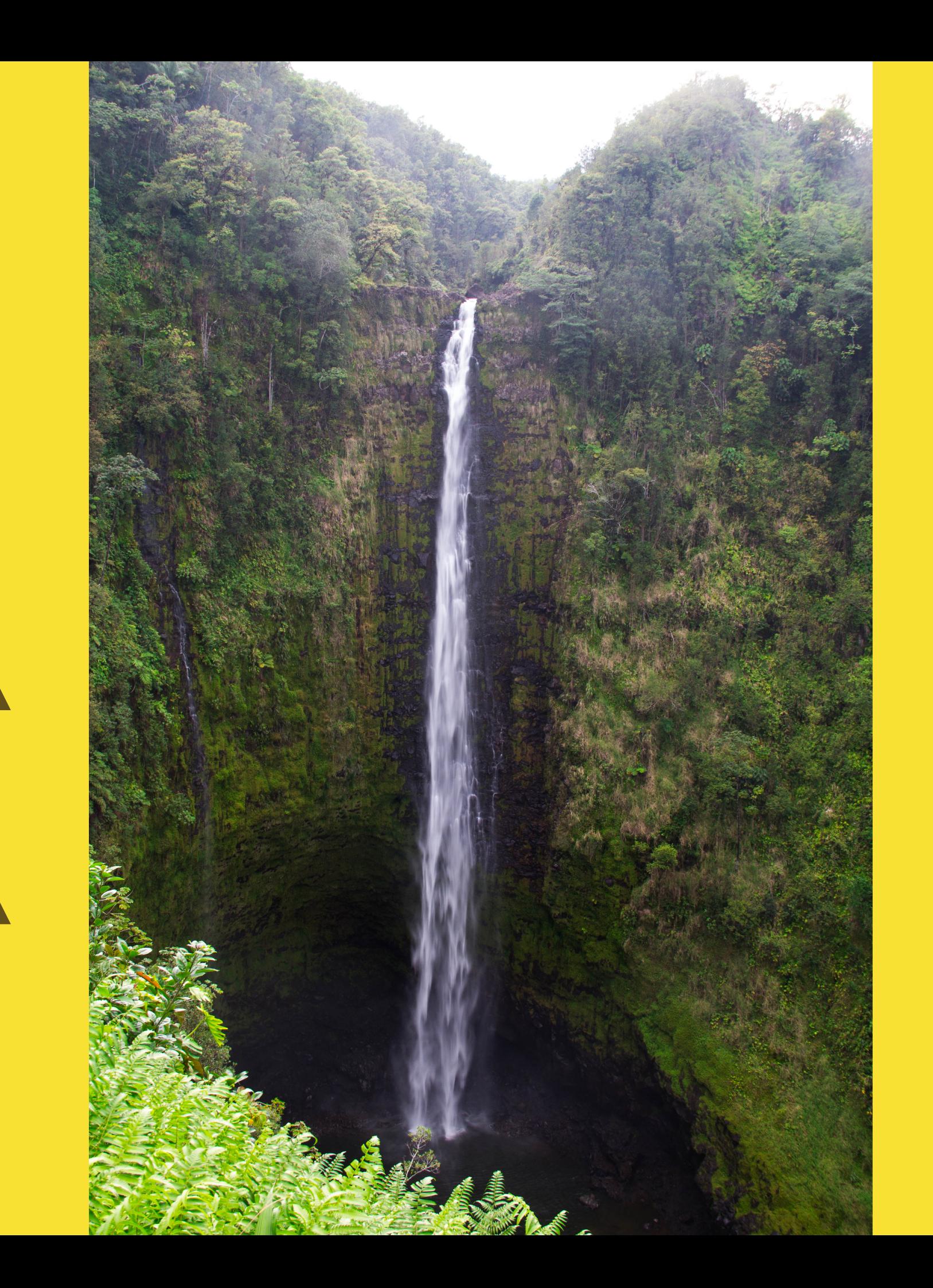

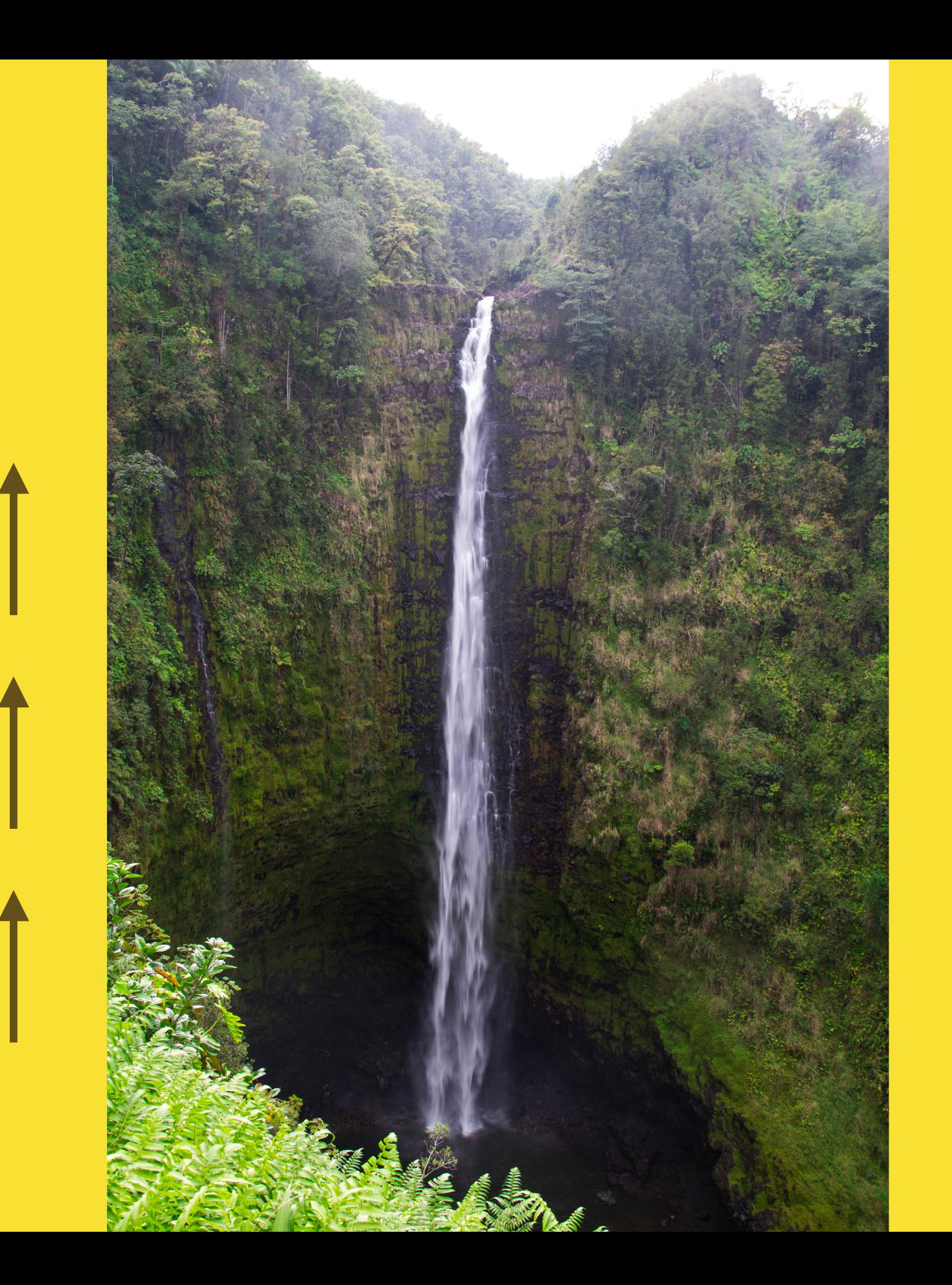

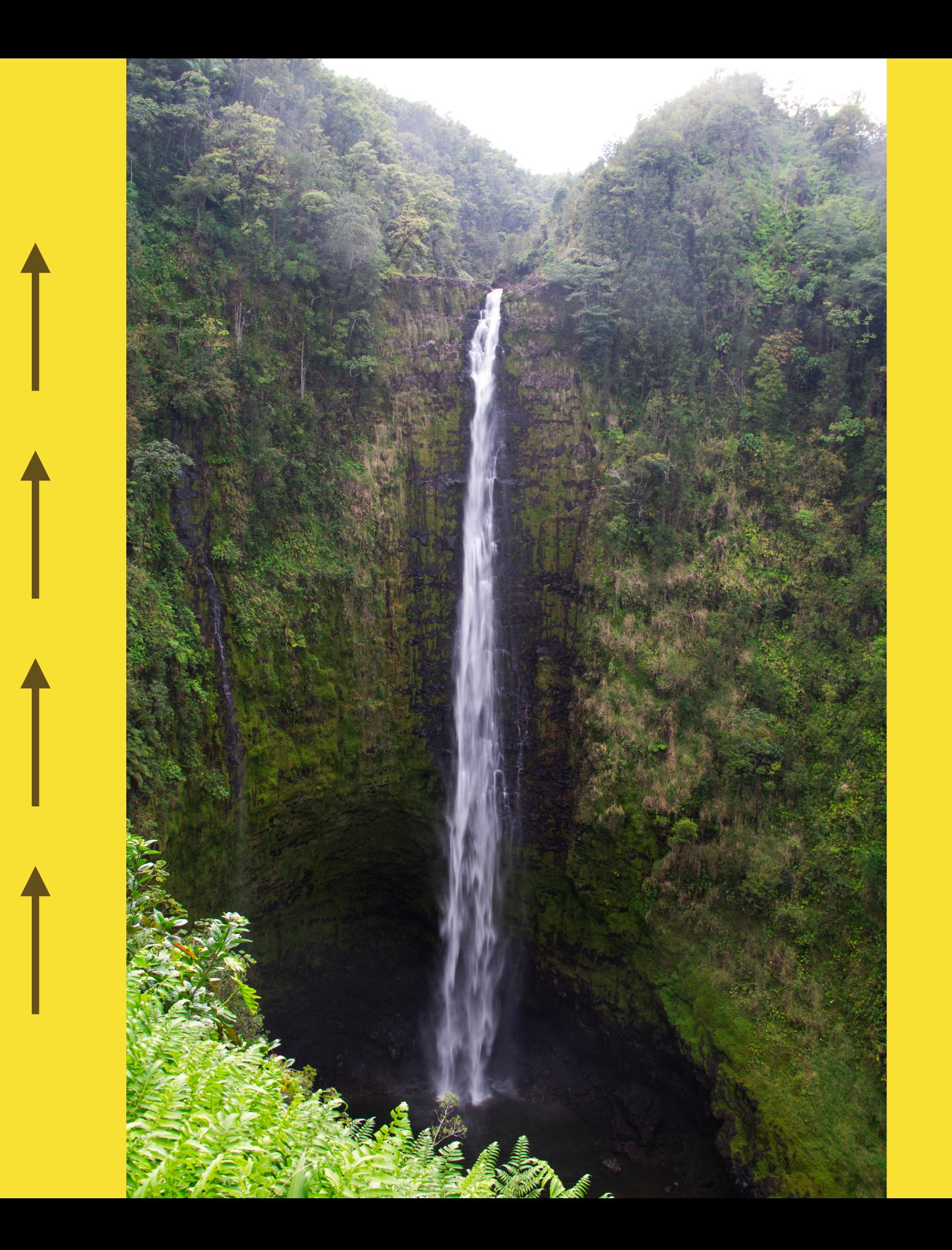

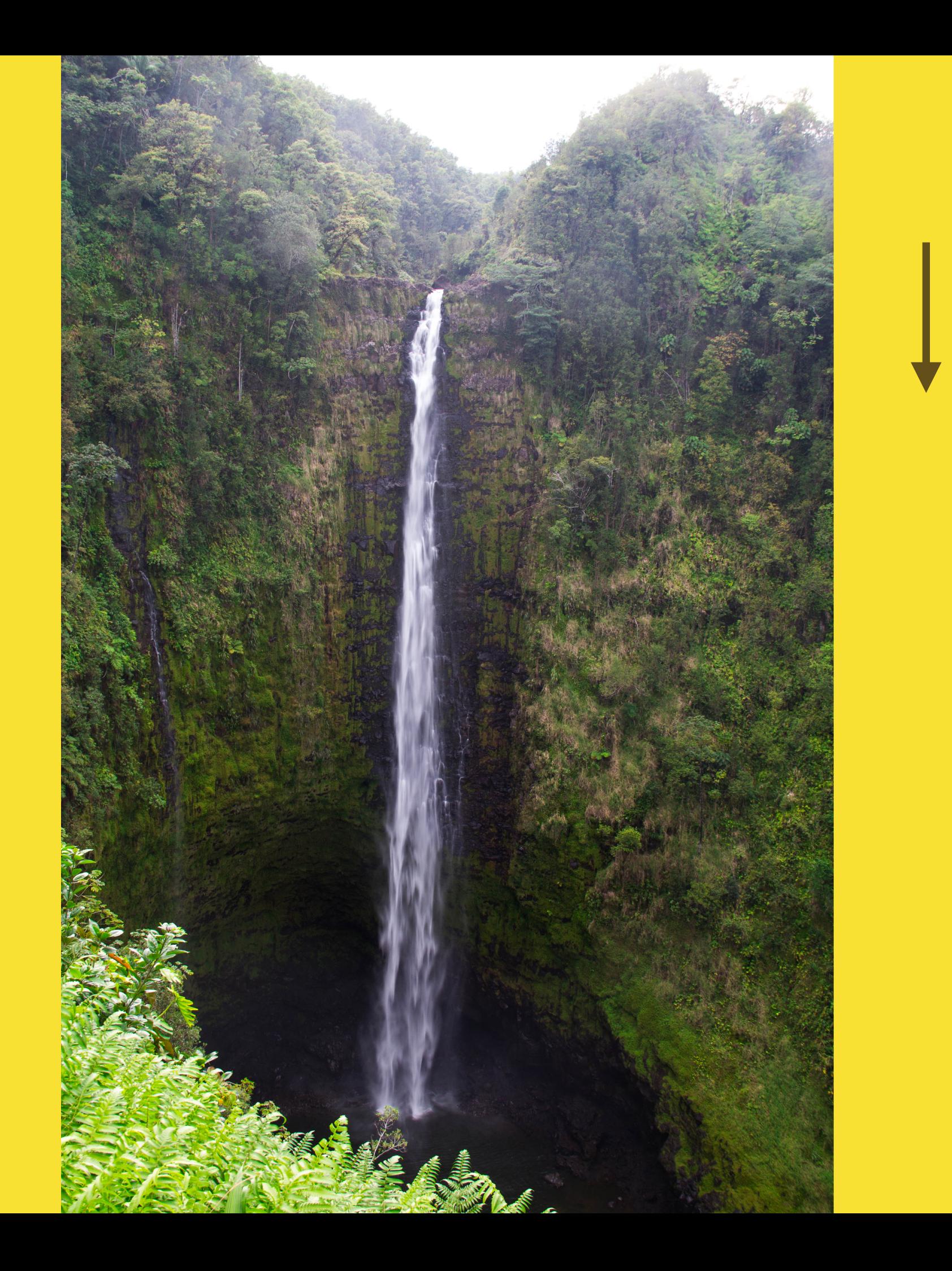

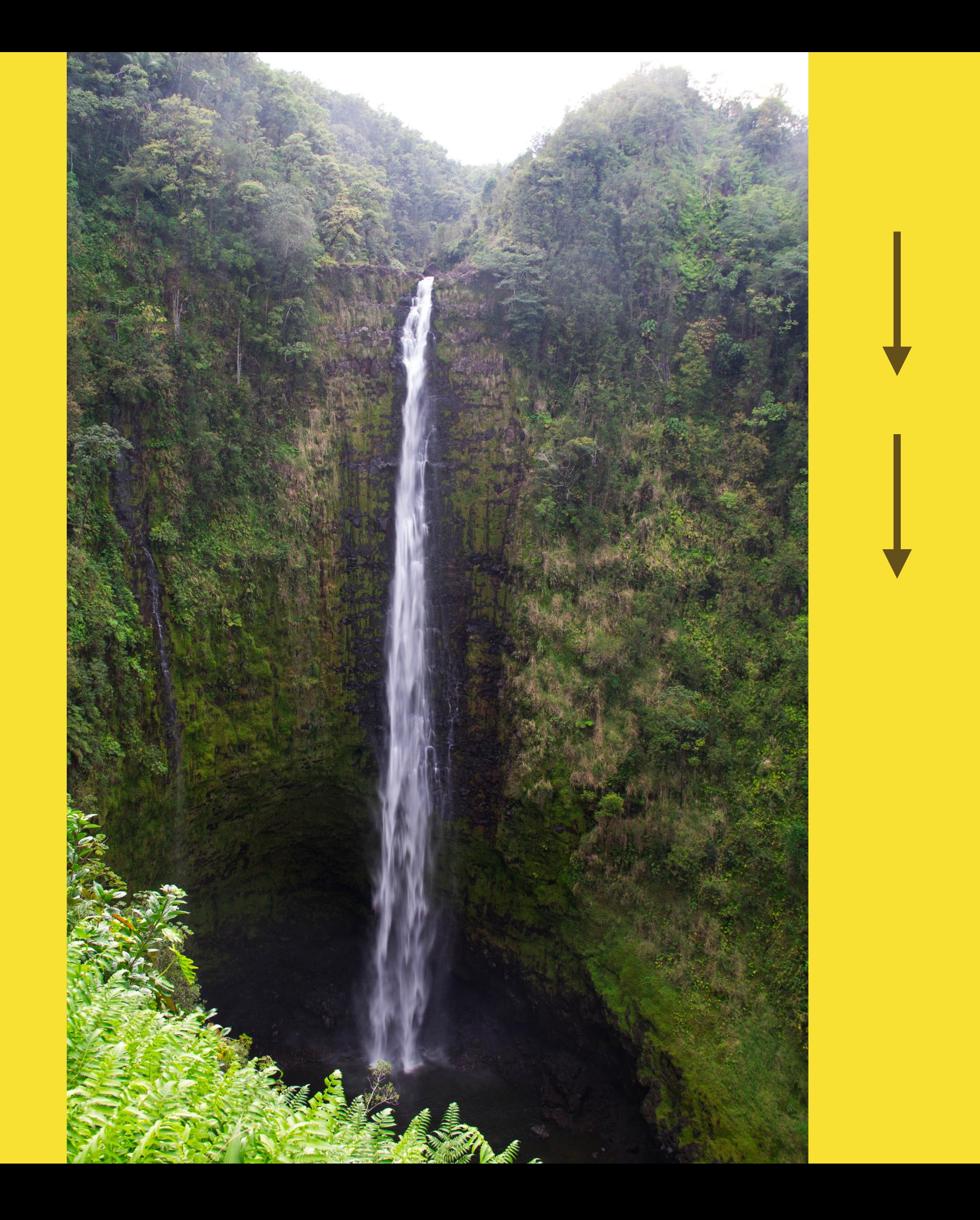

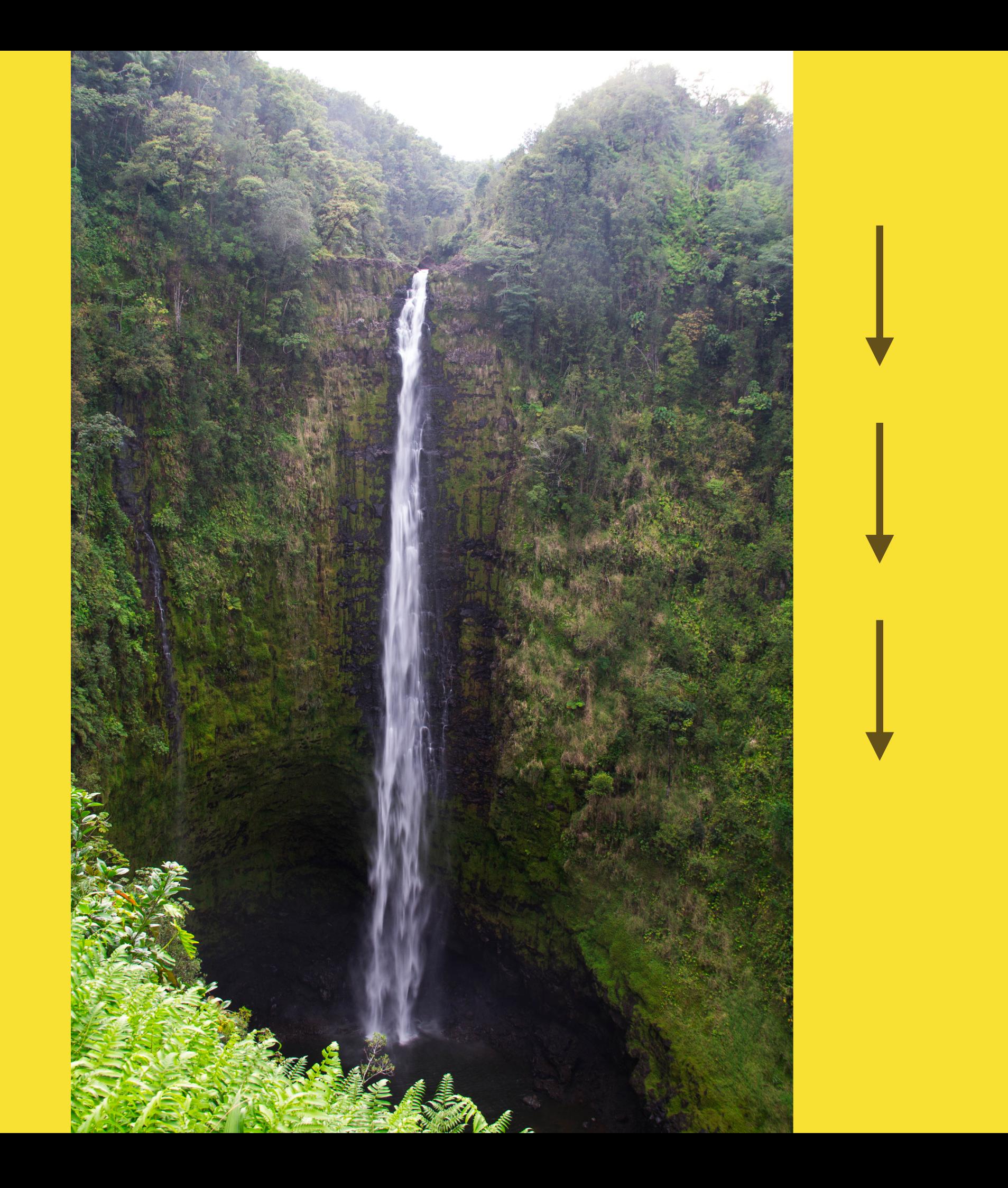
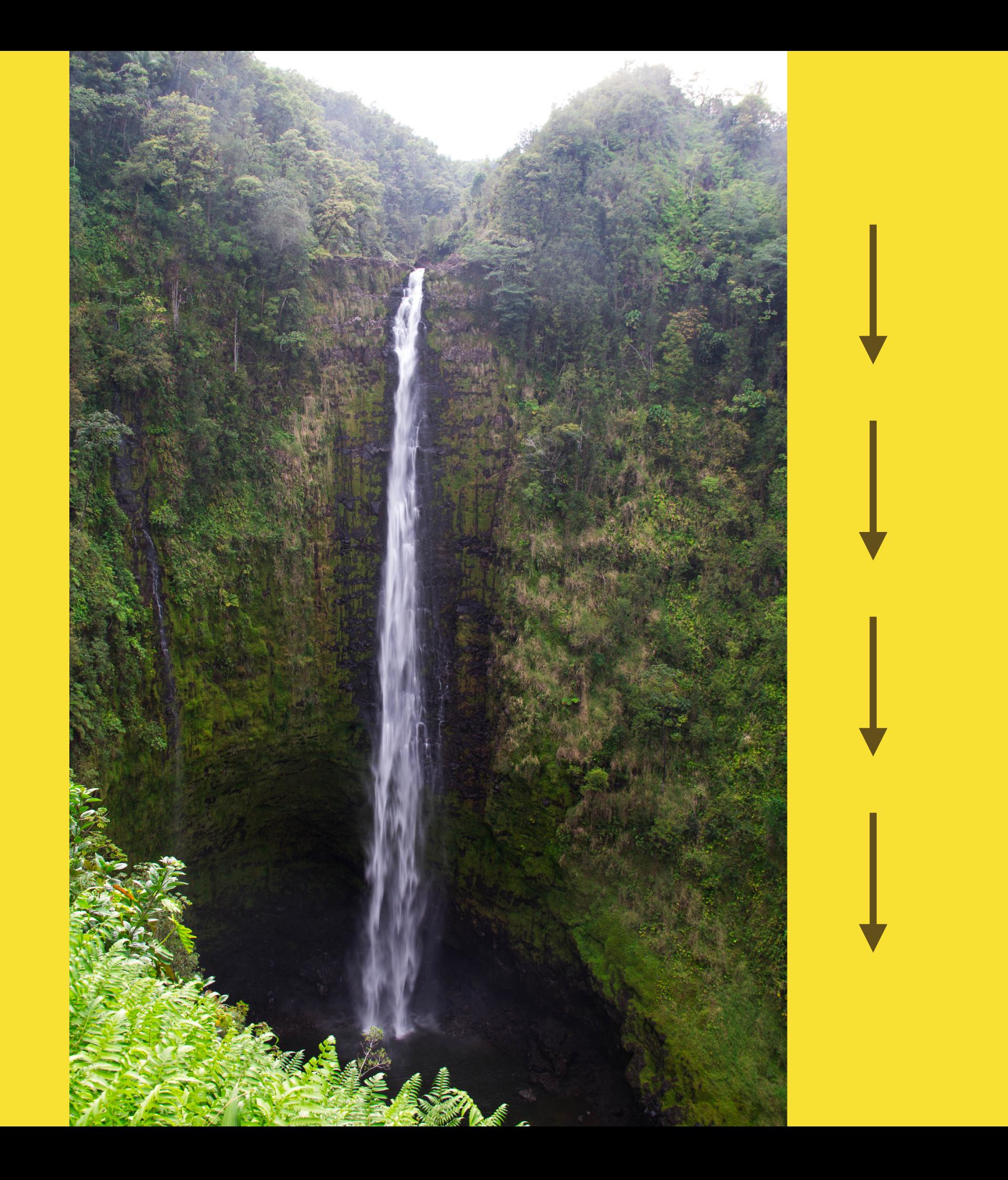

Create goals together

#### Define the problem

Share and discuss legacy issues

Write those goals down

## Write those goals down!

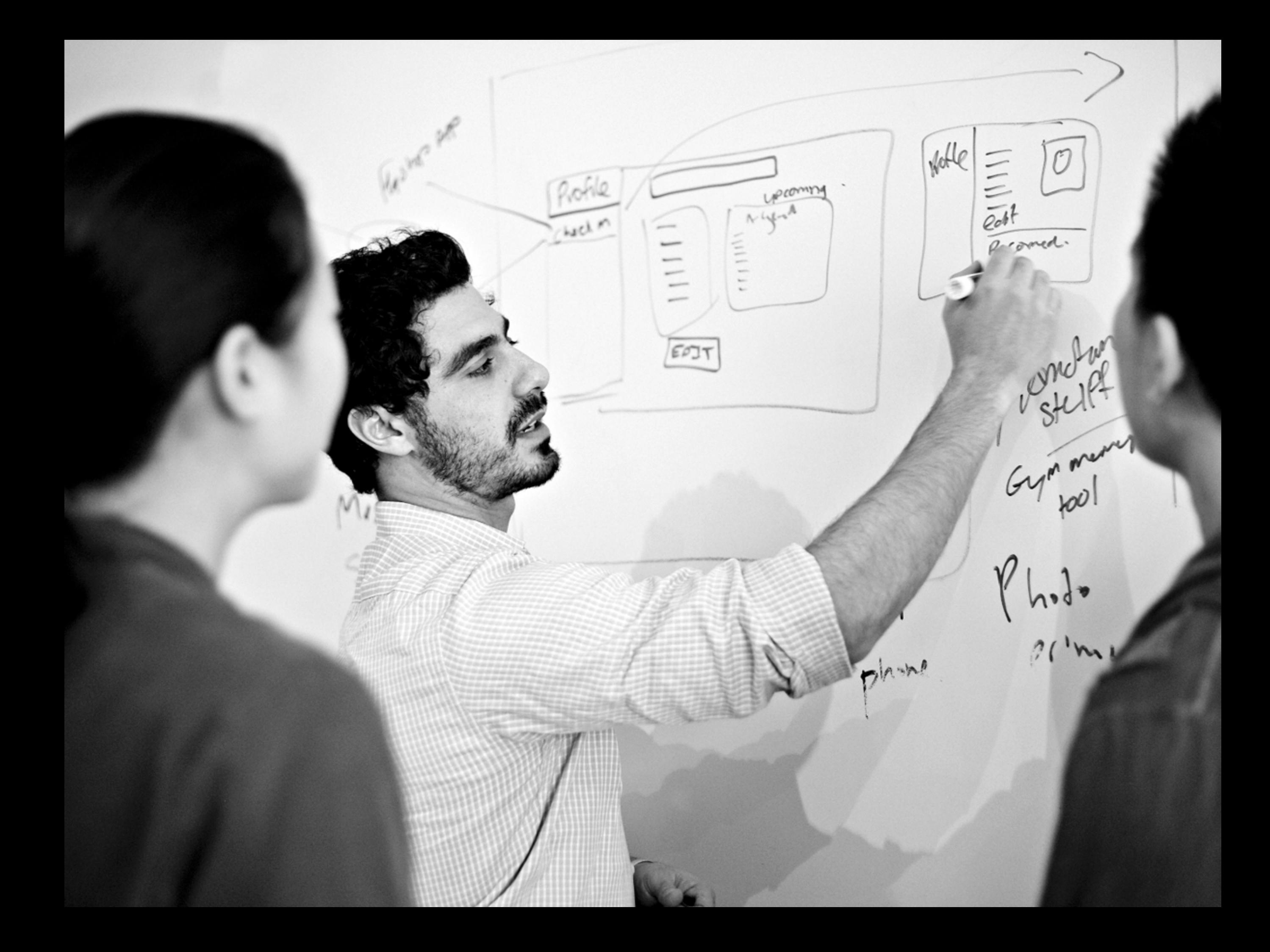

### Make all of your major decisions at the whiteboard level

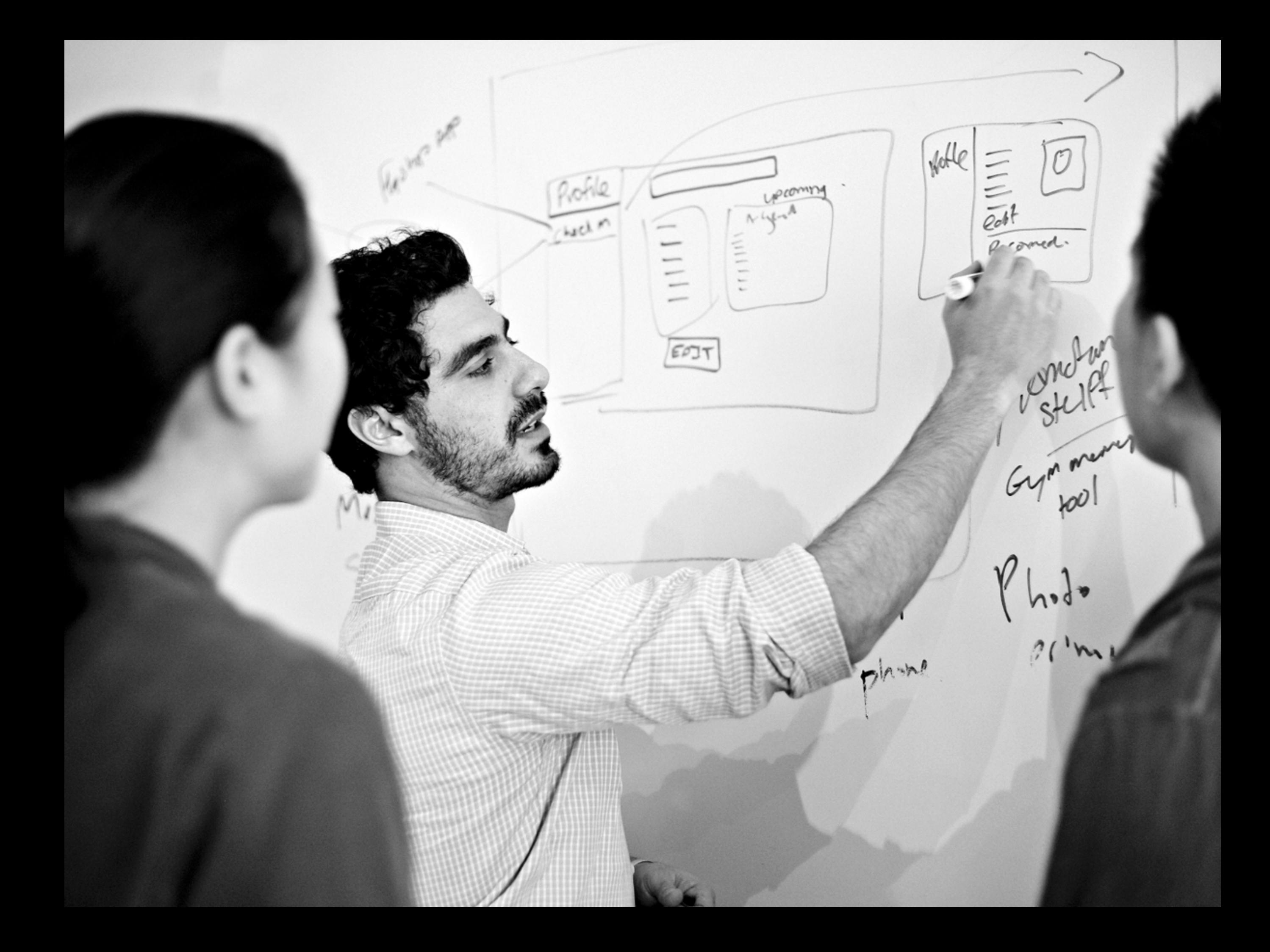

#### 8#) \*

nas

ŀ

 $\frac{1}{2}$ 

n.

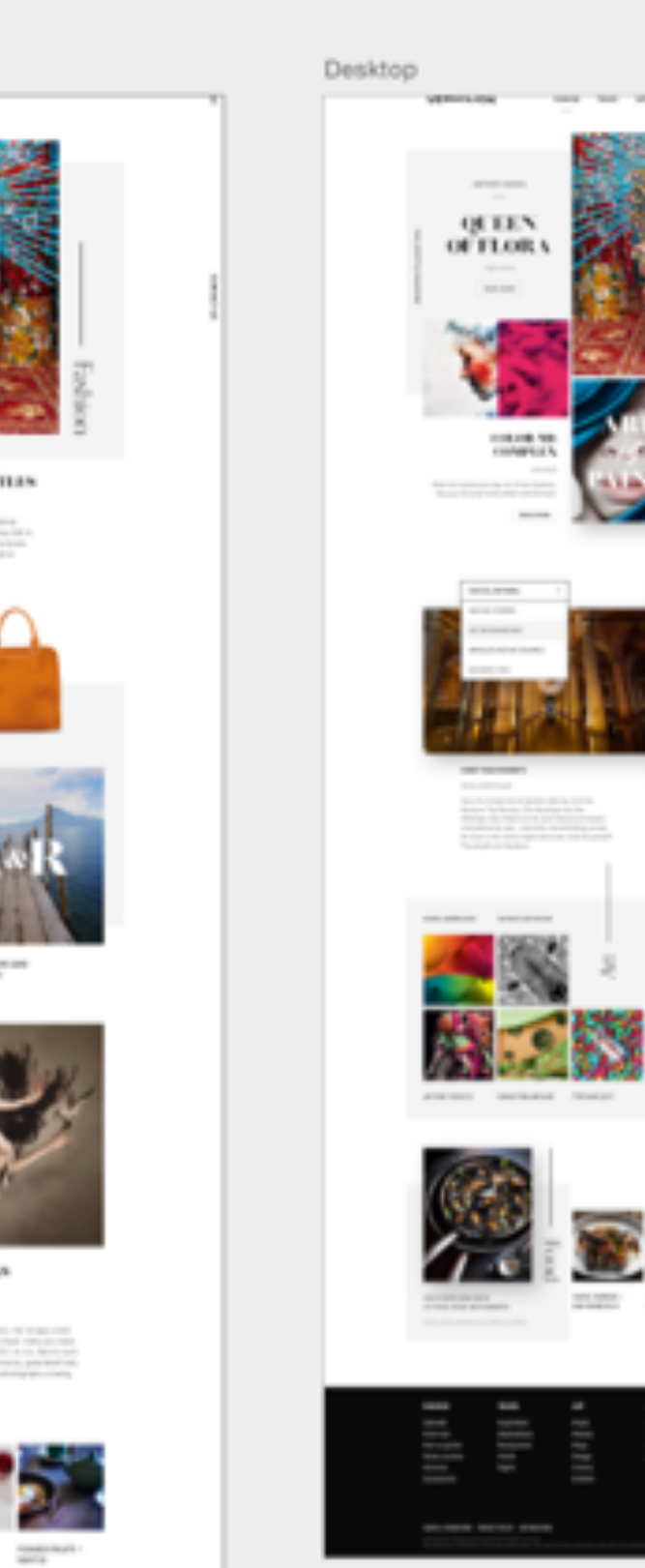

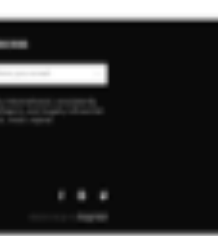

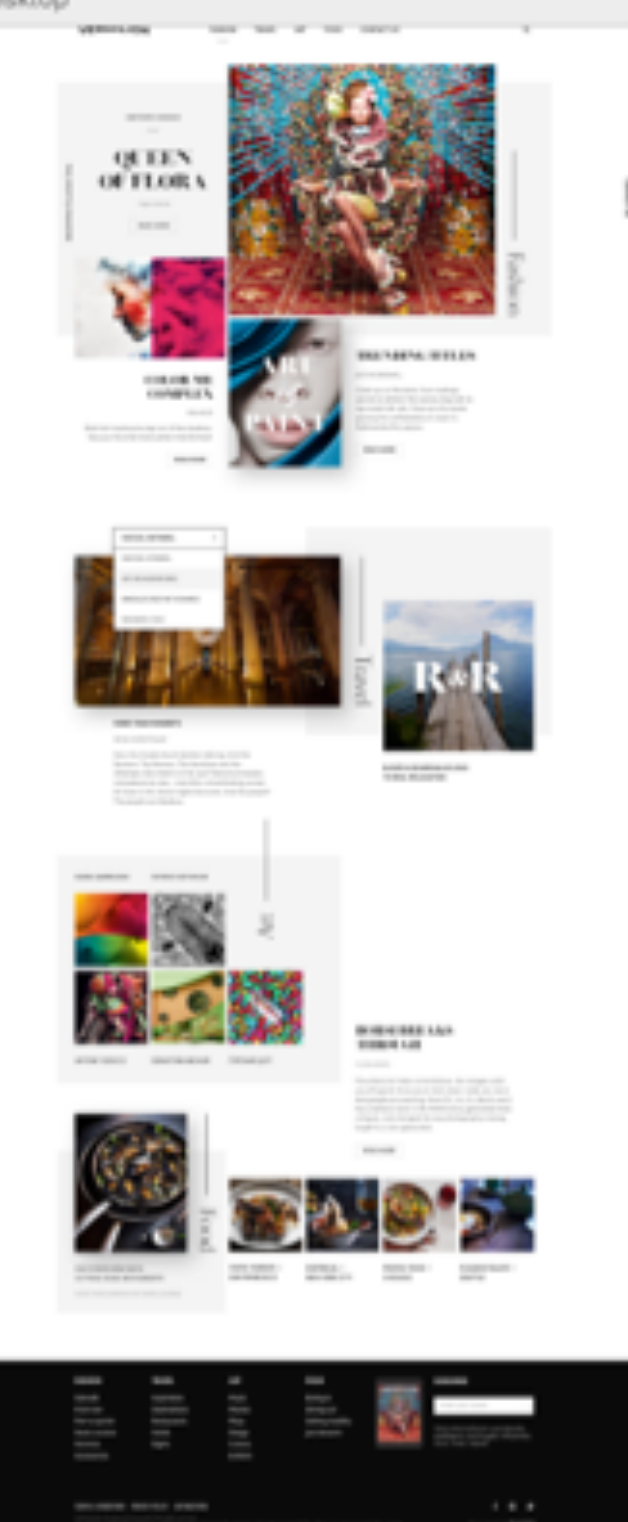

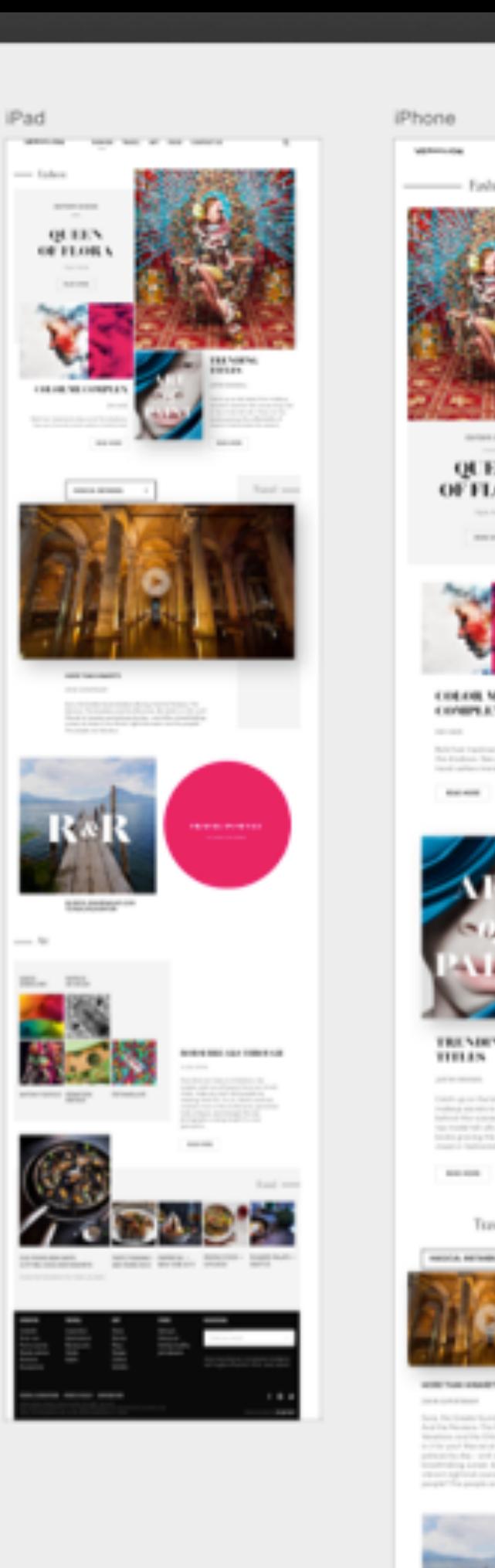

 $\sim$ 

14

**COLOR** 

 $\sim$ 

 $\label{eq:1.1} \begin{split} \mathcal{D}^{(1)}(t) &= \mathcal{D}^{(1)}(t) \mathcal{D}^{(1)}(t) \\ &= \mathcal{D}^{(1)}(t) \mathcal{D}^{(1)}(t) \mathcal{D}^{(1)}(t) \mathcal{D}^{(1)}(t) \mathcal{D}^{(1)}(t) \mathcal{D}^{(1)}(t) \mathcal{D}^{(1)}(t) \mathcal{D}^{(1)}(t) \mathcal{D}^{(1)}(t) \mathcal{D}^{(1)}(t) \mathcal{D}^{(1)}(t) \mathcal{D}^{(1)}(t) \mathcal{D}^{($ 

 $\sim$ 

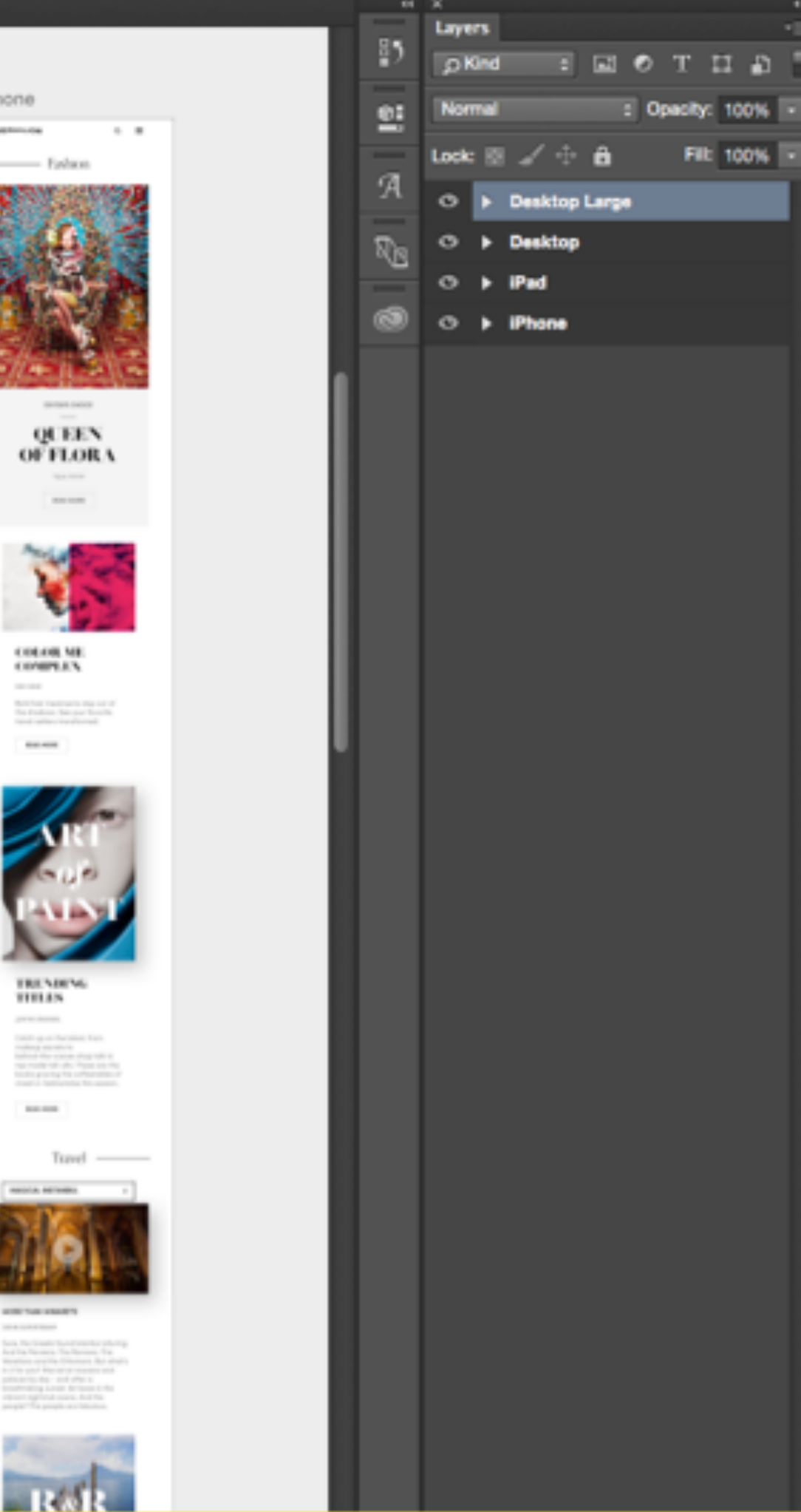

 $\begin{array}{c} \circ \\ \circ \\ \circ \\ \circ \end{array}$ 

Filt 100% +

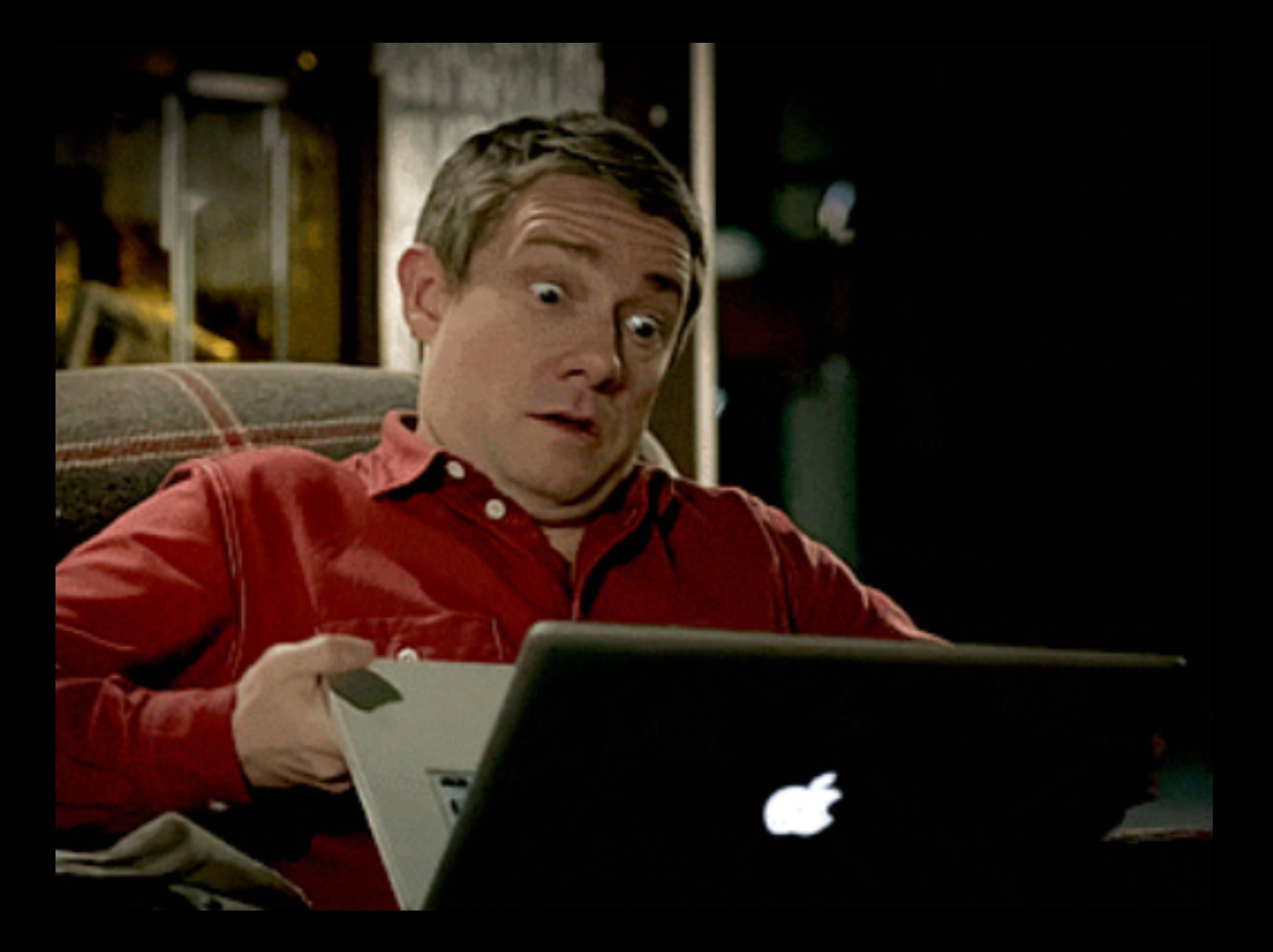

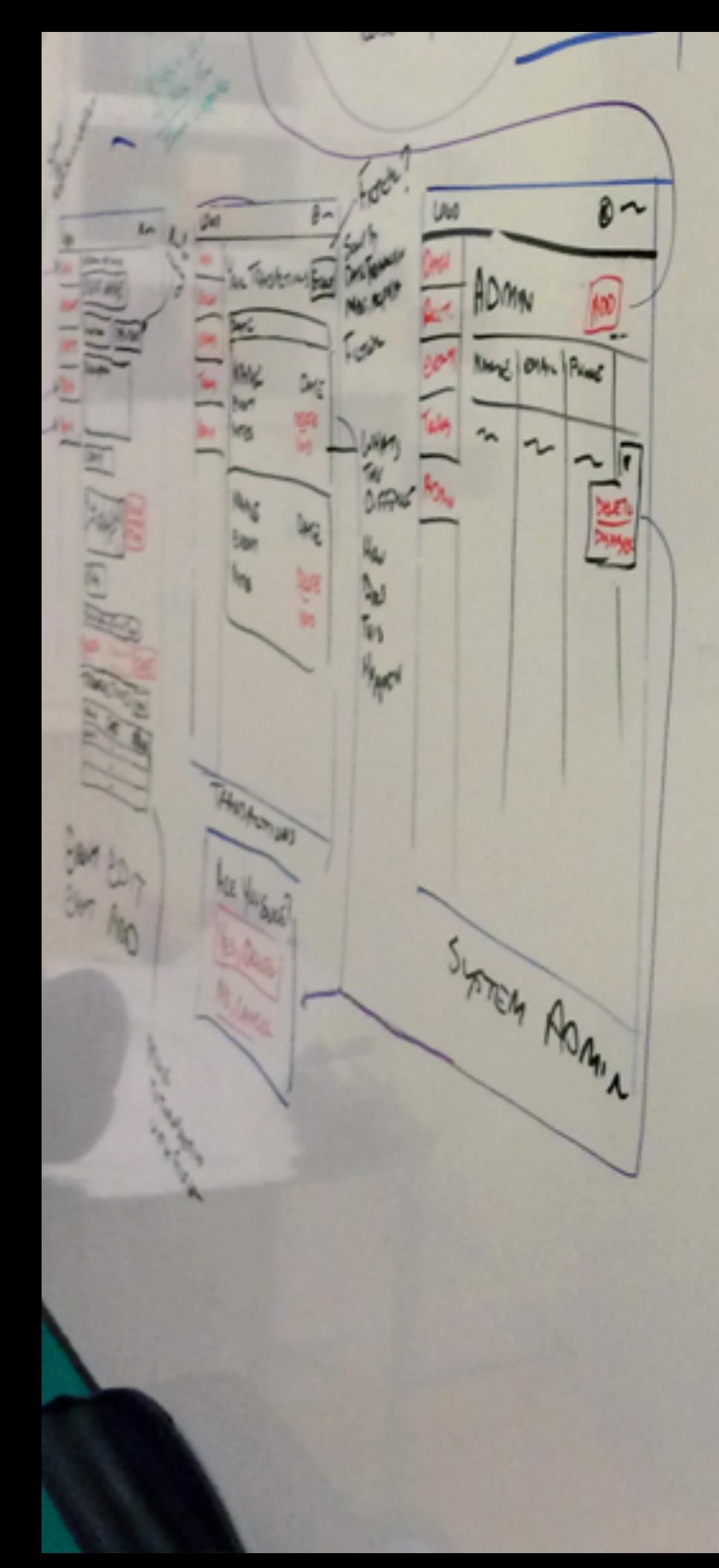

TRYTH SHOP NAME Abar<br>Email EVENTS Howy Every News  $bracket$  $\ddot{\theta}$  $\overline{\mathsf{x}}$ Every NAME Lication 1 Ruang Taylor  $\frac{dN_{\textrm{top}}}{dN_{\textrm{top}}}$ PAYPAL

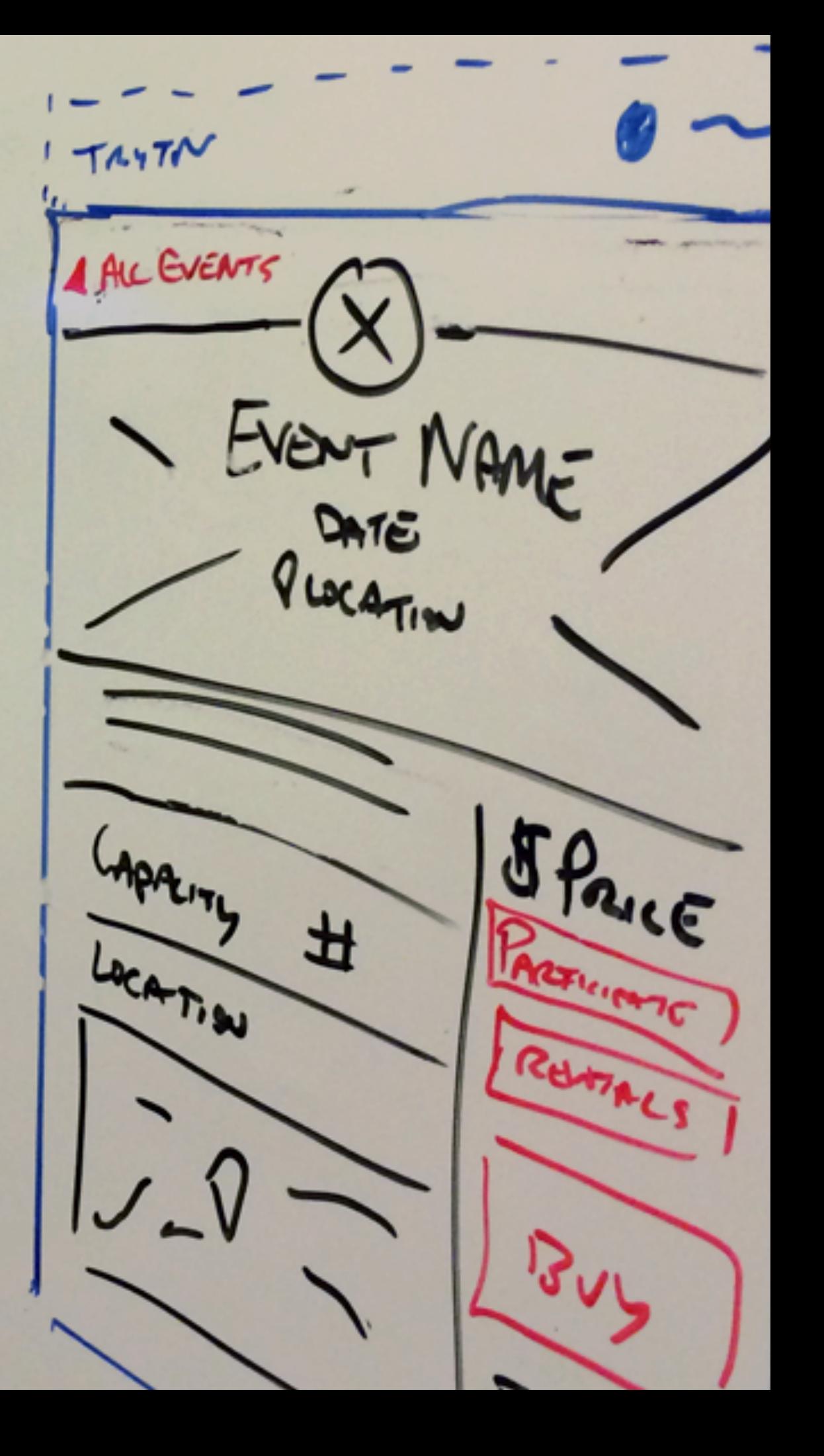

#### Having a goal...

Having a goal... 1. Informs team

Having a goal… 1. Informs team 2. Lays groundwork

#### Having a goal… 1. Informs team 2. Lays groundwork 3. Sets expectations

Going Forward

#### Keep track of the mess

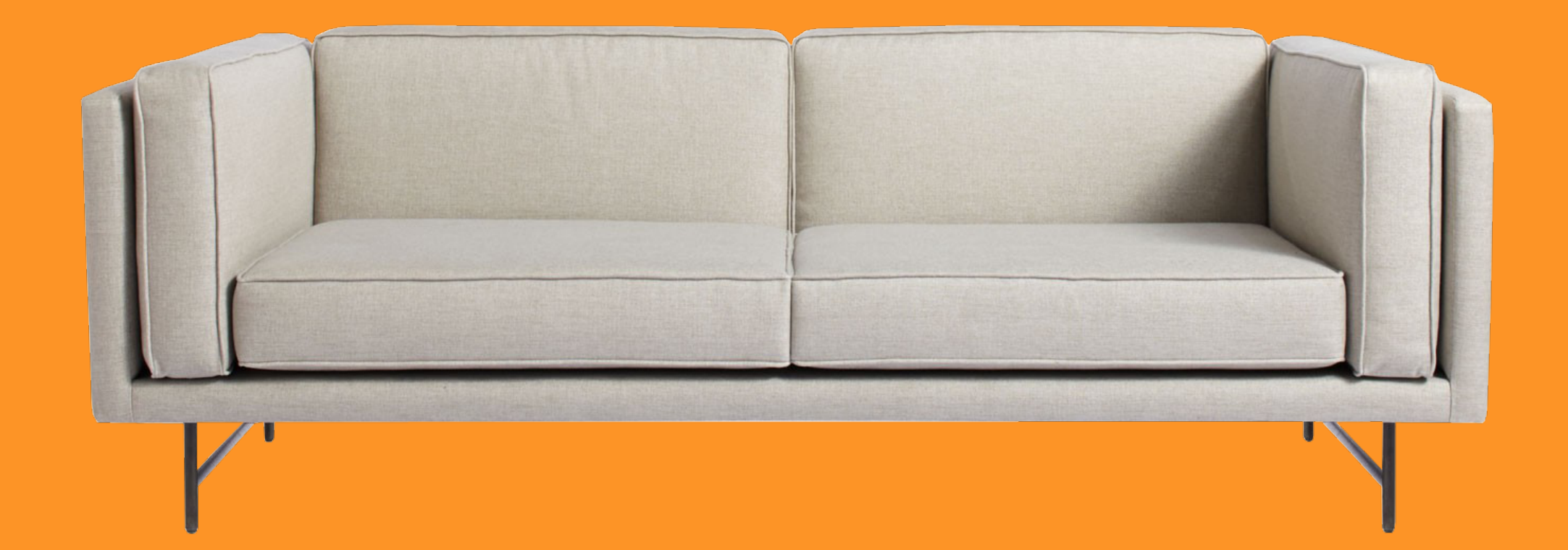

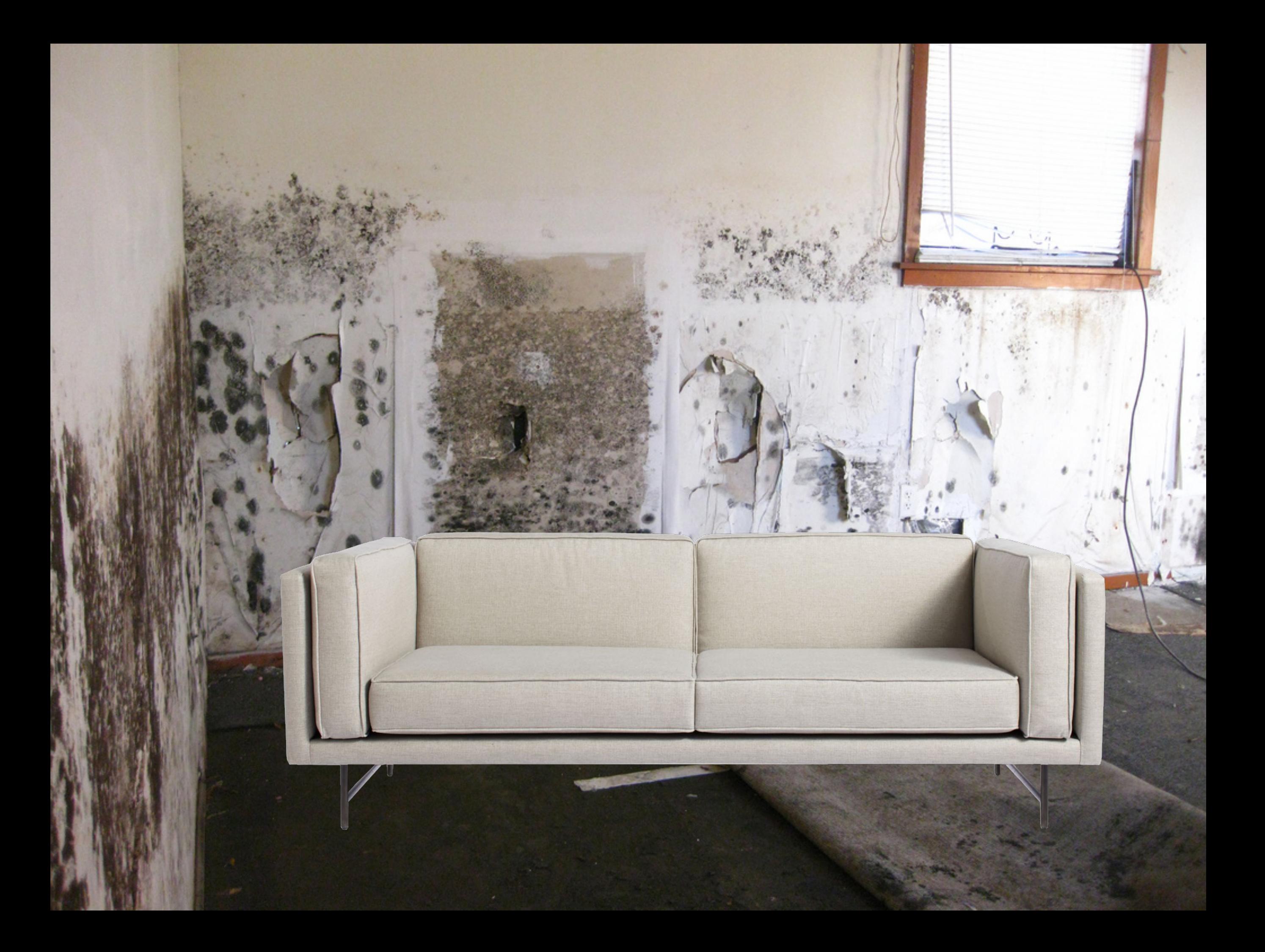

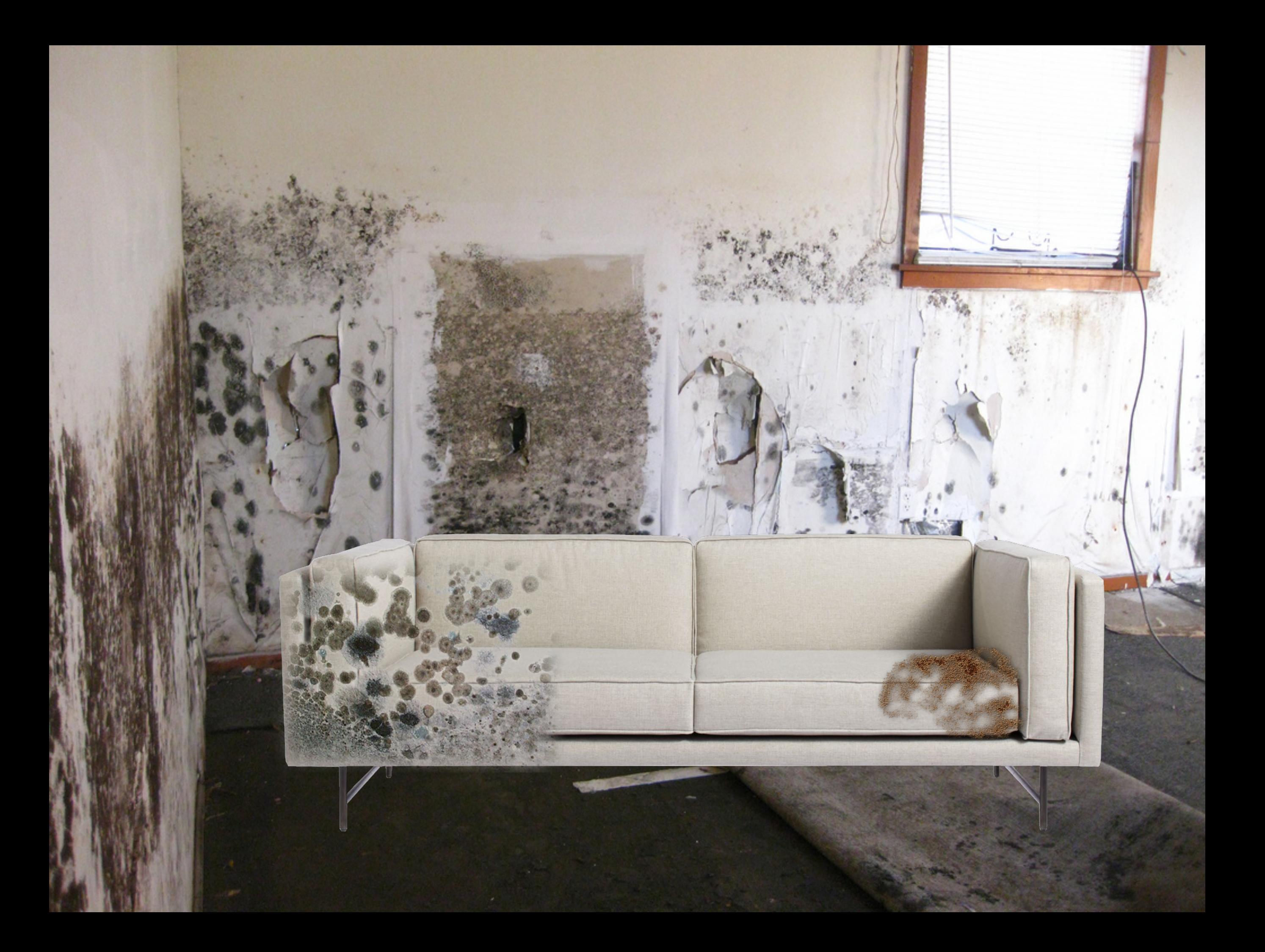

## tiny\_logo\_2004.jpg

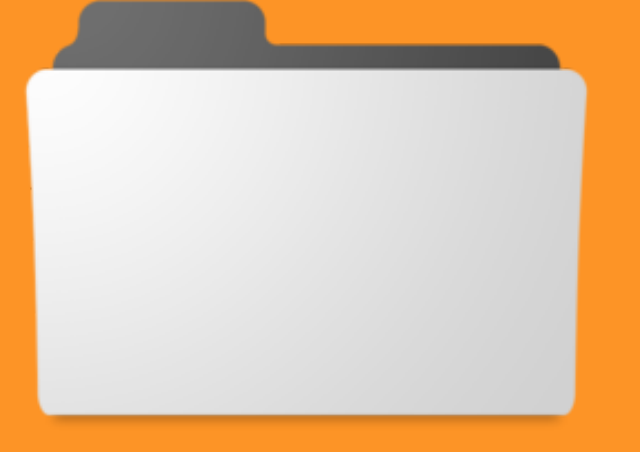

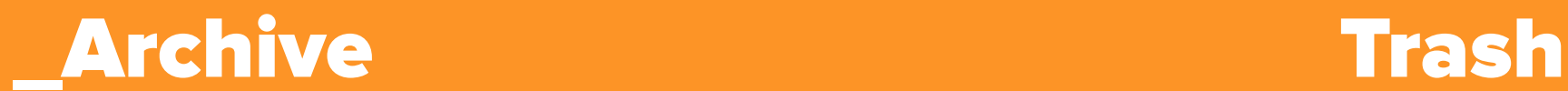

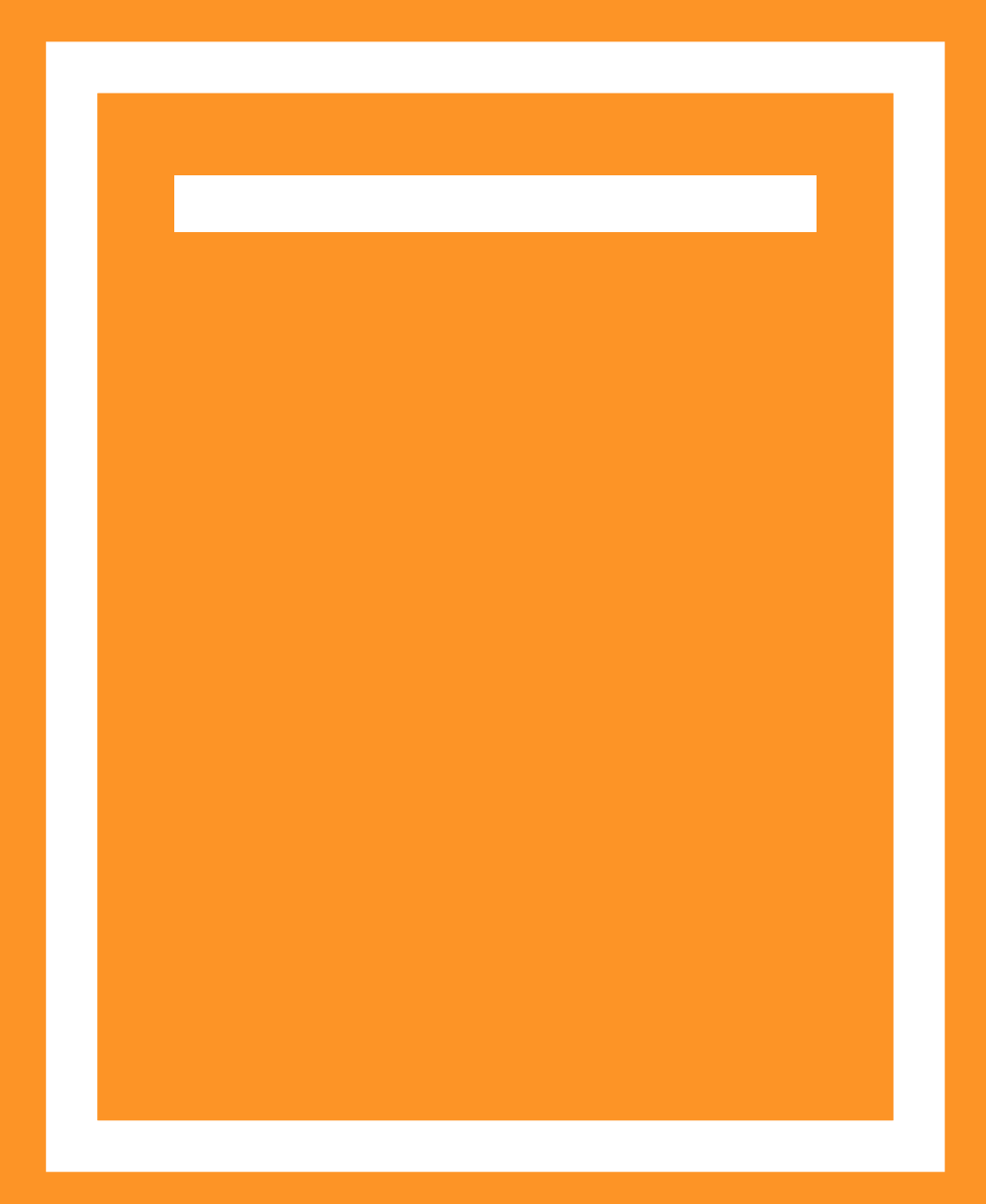

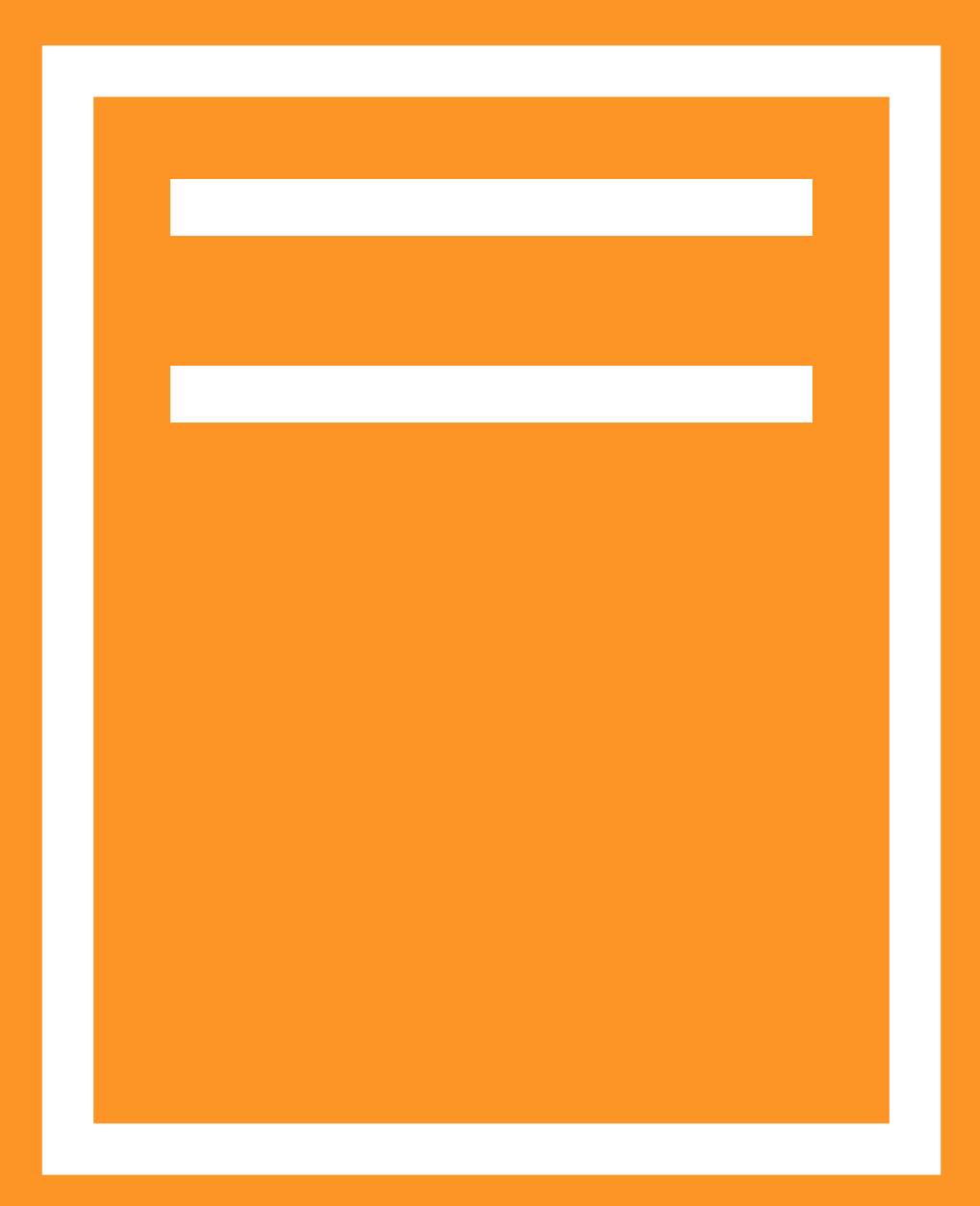

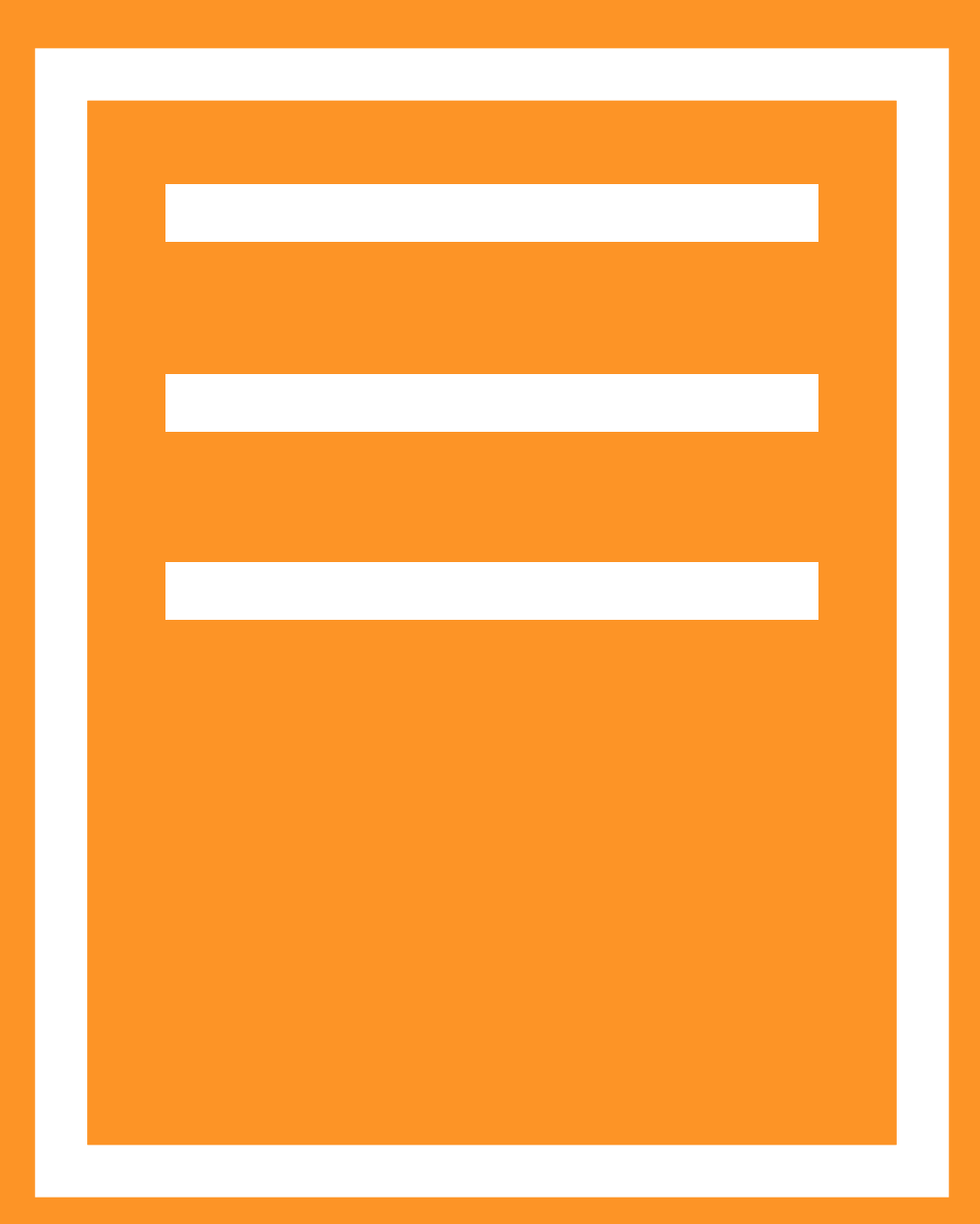

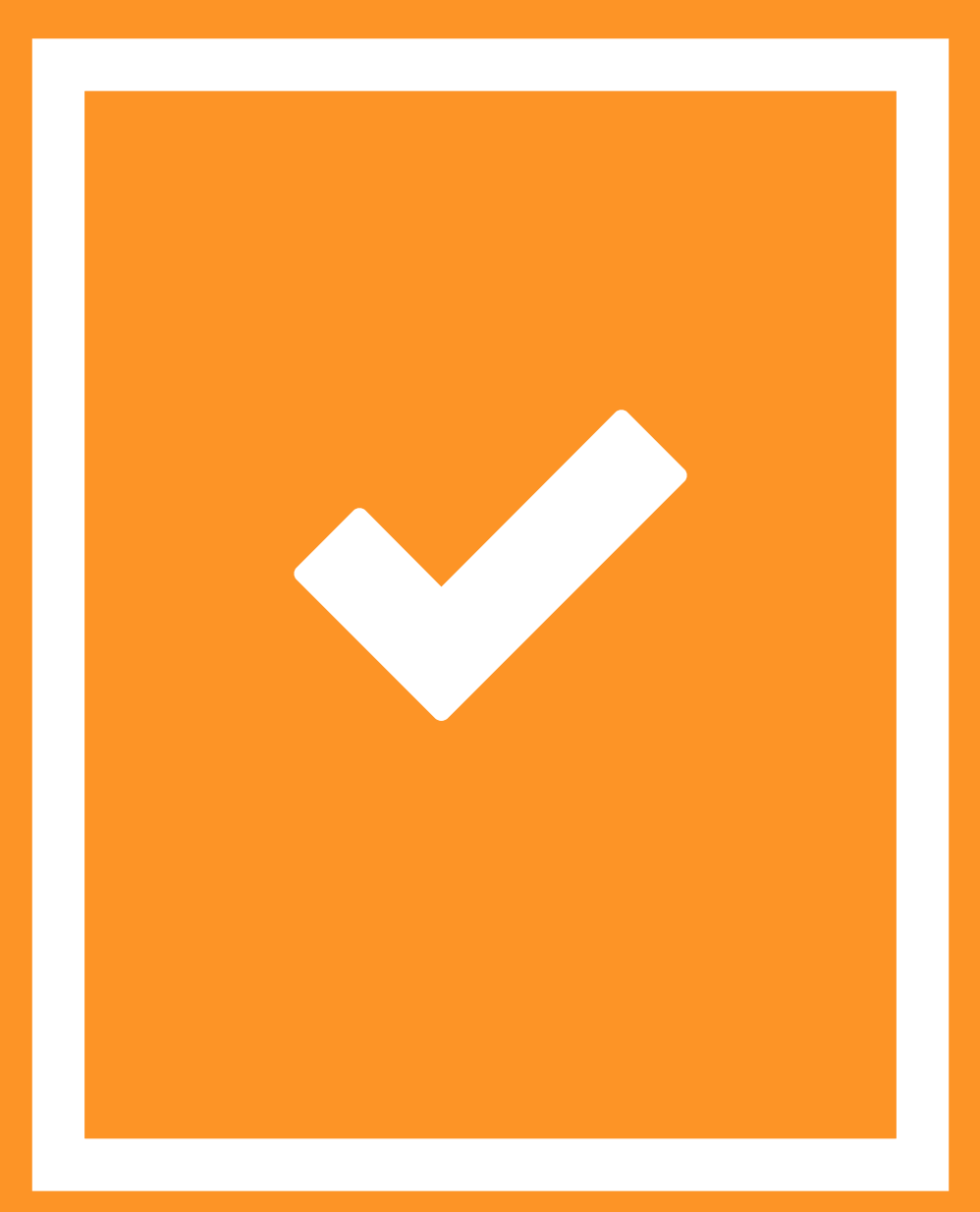

#### How do we end up with bad legacy?

#### "We need it yesterday."

We do our best!

#### What can we do?

# **Time is money, money is power,**<br>power is pizza and pizza is knowledge

#### Improve existing code +

#### Minimize new cruft

Prioritize maintenance Always code as if the " person who ends up maintaining your code is a violent psychopath who knows where you live."

John F. Woods

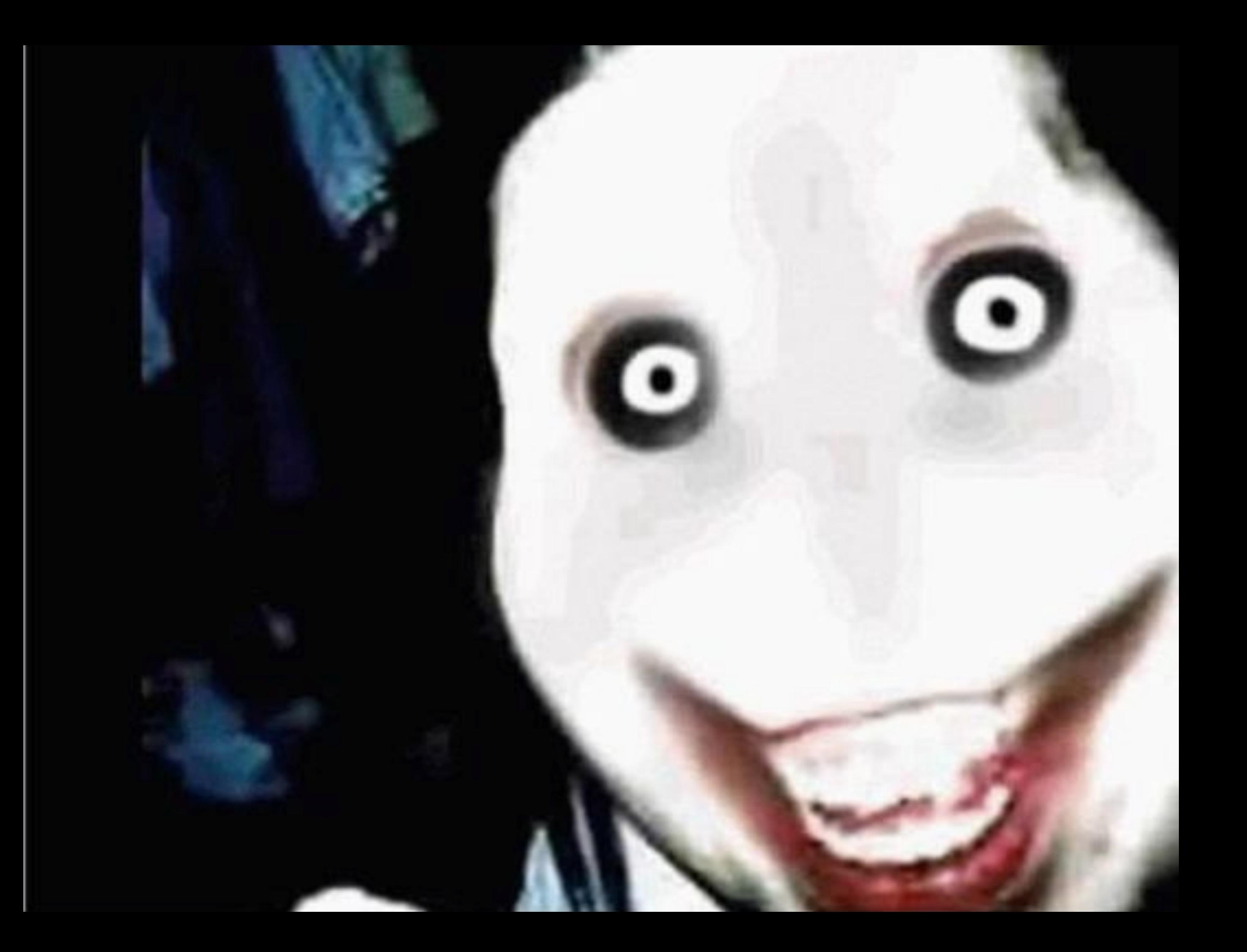

#### Write code for me!

o
# Your work is part of a foundation.

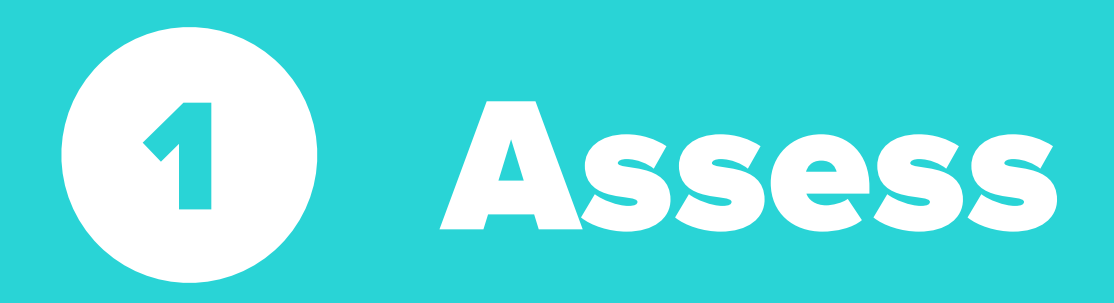

# Assess Define your goal

# Assess Define your goal Prioritize maintenance

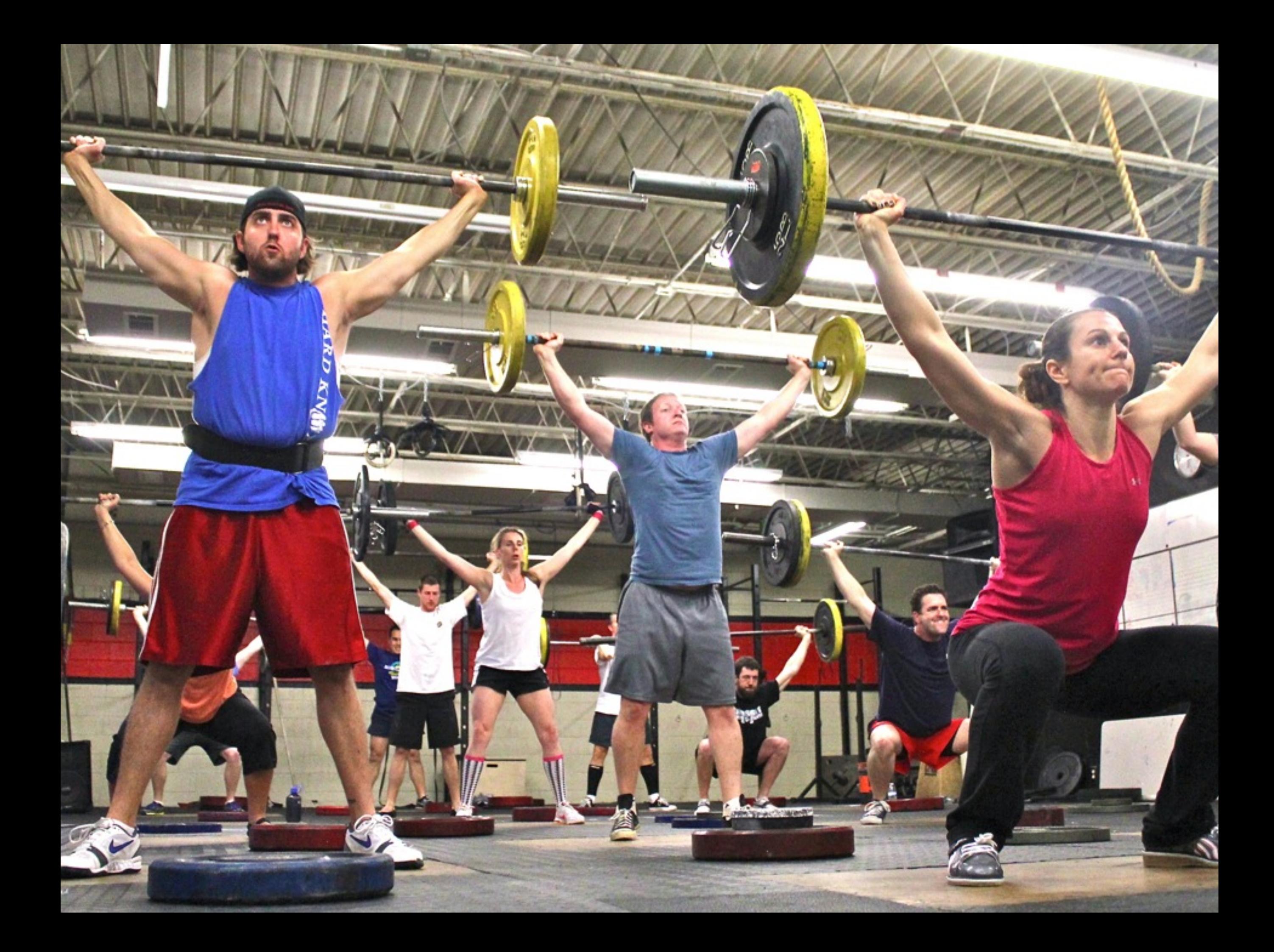

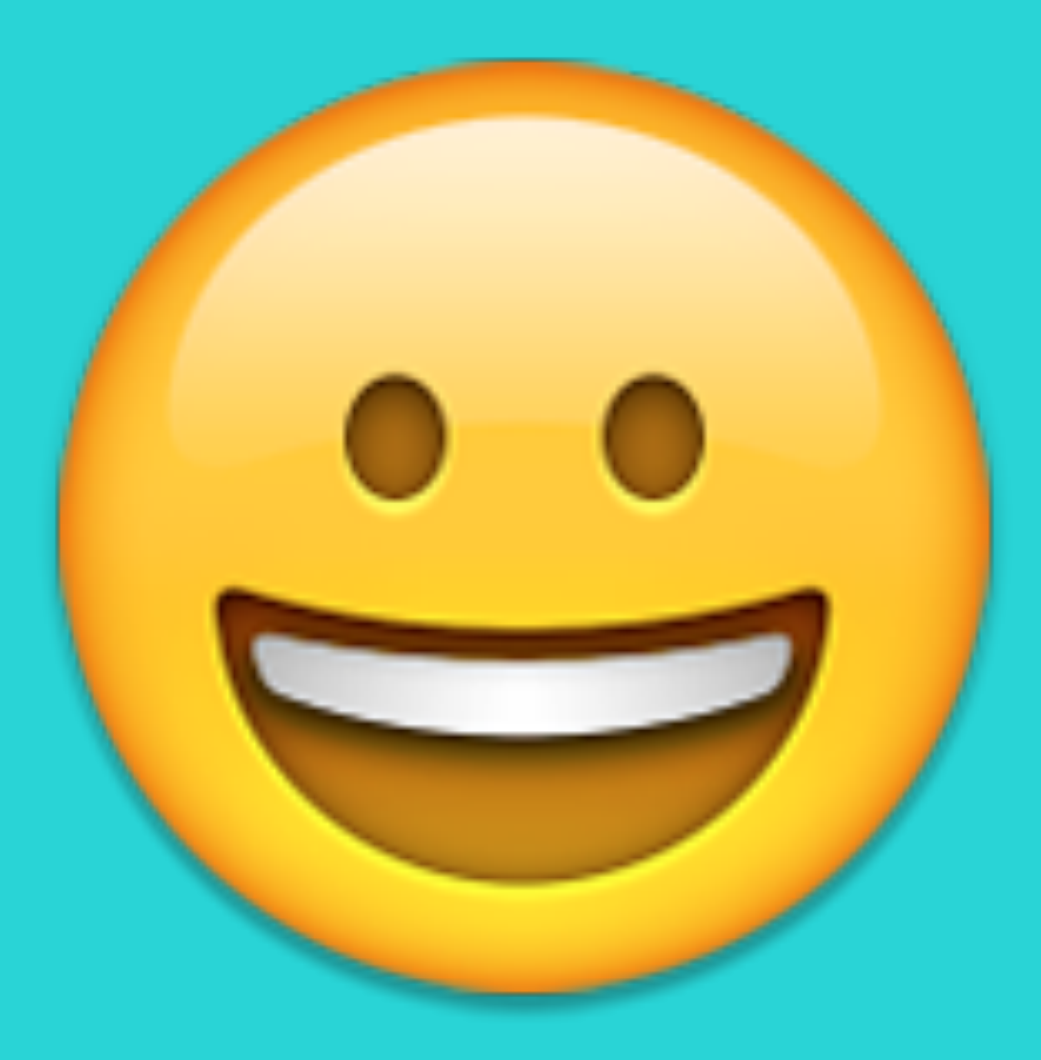

# Thanks!

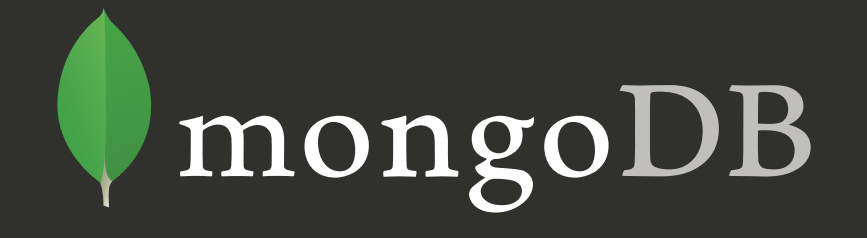

#### **Document Database Schema Design**

### **Agenda**

**Schema Documents** Document Schema Design **Patterns** 

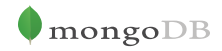

#### **Schema**

#### First thing that comes to mind...

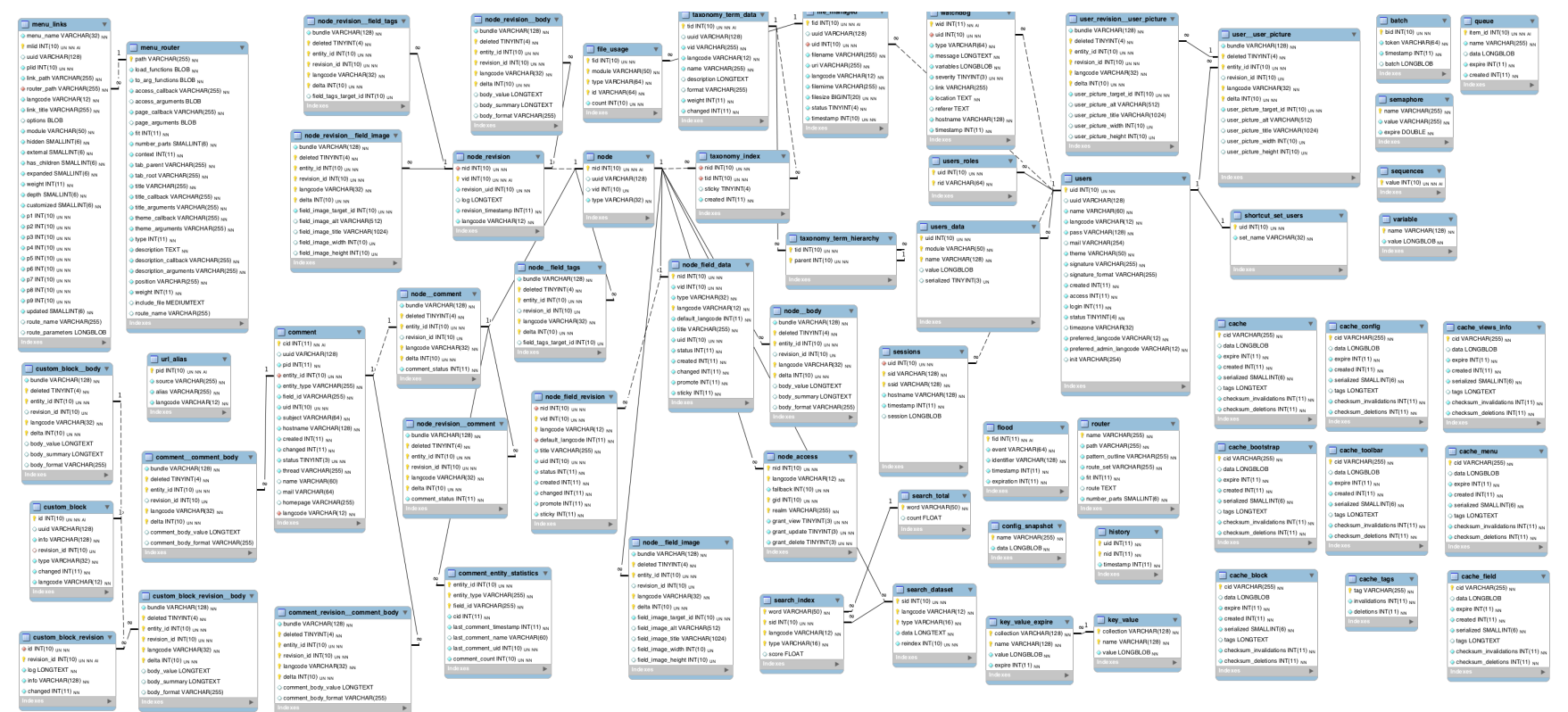

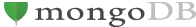

#### **But there are other types of schema**

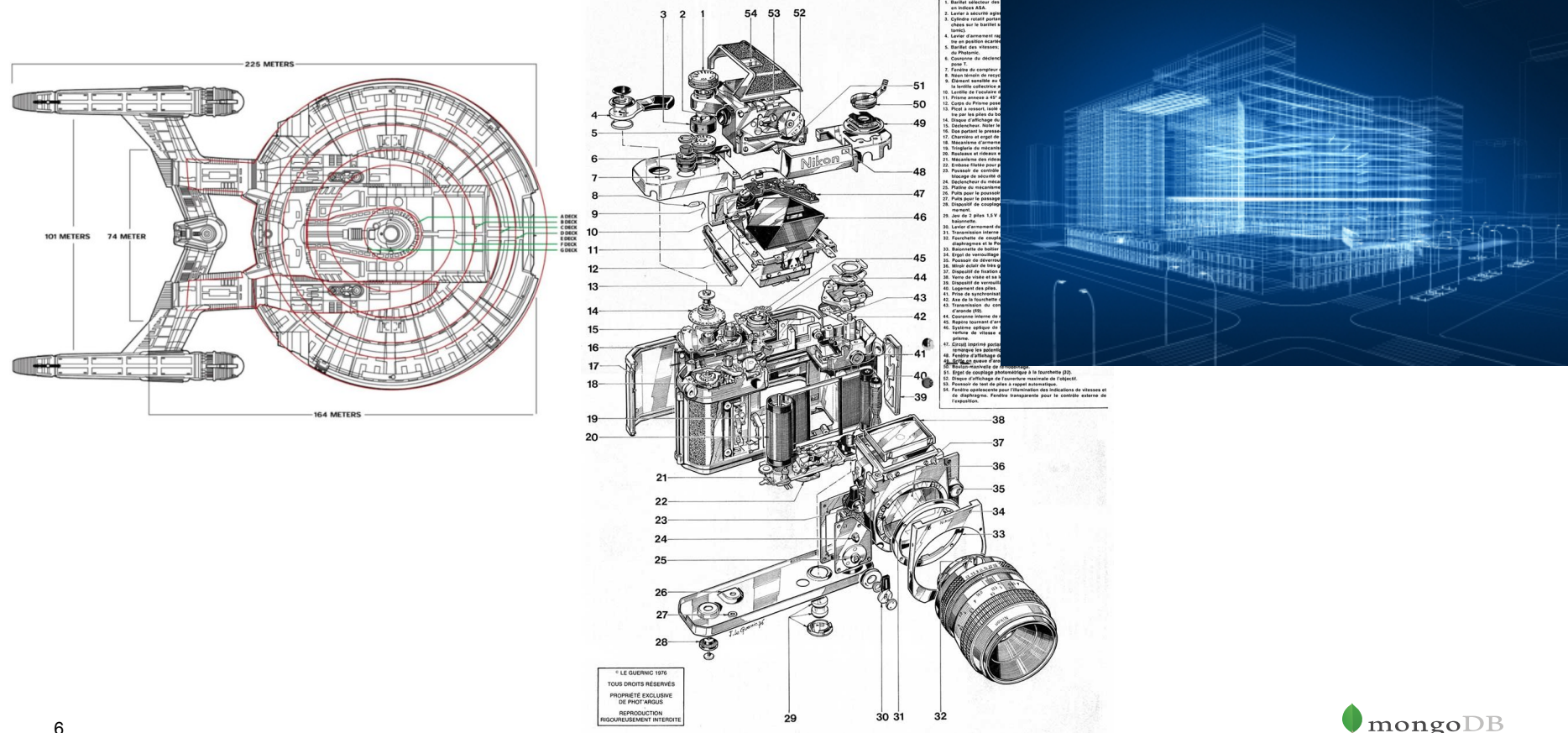

6

#### **Documents**

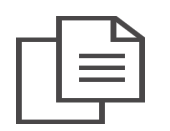

# **What is a Document?**

```
{ 
  name: 'Dutch Constitution',
  headline: 'The Present State of Holand',
  efforced_by: 'King and Parliament' 
  date: '11 October 1848',
   labels: [legal, society, rules],
   freedoms: [ 
     { name: 'Speach',
      text: 'Any censorship is absolutely forbidden H_{m}, Siences, Men of Latters, &c.
     { name: 'Association',
      text: 'This right can be limited by formal law,
 }
}
```
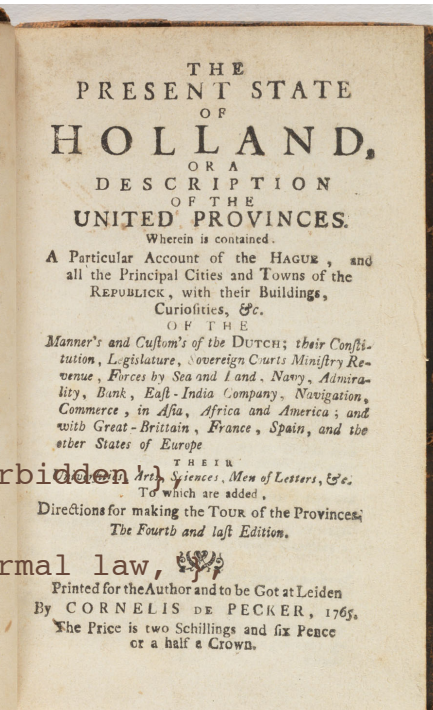

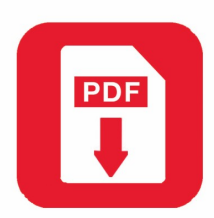

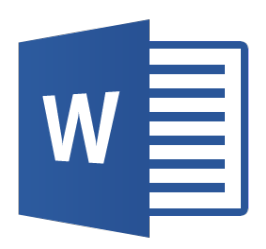

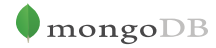

#### **Document Schema Design**

# **The focus is "What I want to Build"**

- We focus on how to use Data
	- Not on how to store it
- Use flexibility of schema to adjust to new features and iterations deliver more features
	- Do not be restricted by the need to add functionality
- Scale to accommodate your application data needs
	- Don't be afraid of being successful
- Out of the Box Full features
	- Text Search
	- Geospatial, Rich queries
	- Map Reduce and Aggregation Framework

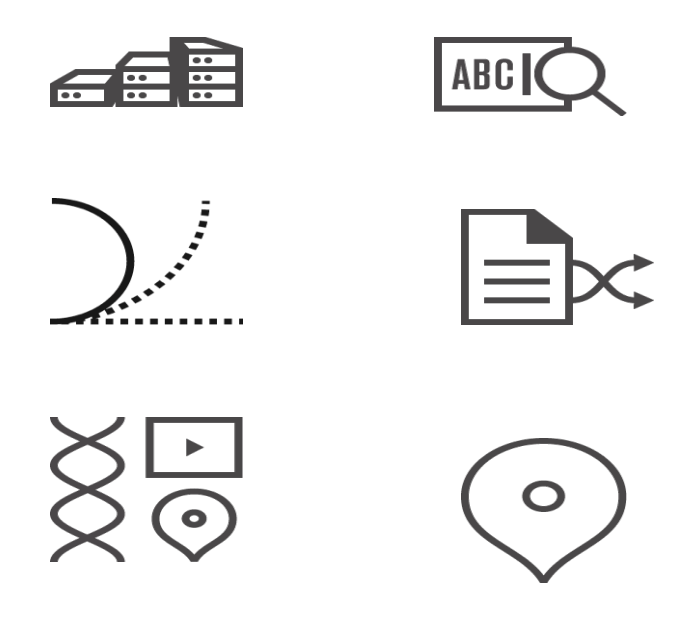

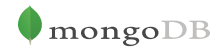

#### **Mind Set**

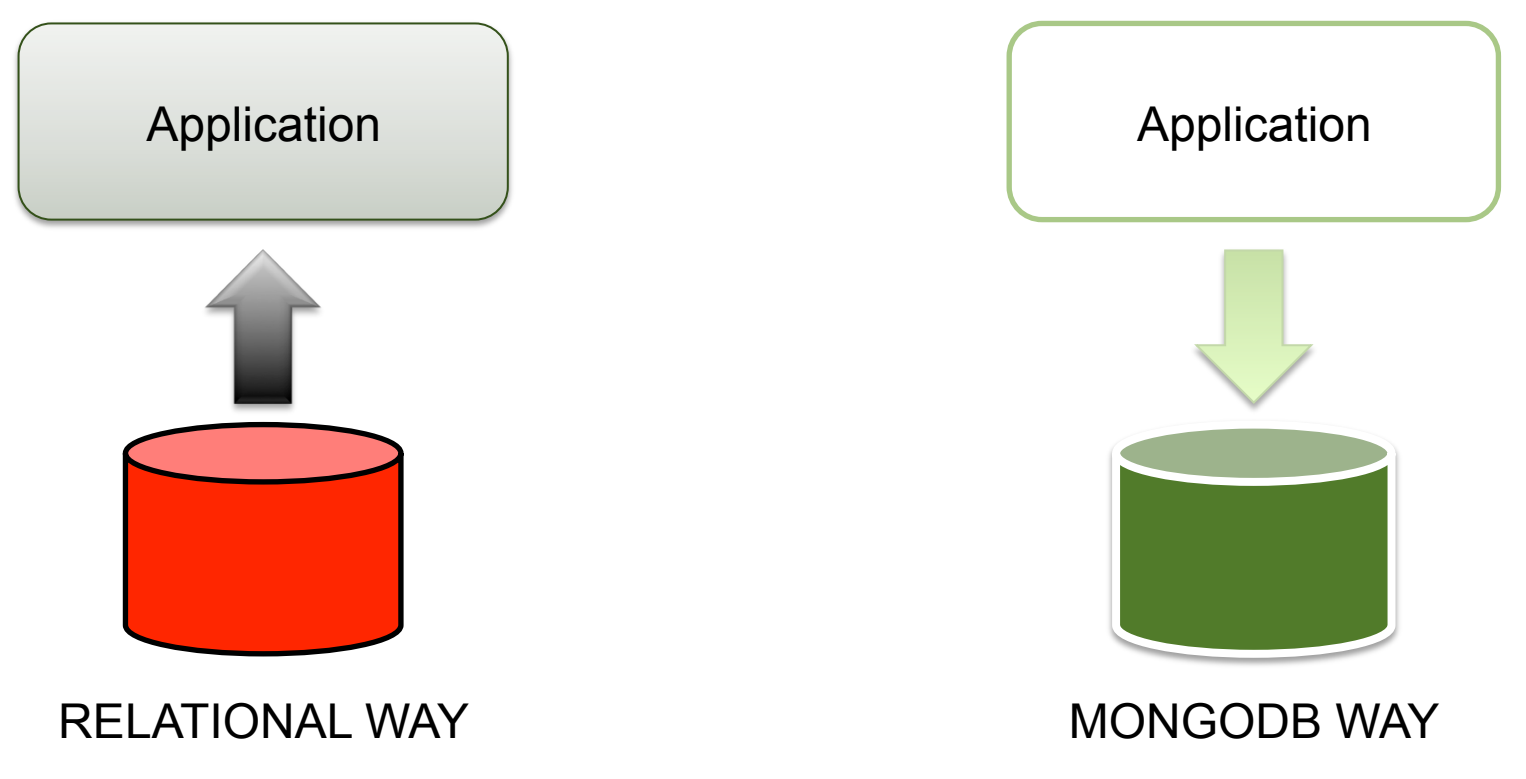

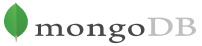

#### **It is so good it can take check-in's from Mars!**

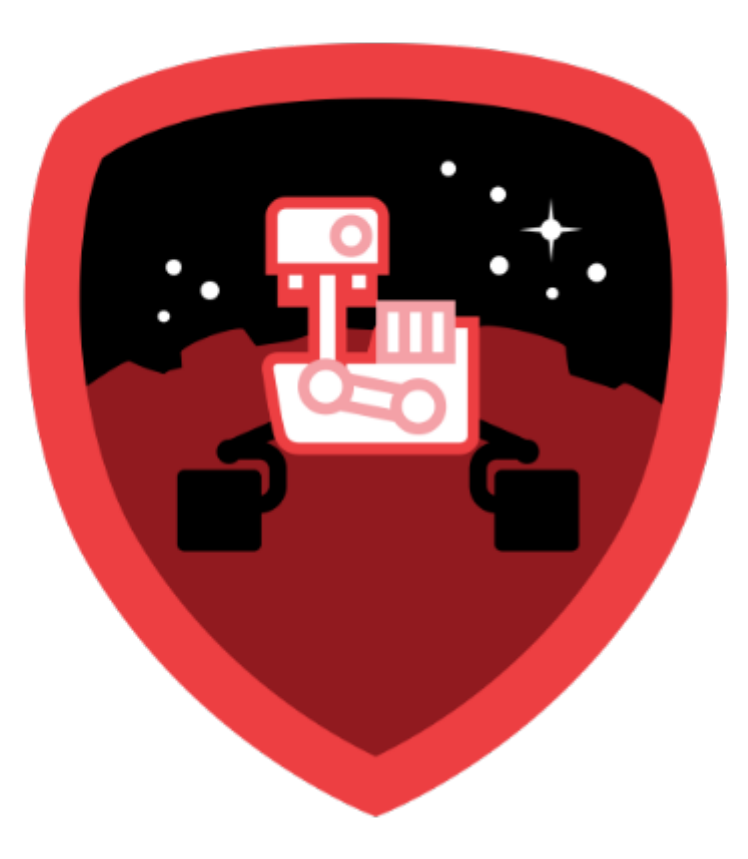

#### **Patterns**

#### **Discrete Documents**

policyNum: 123, **type: auto**, customerId: abc, payment: 899,

deductible: 500, make: Taurus, model: Ford, VIN: 123ABC456, policyNum: 456, **type: life**, customerId: efg, payment: 240,

{

policyValue: 125000, start: jan, 1995 end: jan, 2015 }

{ policyNum: 789, **type: home**, customerId: hij, payment: 650,

}

deductible: 1000, floodCoverage: No, street: "10 Maple Lane", city: "Springfield", state: "Maryland"

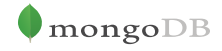

}

{

### **Time Series**

```
{
  _id: "20130310/resource/home.htm",
 metadata: {
    date: 
ISODate("2013-03-10T00:00:00Z"),
    site: "main-site",
    page: "home.htm",
    …
   },
 month : 3,
total : 9120637,
hourly: {
    0 : 361012,
    1 : 399034,
 …,
   23 : 387010 },
```

```
hour-minute: {
 0: { 0: 5678,
         1 : 6745,
         2 : 9212,
 …
         59 : 6823
       },
 1: \{ 0: 8765, 1 : 8976,
         2 : 8345,
 …
         59 : 9812
       },
 …
  23 : { 0 : 7453,
         1 : 7432,
         2 : 7901,
 …
         59 : 8764
       }
```
 $\mod$ 

# **Referencing vs Embedding**

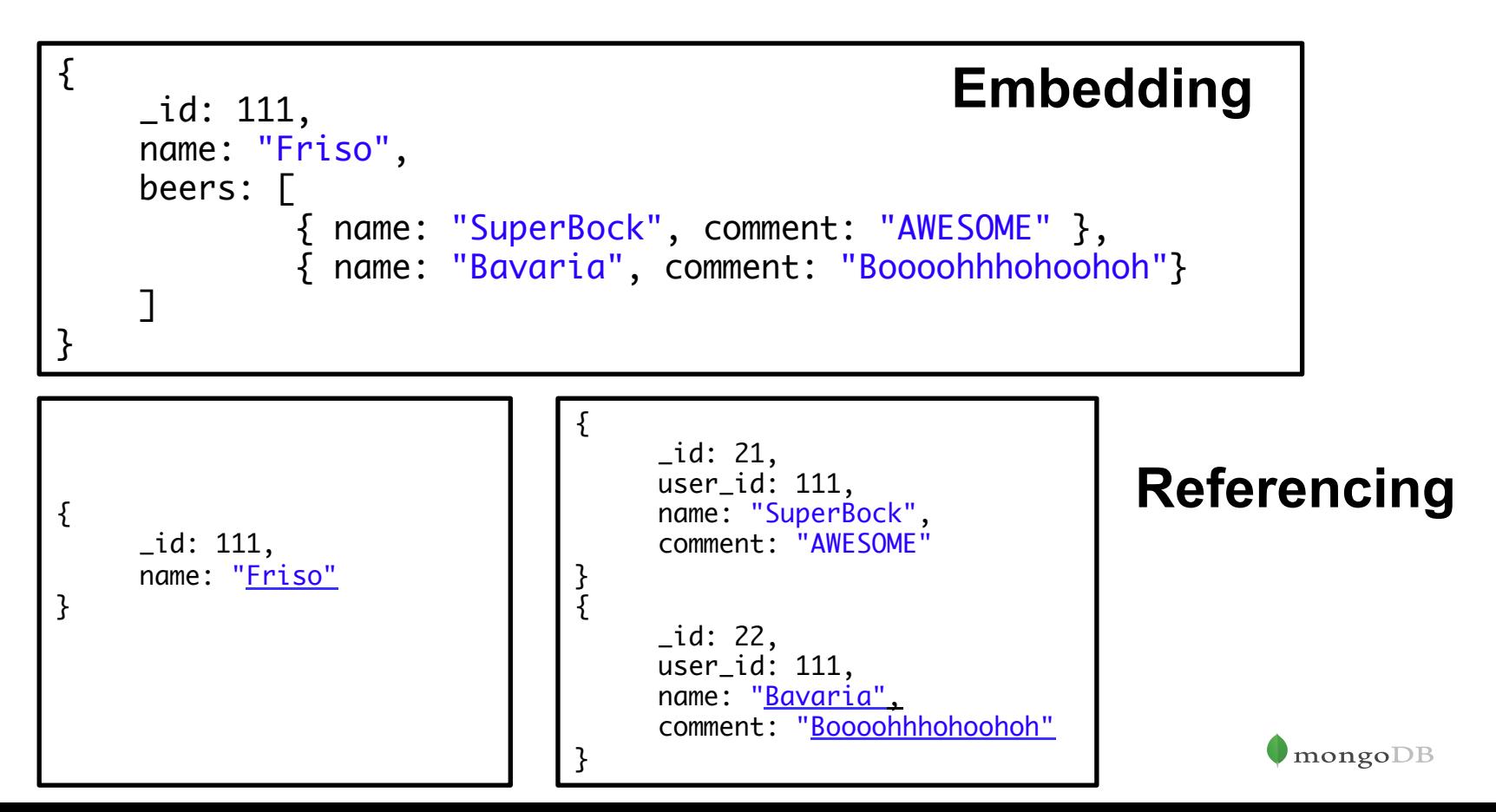

# **Referencing vs Embedding**

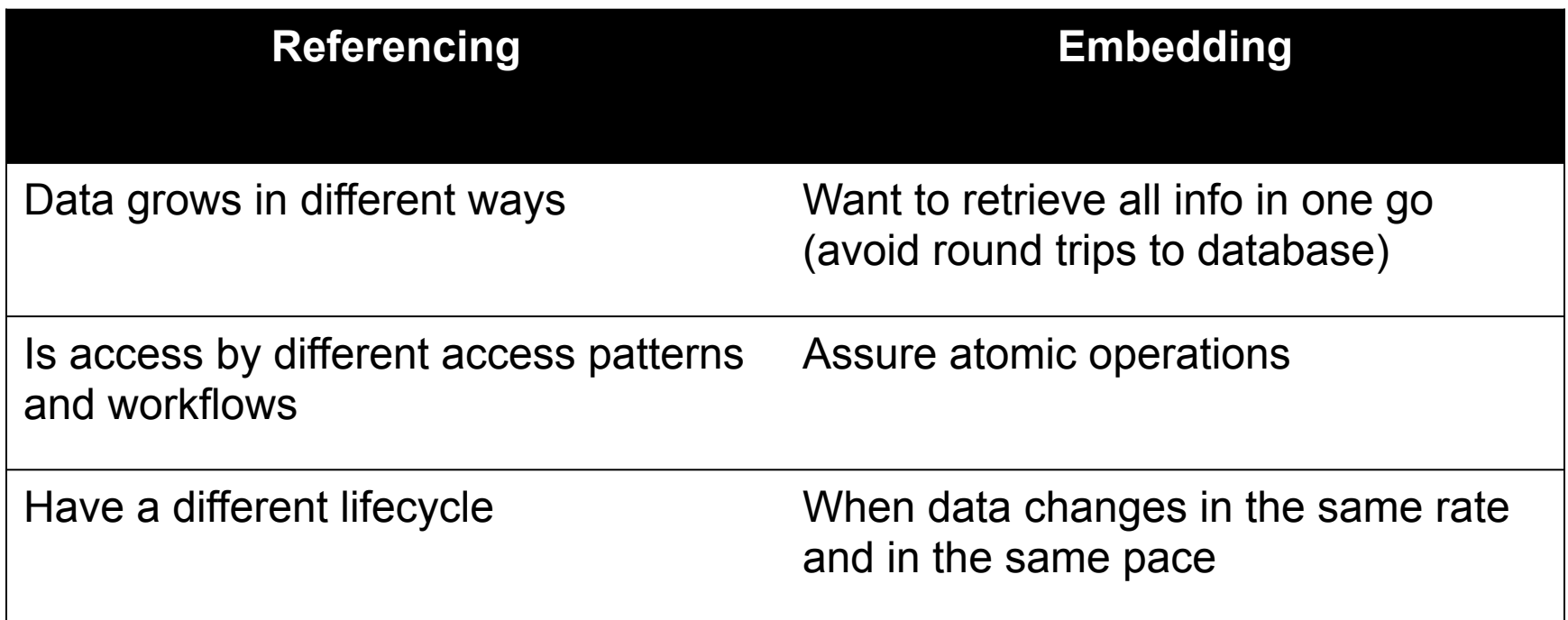

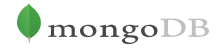

#### **Anti-Patterns**

## **Unbounded Arrays/Documents**

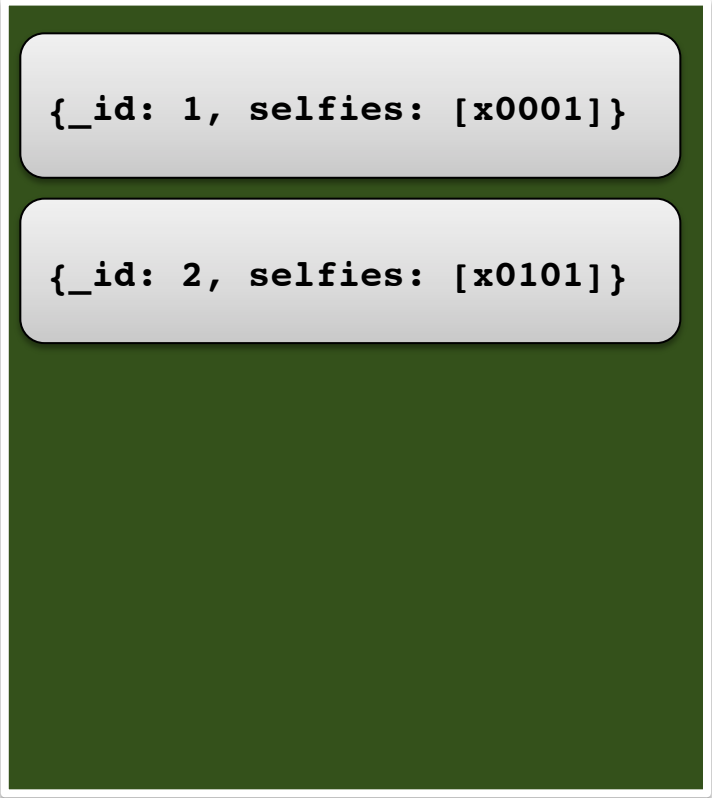

- db.profile.insert( doc0 ); **{\_id: 1, selfies: [x0001]}**
- db.profile.insert( doc2 );

db.profile.update({\_id:1}, {\$push:{selfies: x0202});

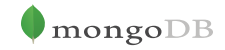

# **Unbounded Arrays/Documents**

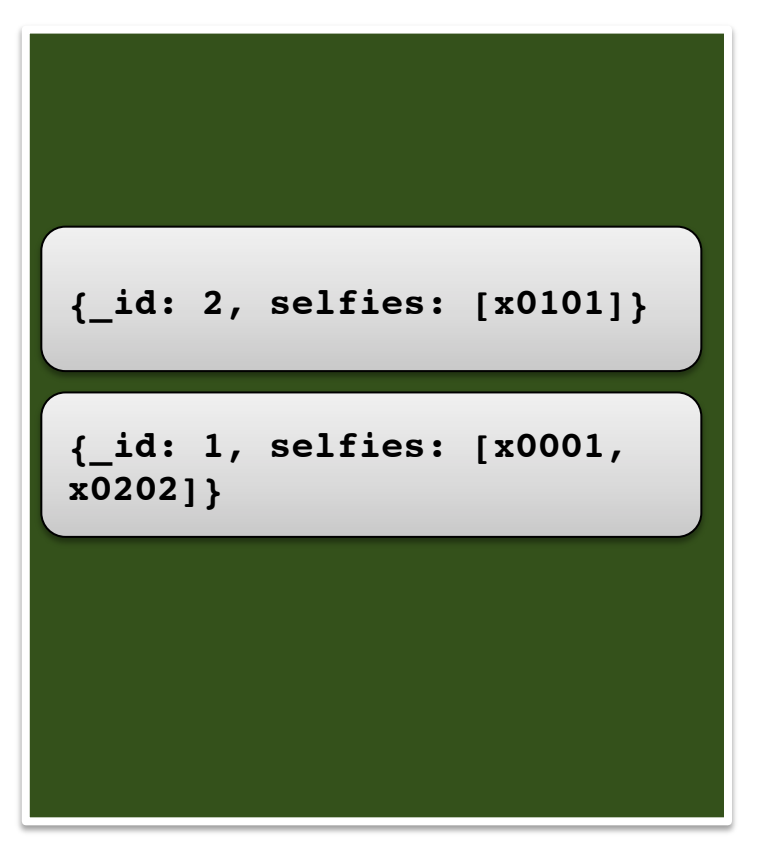

- db.profile.insert( doc0 );
- db.profile.insert( doc2 );

db.profile.update({\_id:1}, {\$push:{selfies: x0202});

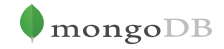

# **Unbounded Arrays/Documents**

```
{_id: 1, selfies: [x0001, 
x0202]} 
{_id: 2, selfies: [x0101]} 
4, [x0104…]} {_id: 3, selfies: [x0103…]}
```
db.profile.insert( doc0 );

```
db.profile.insert( doc2 );
```
for i in all profiles:

db.profile.update( $\{$ id: i}, {\$push:{selfies: xXXX});

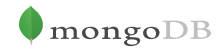

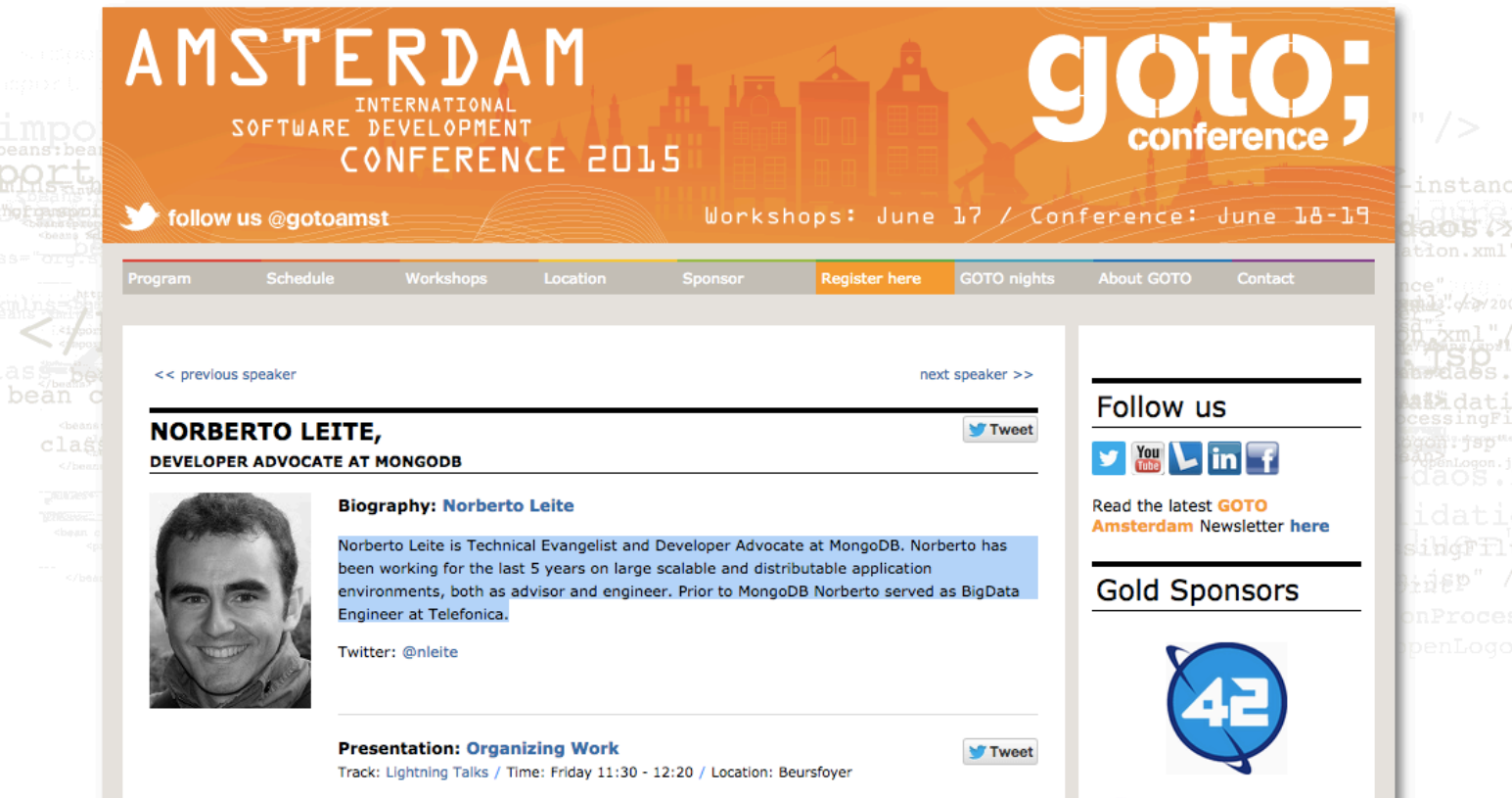

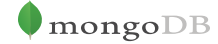

```
{
     name: 'Norberto',
     role: 'Technical Evangelist',
    talks: \Gamma {
             title: 'Document Database Schema Design', 
              description:'This talk is a short introduction...', 
              schedule: '12:10 - 12:25'
         },
        \overline{\mathcal{E}} title: 'Scalable Cluster in 15 minutes!', 
              description: 'This talk is a quick introduction...', 
              schedule: '14:50 - 15:05'}
 ]
     twitter: 'nleite',
     email: 'norberto@mongodb.com',
     bio: 'Norberto Leite is Technical Evangelist...'
     address: 'Calle Artistas, Madrid',
     supporter: { clube: 'FC Porto', description: 'Best Club in the WORLD' }
     conferences: ['GOTO', 'MongoDB World' ...],
     git_activity: [{type: 'pr', hook:'3142ji3423j342'}],
```
selfies: [0x13423423423423, 0x13423434324234]

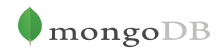

```
 name: 'Norberto',
    role: 'Technical Evangelist',
    talks: [
        {
             title: 'Document Database Schema Design', 
             description:'This talk is a short introduction...', 
             schedule: '12:10 - 12:25'
 },
\{ title: 'Scalable Cluster in 15 minutes!', 
             description: 'This talk is a quick introduction...', 
             schedule: '14:50 - 15:05'}
 ]
    twitter: 'nleite',
    email: 'norberto@mongodb.com',
    bio: 'Norberto Leite is Technical Evangelist...'
...
```
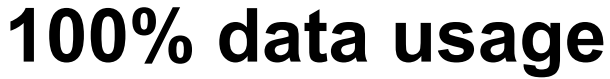

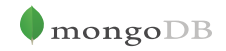

}

{

```
 ... 
    address: 'Calle Artistas, Madrid',
    supporter: { clube: 'FC Porto', 
                 description: 'Best Club in the WORLD' }
 conferences: ['GOTO', 
'MongoDB World' ...],
    git_activity: [{type: 'pr', hook:'3142ji3423j342'}]
    selfies: [0x13423423423423, 0x13423434324234]
                                           0.1% data 
                                           usage ?
```
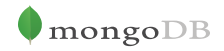

}

...

# **Highly Nested Documents**

```
{
   name: 'Some Dude',
   arguments: [
     \{ properties: [
\{ fields: [
                       topics: {
                            a:1,
                             ...
 }
                      ]
                   }
 ]
       }
      ]
    }
}
```
#### **Please, don't go further than 5 levels!**

#### **Collection over-Normalization**

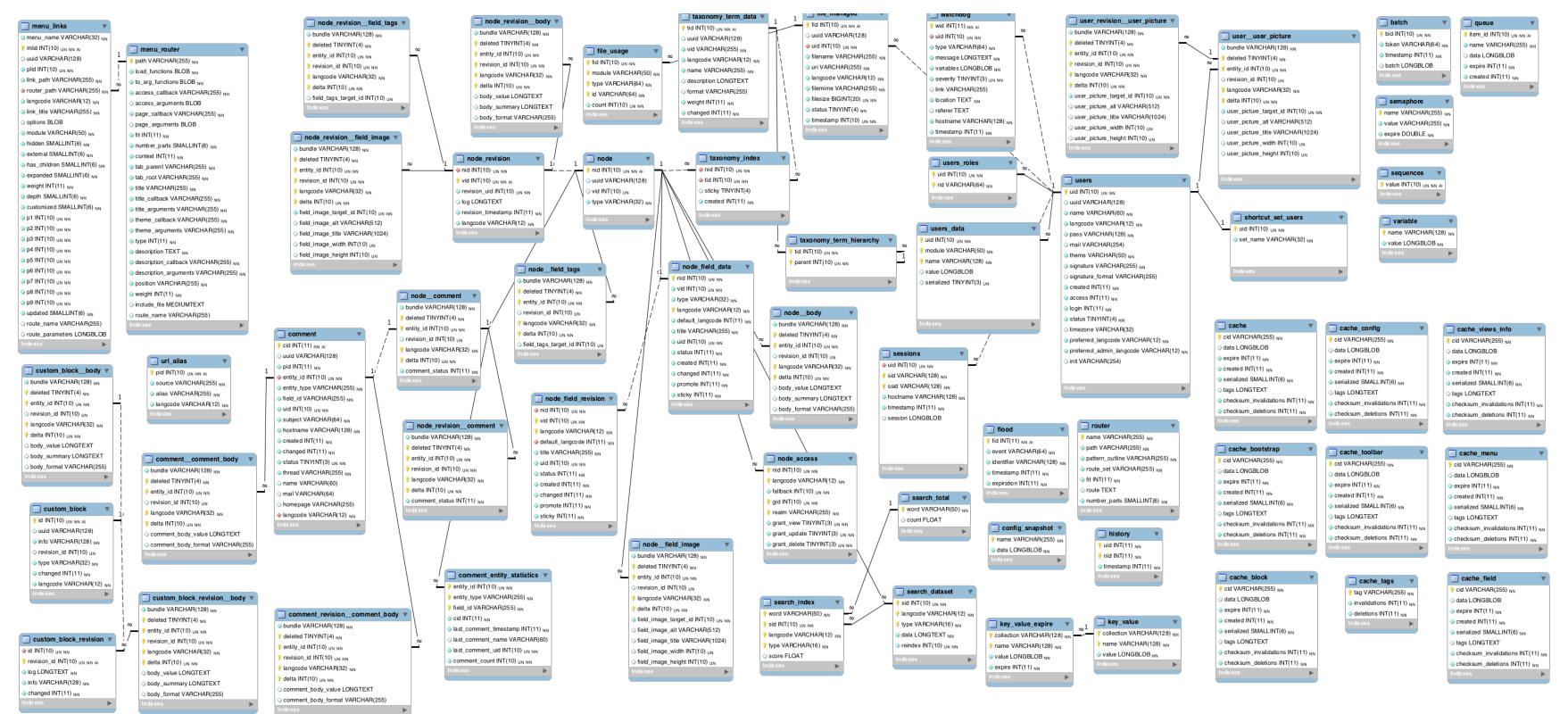

 $\blacksquare$ mongo $DB$ 

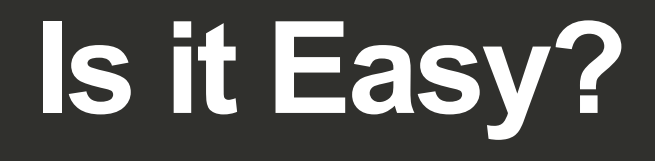
## **Final Notes**

- Think on how you want your data to be used
- Don't be afraid of making mistakes
	- It's normal (to normalize) and to make the first attempts with a relational mindset in place
- Make use of the flexibility of schema do adjust or schema design
- Talk to us if you need help!

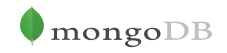

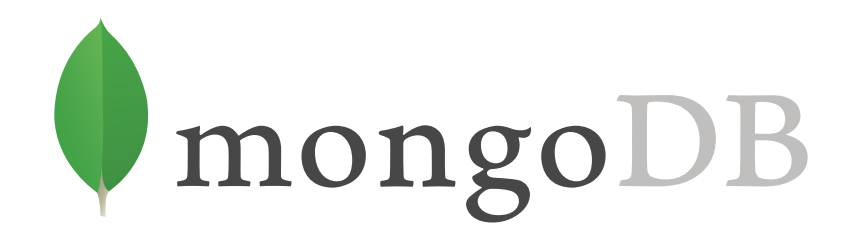